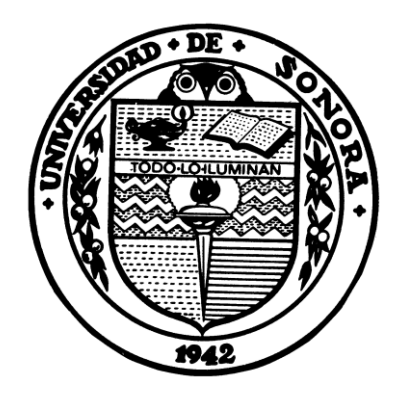

# **UNIVERSIDAD DE SONORA**

**DIVISION DE CIENCIAS EXACTAS Y NATURALES DEPARTAMENTO DE GEOLOGIA**

*DESARROLLO Y CALIBRACION DE UN MODELO DE INTRUSION SALINA EN EL ACUIFERO DEL VALLE DE GUAYMAS, SONORA, UTILIZANDO LOS PROGRAMAS SEAWAT Y PEST*

# **TESIS**

**Que para obtener el grado de: MAESTRIA EN CIENCIAS-GEOLOGIA**

**PRESENTA:**

**DELIA GUADALUPE MANJARREZ GUERRERO**

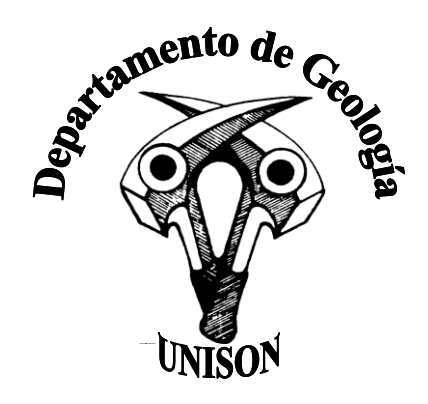

**Hermosillo, Sonora, Enero de 2011**

# **Universidad de Sonora**

Repositorio Institucional UNISON

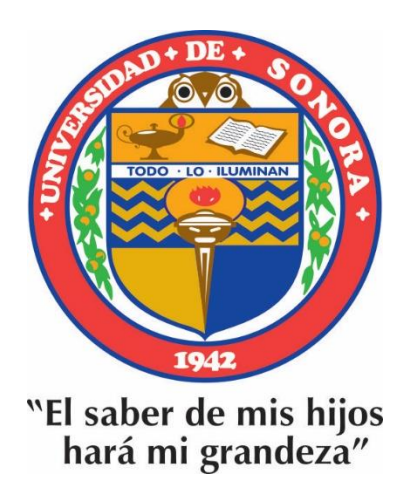

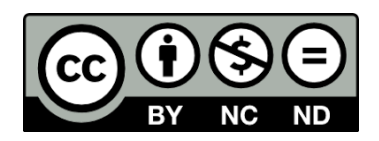

Excepto si se señala otra cosa, la licencia del ítem se describe como openAccess

#### **DEDICATORIA**

Le dedico este trabajo a mi familia por apoyarme siempre en las decisiones que he tomado, por brindarme los recursos necesarios, por ayudarme a cumplir mis metas y por ser siempre mi mayor motivo para superarme día a día.

A mi madre, María Guadalupe Guerrero Ramírez por todo lo que me ha dado en esta vida, por su amor, por su gran ejemplo de perseverancia, responsabilidad, integridad, honestidad y muchas más cosas que representa para mí.

A mis abuelos, Edmundo Guerrero y Maty Ramírez por sus cuidados, entrega, paciencia, y por hacer de mí una mejor persona a través de su ejemplo, sus enseñanzas y el enorme e incondicional amor que me han dado siempre.

A mi tía Maty por su ejemplo, su amor, su gran apoyo, por estar siempre en momentos buenos y malos, y por brindarme aliento siempre.

A Areli por su cariño, por estar todo el tiempo presente y porque quisiera ser para ella un ejemplo a seguir en la vida.

#### **AGRADECIMIENTOS**

Manifiesto mi gran reconocimiento al Departamento de Geología de la División de Ciencias Exactas y Naturales de la Universidad de Sonora por el apoyo brindado a lo largo de mis estudios y para la realización de este proyecto.

Reconozco el apoyo para la realización de la presente tesis, la cual fue parte de un proyecto financiado por el Instituto México-Estados Unidos de la Universidad de California (UC MEXUS) y el Consejo Nacional de Ciencia y Tecnología de México (CONACYT).

Agradezco a mi directora de tesis M.I. Eva Lourdes Vega Granillo por haber depositado su confianza en mí, por la dirección y guía a lo largo de este trabajo, por transmitirme sus conocimientos y por la gran paciencia que me mostró.

A la maestra M.C. Socorro Herrera Carbajal por su gran apoyo, sus consejos en base a su experiencia en el área de modelación y por su comprensión en los momentos difíciles.

A la Dra. Alyssa Dausman por la oportunidad de realizar una estancia académica en el U.S. Geological Survey de Florida, por sus enseñanzas sobre modelación de acuíferos y por la amistad que me brindó.

A la Dra. Silvia Martínez por sus comentarios durante el desarrollo de esta tesis y sus atinadas correcciones.

Al Mtro. Armando Canales Elorduy del Instituto Tecnológico de Sonora por el apoyo técnico otorgado.

Al Dr. Francisco Paz por el apoyo brindado durante el transcurso de mis estudios de Maestría, su enorme paciencia y su valiosa amistad, gracias.

A las familias Juvera Vicencio y Juvera Fragoso por el apoyo y cariño que me han dado durante todo este tiempo.

A Edrey, Karla y sus familias, por apoyarme incondicionalmente, por alentarme siempre a seguir adelante en los momentos de crisis, y acompañarme en los de felicidad, por permitirme entrar en sus vidas durante todos estos años, y por la convivencia en la escuela y hogar. Gracias.

A mis queridos amigos que me acompañaron en la experiencia que fue el estudio de la maestría, Fabian , Karlita, Jessé, Genaro, y Juan Carlos, por su compañerismo, y apoyo en los buenos y malos momentos: muchas gracias.

A todos los que participaron directa o indirectamente en este trabajo opinando, corrigiendo, criticando, dando ánimo y teniéndome mucha paciencia. MUCHAS GRACIAS.

### **Resumen**

En el presente trabajo de tesis se aplicó el programa SEAWAT a una porción del acuífero del Valle de Guaymas para simular el avance de la intrusión salina, ya que éste modela la densidad variable y el flujo transitorio del agua subterránea en medios porosos en tres dimensiones. El objetivo de la simulación fue diseñar, correr y calibrar un modelo de sección transversal en dos dimensiones para obtener la distribución previa al bombeo de las cargas hidráulicas y de la salinidad. Posteriormente, se corrió un modelo en tres dimensiones para determinar los efectos del bombeo de agua subterránea en el movimiento de la interfase agua dulce-salada.

La investigación se llevó a cabo de los años 2008 al 2010 durante los estudios de maestría de la autora. La porción estudiada del Valle de Guaymas tiene una superficie de 779 Km<sup>2</sup>, siendo 640 Km<sup>2</sup> de tierra firme y el resto correspondiente al Mar de Cortés. Para discretizar el área se usó una malla con celdas de 500 m<sup>2</sup>, distribuidas en un modelo de 5 capas, 82 renglones y 38 columnas.

En la simulación se usaron datos históricos, especialmente datos climatológicos, extracciones y de paros de bombeo de los años de 1978 a 2007. El período inicial de la simulación fue hasta el año de 1978, a partir del cual se obtuvieron datos más o menos completos para efectuar la simulación de flujo y transporte de contaminantes en el acuífero. Los siguientes períodos de estrés son transitorios hasta el año 2007, intercalando algunos días en los que se detiene el bombeo de las aguas subterráneas por decreto de la Comisión Nacional del Agua.

Para llevar a cabo la calibración se usó el programa PEST acoplado al SEAWAT, utilizando los contenidos de cloruros y niveles estáticos de los años mencionados.

En los resultados se muestran 2 modelos y proyecciones para los años 2010 y 2050. Se recomienda continuar con la modelación y hacer nuevas predicciones bajo diferentes escenarios y con información más precisa.

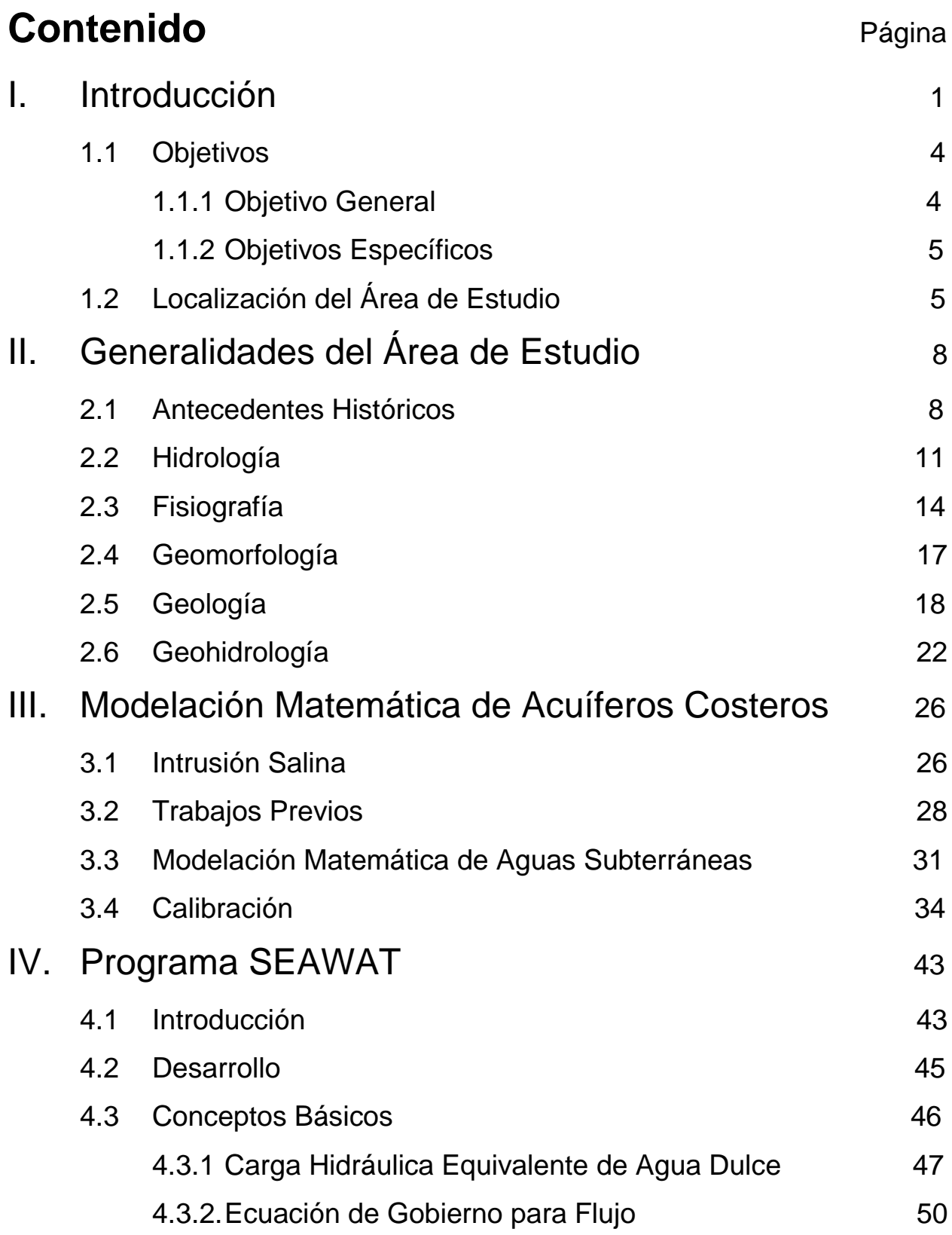

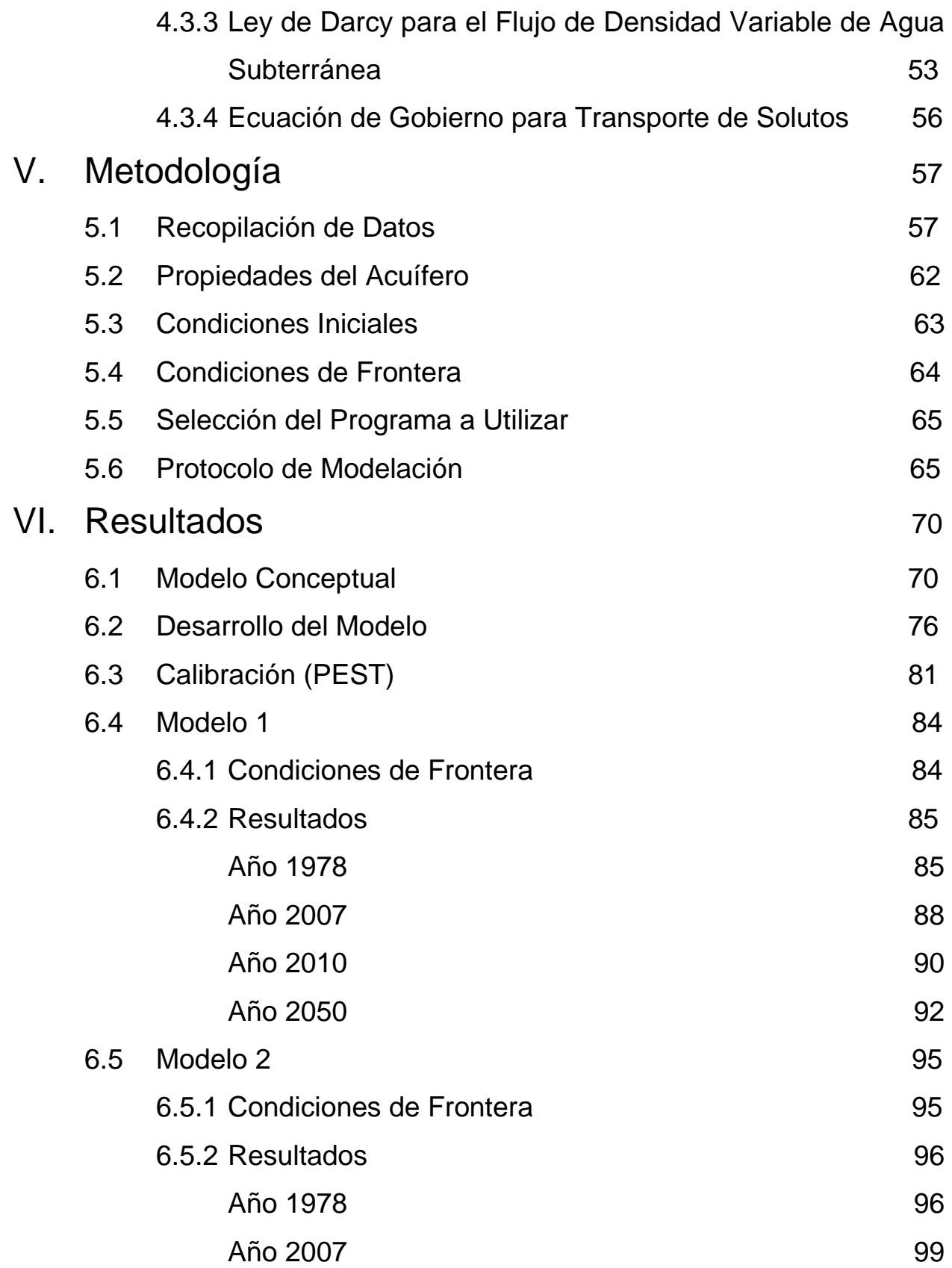

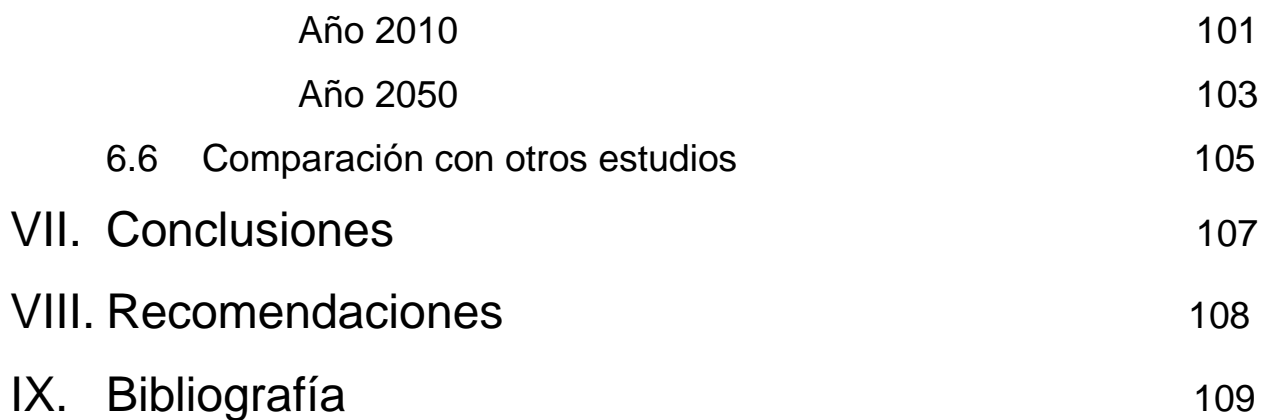

# **Relación de Figuras**

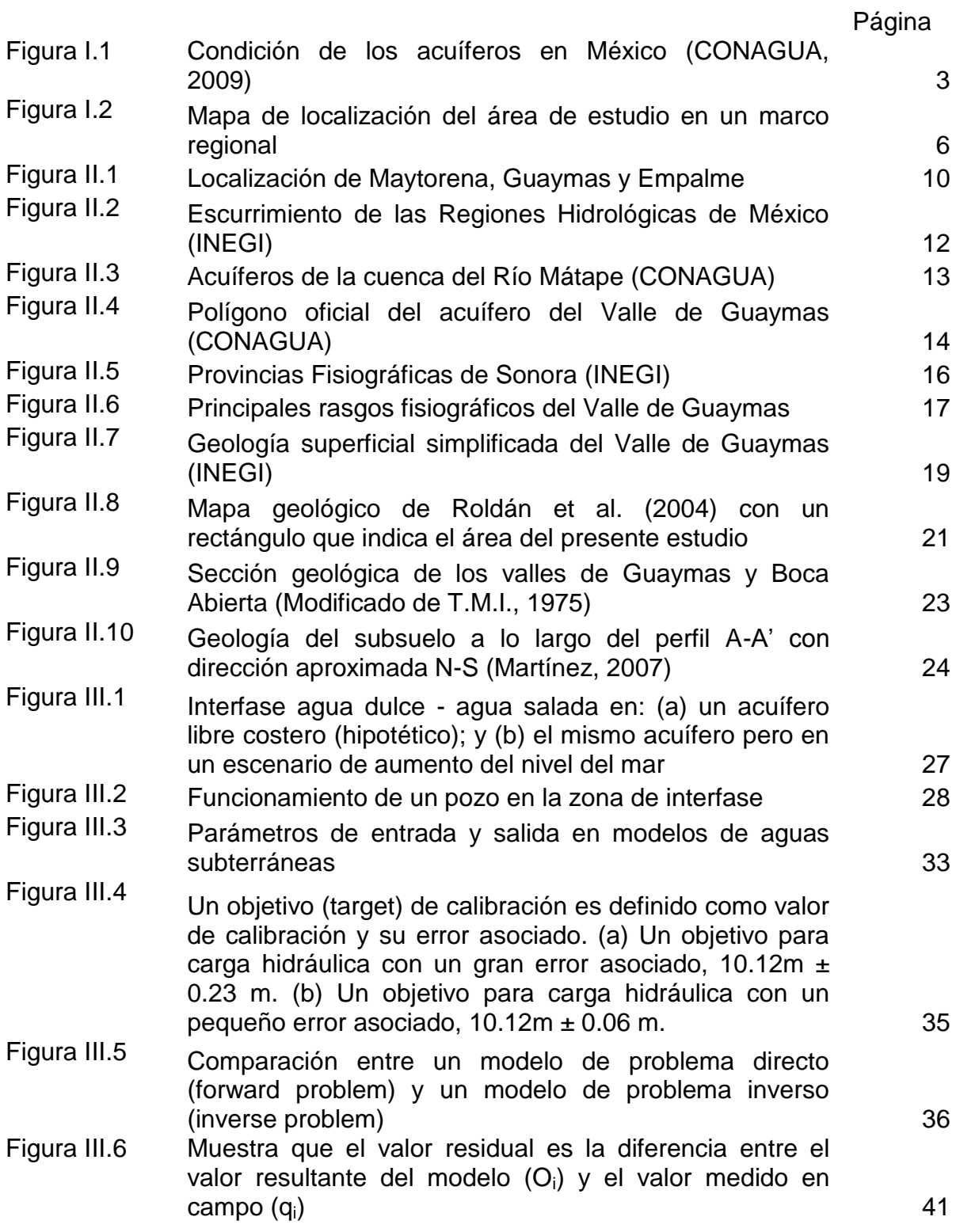

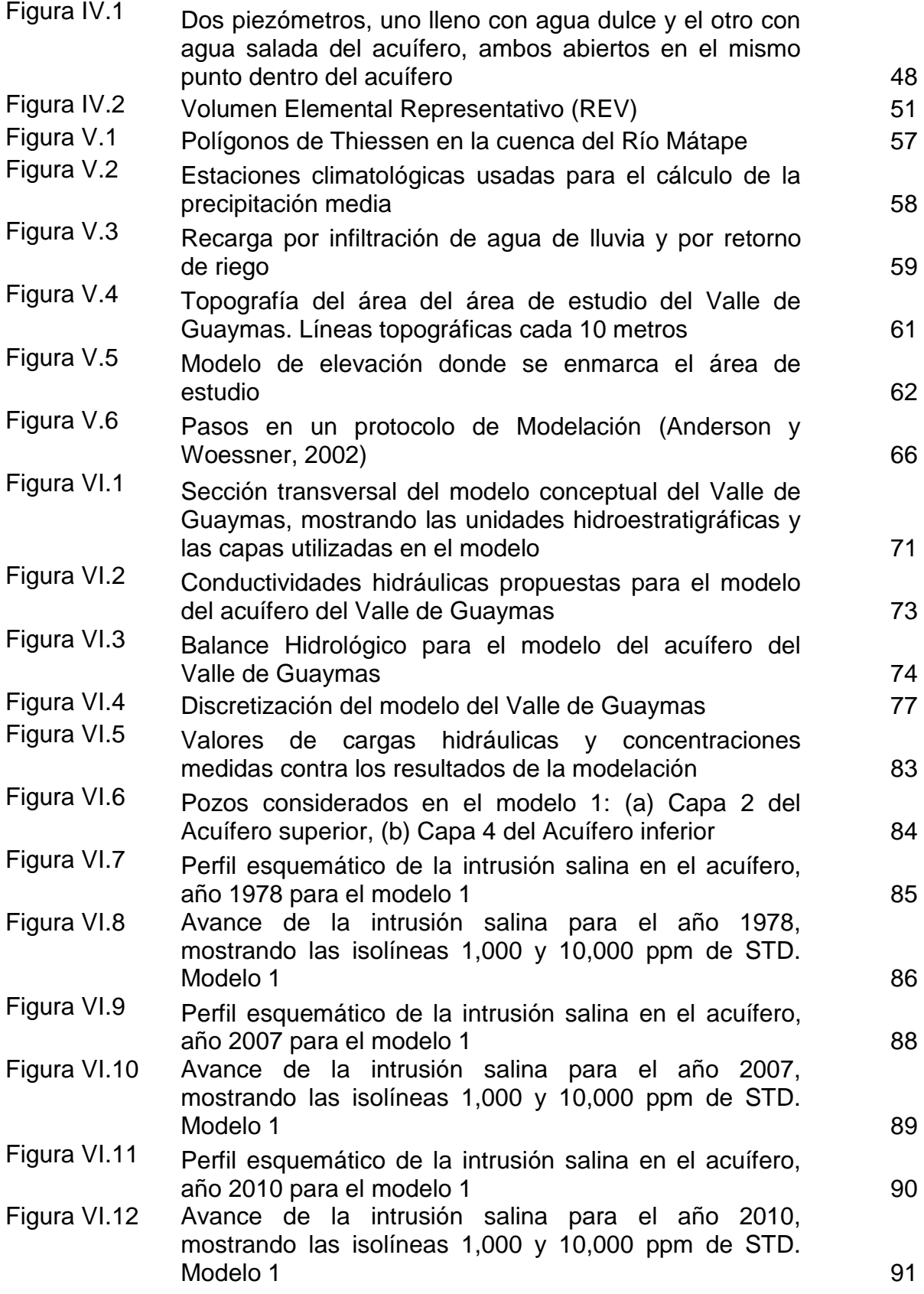

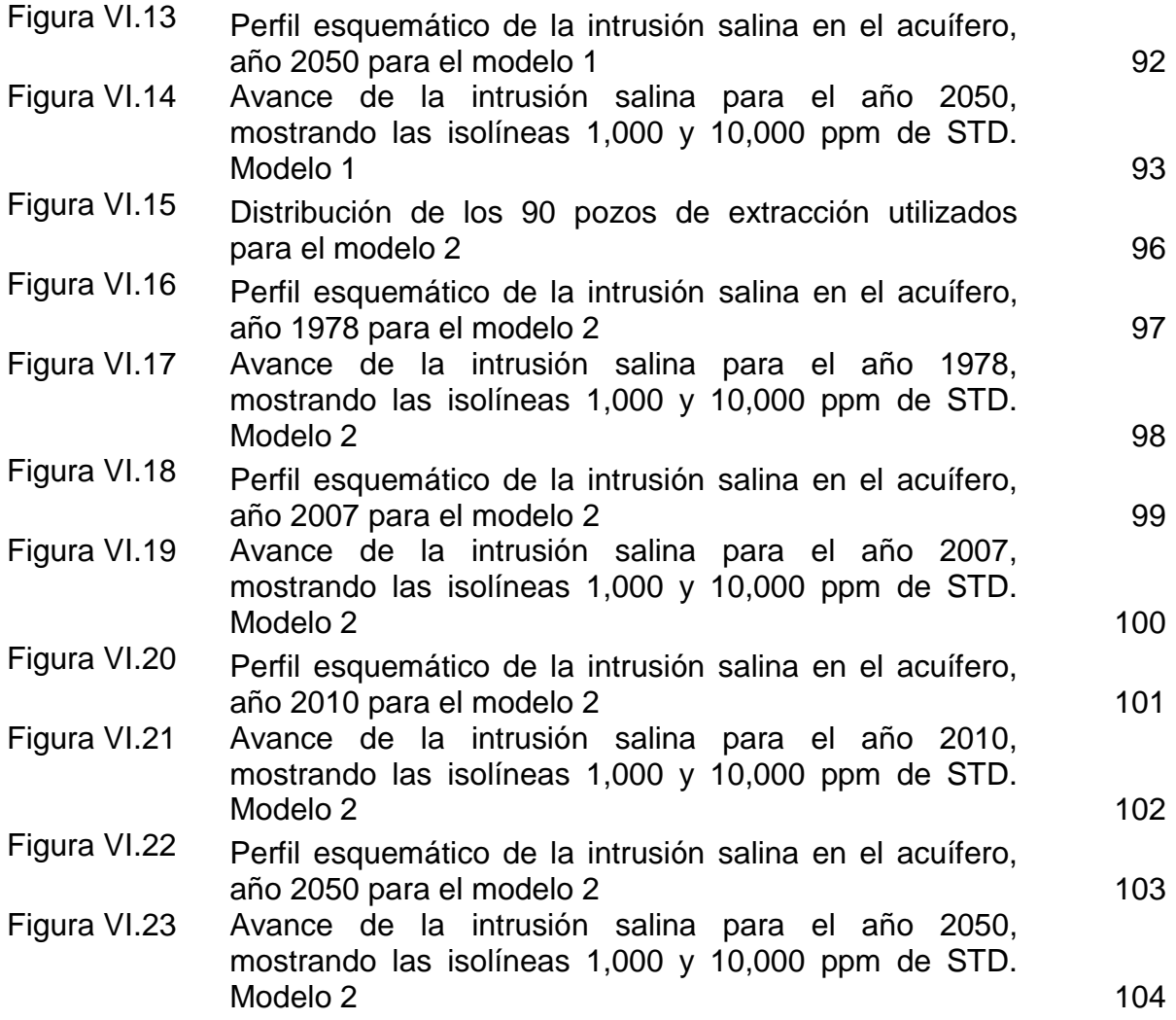

### Relación de Tablas

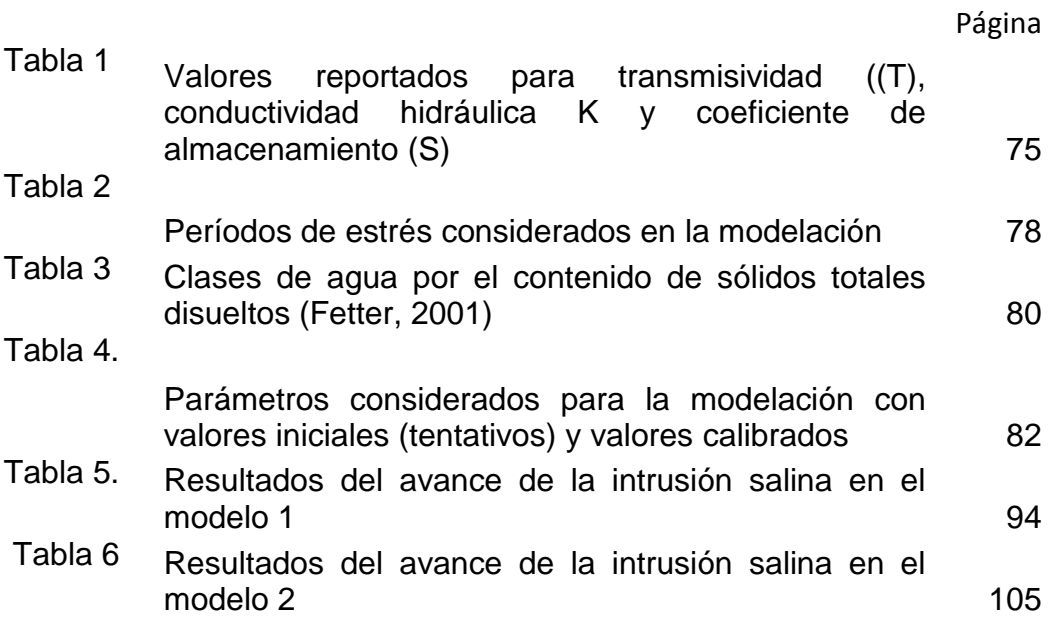

# Anexos (en CD)

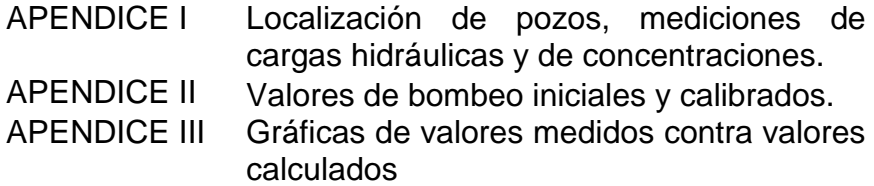

### **I. Introducción**

El presente trabajo forma parte del proyecto: "Prevención de la intrusión del agua de mar en acuíferos costeros, con aplicación a los valles de Guaymas y de Boca Abierta en el Noroeste de México", el cual fue financiado por UC-MEXUS-CONACYT. Para alcanzar las metas de dicho proyecto, se combinó un equipo de investigación interdisciplinario, que incluye miembros de la Universidad de California (UC), del Servicio Geológico de E.E.U.U. (U.S.G.S.), de la Universidad de Sonora (UNISON) y del Instituto Tecnológico de Sonora (ITSON).

Como parte del equipo de trabajo, miembros de la Universidad de Sonora, se dedicaron a trabajar con la parte de la modelación matemática de la intrusión salina en el área del Valle de Guaymas. Para ello y de manera conjunta, se decidió utilizar el programa de simulación SEAWAT, ya que este programa cumple con los requisitos necesarios para alcanzar los objetivos específicos propuestos para este proyecto.

Es conocido que el agua subterránea tiene mayor importancia en países con extensas regiones áridas como México, donde el subsuelo suele ser la principal y la única fuente permanente de agua. El agua extraída de los acuíferos del país es vital para garantizar el abastecimiento a la población urbana, pues gran parte de las ciudades y localidades dependen de ellas. Igual de importantes son para la agricultura, industria, comercio y servicios.

Existen evidencias de que un número significativo de los acuíferos que cubren el territorio nacional están siendo sobreexplotados o se encuentran muy cercanos a sus niveles máximos de extracción. Esta sobreexplotación se debe a diversos factores, entre los que destaca, el incremento de las demandas de agua de los diversos sectores de usuarios, la falta de medición y de sistemas de control de las extracciones del subsuelo, el desconocimiento de las disponibilidades de agua y de balances hidráulicos de los acuíferos, y la ausencia de infraestructura hidráulica que propicie y facilite la recarga. A su vez, la demanda es resultado del incremento demográfico, expansión de

las ciudades, crecimiento y diversificación de la industria y los servicios, y el aumento de la frontera agrícola de riego.

Las extracciones de aguas subterráneas superiores a las recargas naturales también se asocian a comportamientos sociales negligentes, prácticas de explotación depredadoras de los recursos naturales, y procesos productivos ineficaces. En las ciudades y pueblos de México es común observar la exigencia de nuevos pozos para el abastecimiento de agua potable, antes que discutir la puesta en práctica de métodos ahorradores del agua existente, o el mejoramiento y eliminación de fugas y desperdicios en las redes de distribución. En el campo, se aplican algunos métodos y prácticas productivas que reconocen al agua como un recurso escaso y por lo tanto, del que se debe obtener el máximo beneficio por unidad de volumen.

En el 2008, la Comisión Nacional del Agua dio a conocer la situación de los 653 acuíferos del país, de los cuales, 104 presentan problemas de sobreexplotación, lo que representa que el 16% de los cuerpos de agua subterránea en México se encuentran impactados en su disponibilidad. Entre esos acuíferos se halla el del Valle de Guaymas (Figura I.1).

La sobreexplotación provoca en el caso de los acuíferos costeros, la llamada *intrusión marina o salina,* la cual se define como el fenómeno en el que el agua de mar se introduce por el subsuelo hacia el interior del continente, ocasionando la salinización del agua subterránea; esto ocurre cuando la extracción excesiva de agua subterránea provoca abatimientos de los niveles por debajo del nivel del mar, alterando el balance dinámico natural entre el agua de mar y el agua dulce.

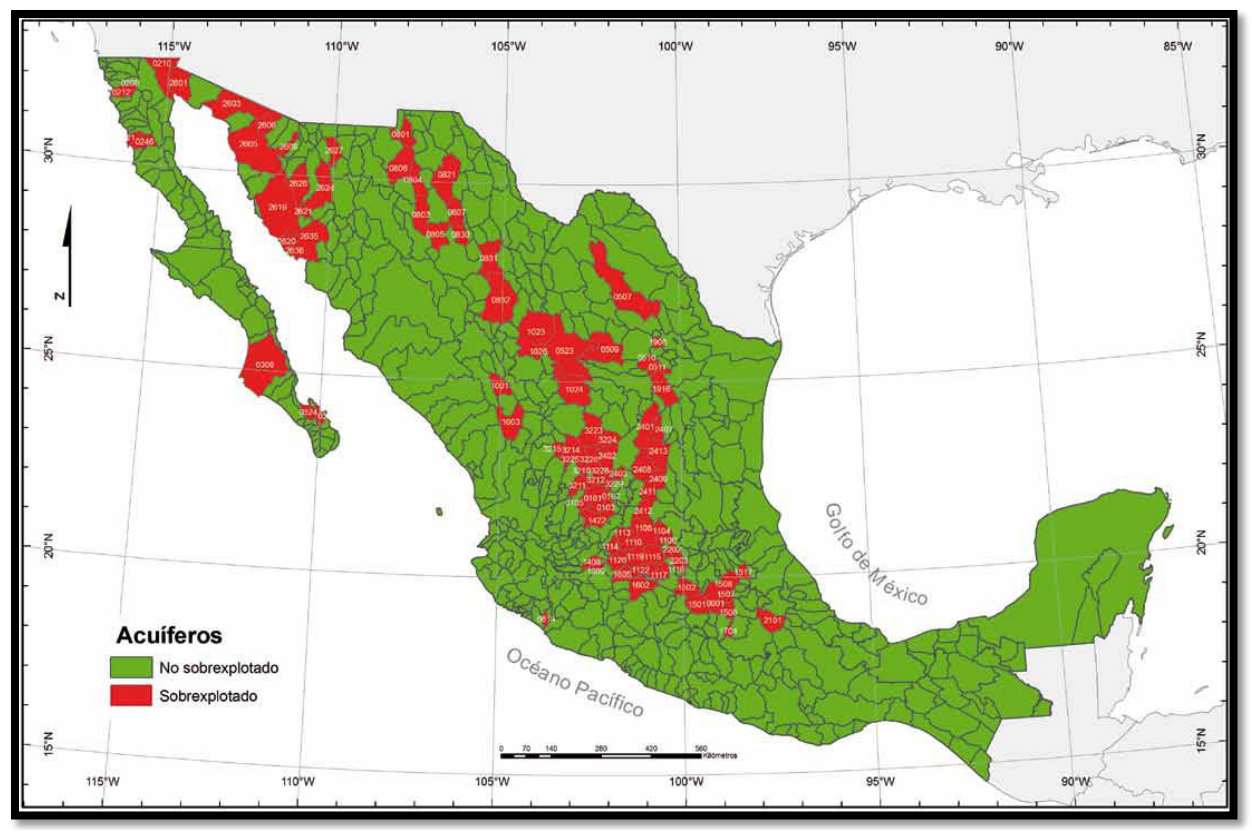

*Figura I.1 Condición de los acuíferos en México (CONAGUA, 2008)*

El acuífero del Valle de Guaymas, objeto del presente estudio, presenta ambos problemas: sobreexplotación e intrusión salina. Esta reserva subterránea ha sufrido sobreexplotación en los últimos 70 años, ya que a través de 200 pozos profundos se extraen en promedio 157.5 millones de metros cúbicos al año (Mm<sup>3</sup>), cuando la recarga anual estimada es de 100 Mm<sup>3</sup>, lo que genera un déficit anual de 57.5 Mm<sup>3</sup> (INEGI, 1993).

Este bombeo agrícola excesivo ha provocado el descenso de los niveles de agua del acuífero de Guaymas, produciendo a su vez, la intrusión significativa del agua de mar hacia el continente. Por ello, varios cientos de hectáreas de esta región agrícola se han ido abandonado desde los años 50´s, así como algunos pozos de bombeo usados para el abastecimiento de agua a las ciudades de Guaymas y Empalme.

Según Castillo *et al.* (2002), el nivel del agua en el cono de depresión principal en el año 2002 estaba cerca de los - 68 metros bajo del nivel del mar (m.b.n.m.) y la localización de la interfase agua dulce-salada se ubicaba alrededor de los 15 Km de la línea de costa hacia tierra adentro.

En el año 2007, Martínez aplicó técnicas electromagnéticas al acuífero de Guaymas y concluyó que a una distancia de 9.1 Km de la costa se halla la posición del máximo gradiente lateral de resistividad, que puede equivaler a la posición del máximo gradiente de salinidad (zona más abrupta de la interfase salina). Asimismo, que la intrusión salina en el acuífero superior alcanzaba los 19 Km de la línea de costa hacia el Norte del valle.

Una herramienta útil en las últimas décadas para optimizar el manejo y control de las aguas subterráneas, es la modelación matemática. En la actualidad, para modelar los problemas de intrusión marina se utiliza una gran variedad de modelos matemáticos, desde los relativamente sencillos hasta los extremadamente complejos. Entre los modelos existentes aplicados a acuíferos (MODFLOW, Visual MODFLOW, MT3D, Groundwater Vistas, etc) se encuentra el SEAWAT, que es el resultado de combinar MODFLOW Y MT3D en un solo programa de cómputo para simular en tres dimensiones la variable de densidad de flujo de agua subterránea.

En el presente trabajo se aplicó el programa SEAWAT a una porción del acuífero del Valle de Guaymas para simular el avance de la intrusión salina. La calibración se realizó con el programa PEST acoplado al SEAWAT.

### **1.1 Objetivos**

#### **1.1.1 Objetivo General**

Desarrollar y calibrar la simulación matemática del acuífero del Valle de Guaymas para las condiciones actuales y futuras, usando los programas SEAWAT y PEST, bajo el mismo escenario actual de explotación.

#### **1.1.2 Objetivos Específicos**

La presente tesis forma parte del proyecto de investigación citado, y sus objetivos son:

- 1. Estudiar los conceptos y ecuaciones de flujo y de transporte de solutos.
- 2. Aprender la fundamentación y uso del programa de modelación matemática SEAWAT.
- 3. Diseñar, correr y calibrar un modelo de sección transversal en dos dimensiones para obtener la distribución previa al bombeo de estado estable de las cargas hidráulicas y de la salinidad.
- 4. Diseñar y correr un modelo en tres dimensiones para determinar los efectos del bombeo de agua subterránea en el movimiento de la interfase agua dulcesalada.
- 5. Calibrar el modelo matemático con el programa PEST el cual se acoplará al SEAWAT.
- 6. Hacer recomendaciones para el manejo óptimo de los recursos hídricos de la zona.

# **1.2 Localización del Área de Estudio**

El Valle de Guaymas o Distrito de Riego 084 es parte de la región hidrológica RH-9 denominada Sonora Sur y constituye la parte baja de la cuenca del Río Mátape. Como área de estudio se seleccionó un rectángulo ubicado dentro del Valle de Guaymas, que se enmarca entre las coordenadas geográficas 520,000 E y 3'120,000 N (esquina NW) y 539,000 E y 3'079,000 N (esquina SE), y que tiene una superficie total de 779 Km², de los cuales 640 Km² son de tierra firme y el resto es parte del Golfo de California (Figura I.2).

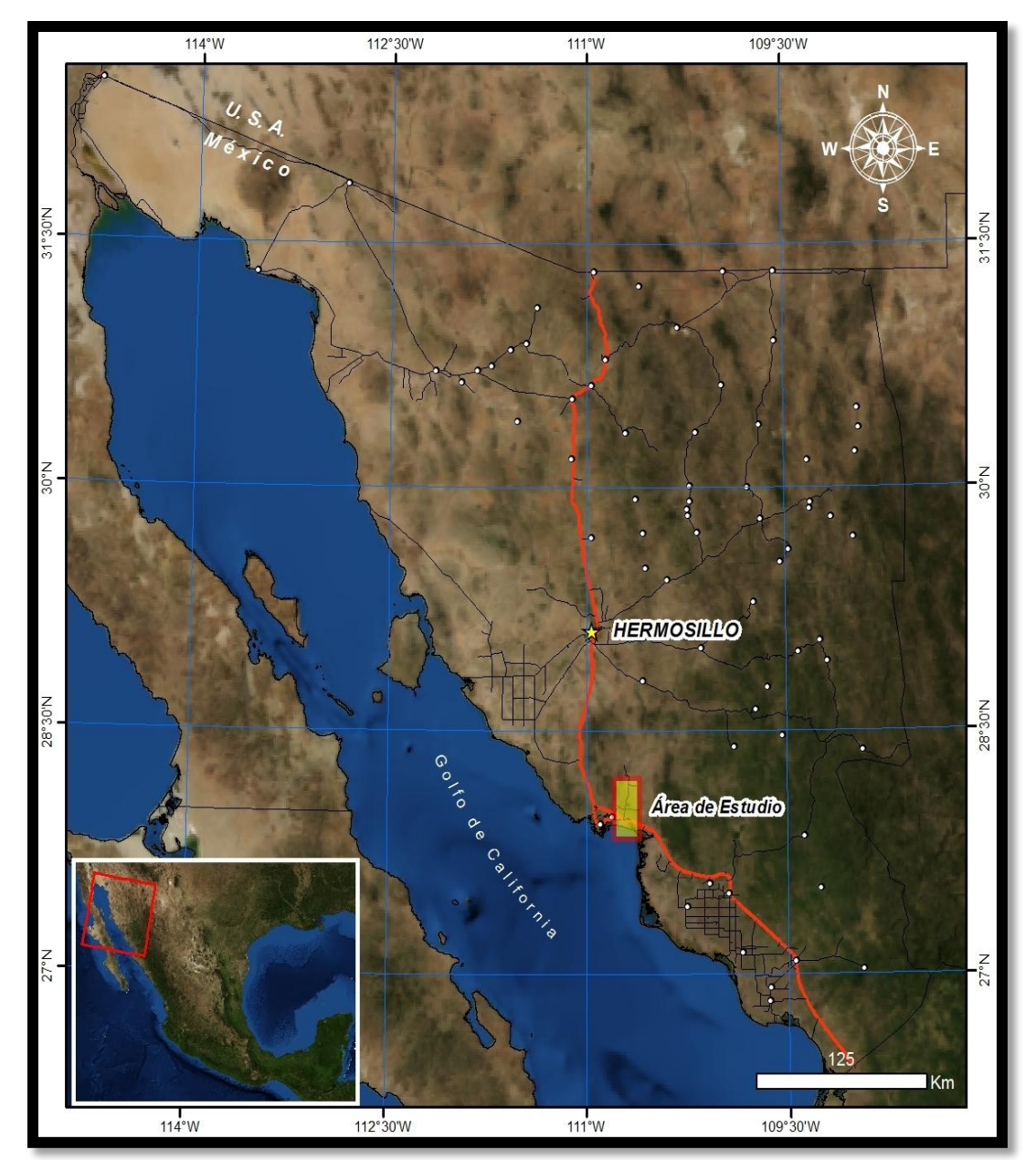

*Figura I.2 Mapa de localización del área de estudio en un marco regional*

El área estudiada pertenece a los municipios de Guaymas y Empalme cuyas vías de comunicación son de las principales del estado, ya que cuenta con infraestructura completa: terrestre, ferroviaria, marítima y aérea, constituyendo la principal entrada y salida de productos comerciales del estado; también es aprovechada para fortalecer el turismo de la zona. La carretera federal México 15 que

atraviesa el estado desde Nogales hasta Navojoa pasa por el área de estudio (Figura I.2).

En cuanto a la infraestructura del Valle de Guaymas, cuenta con una red carretera propia de un valle agrícola con caminos pavimentados, terracería y brechas, con una gran comunicación con los municipios colindantes.

## **II. Generalidades del Área de Estudio**

### **2.1 Antecedentes Históricos**

En 1804, Jacinto Álvarez, Subdelegado de Ostimuri (Región de Occidente Sonora-Sinaloa), somete al Real Tribunal del Consulado de Veracruz la sugerencia de que el Puerto de Guaymas (Figura II.1) fuese poblado, por ser capaz de contener gran población, y por tener la posibilidad de abrir pozos que produjeran agua dulce (Castillo *et al.,* 2002).

En 1827, el Coronel Bourne y un señor Glennie, describen a Guaymas como una ciudad pequeña de 2,000 habitantes, carente de agua potable, cuyos pobladores dependían de 3 cisternas y 1 pozo a 3 millas de distancia.

Para 1854 en Guaymas, muchos de los pozos se secaban durante el verano y entonces se servían de las cisternas en donde se conservaba el agua, pero en estado próximo a la descomposición.

Un poco después de 1854, un viajero francés decía que la escasez de agua se hacía sentir vivamente en Guaymas, que existían 3 cisternas en la ciudad, y que los pozos productores de agua potable se encontraban todos en la extremidad del barrio Malakoff, por el cual pasaba la única calle que conducía a su interior. Mencionaba que a partir del 15 de Junio los pozos estaban casi secos, que los habitantes se preocupaban por esta situación cuya solución consistía en construir un gran tanque de reserva al final de una cañada cercana al noroeste de la ciudad.

En 1892, el americano J.N. Richards obtuvo concesión para el abastecimiento de agua, perforó pozos artesianos en San José de Guaymas y tendió tubería distribuidora a San Fernando de Guaymas.

La agricultura se empezó a desarrollar en el Valle de Guaymas en los años 40´s. Para 1952, Nicolás A. Rose, geólogo consultor de Houston, Texas, reportó que el campo de pozos propiedad del Ferrocarril del Sud-Pacífico al este de Empalme, Sonora (Figura II.1), era el mayor desarrollo de abastecimiento de agua subterránea en esa

área. Diez pozos fueron perforados desde que se inició la explotación durante la década de 1920. Siete de ellos fueron abandonados debido a percolaciones en los 300 o 400 pies (91.5 y 122 m) superiores del ademe que permitieron que el agua salada entrara a los pozos, haciéndola no aprovechable para uso doméstico o industrial. Para esas fechas, el abastecimiento para la ciudad de Guaymas y para la planta eléctrica, era obtenido de pozos localizados en el Valle del Arroyo del Rancho, a 9.6 Km al Norte de Guaymas. En el intervalo de 1952 a 1954, se perforaron 2 pozos en los terrenos de la Anderson Clayton (al Sur de Empalme), encontrándose agua salada (Castillo *et al.,* 2002).

En el período de 1954 a 1956, se dio un alza en la agricultura y se perforaron más de 100 pozos, los cuales bombeaban alrededor de 80 Mm $^3$  al año (Rodríguez y Pérez, 1991).

Ya para el año de 1957, se reflejaba una sobreexplotación incipiente, dado que se observaban elevaciones hasta de 7 metros bajo el nivel del mar (m.b.n.m.); cerca del poblado de Maytorena (Figura II.1) la explotación había interceptado ya la totalidad del flujo natural, invirtiendo la dirección del flujo de la costa hacia tierra adentro. Para 1967, los efectos de la sobreexplotación habían progresado notablemente entre los poblados Maytorena y Mi Patria es Primero, fluctuando los niveles alrededor de - 20 m.b.n.m. (Castillo *et al.,* 2002).

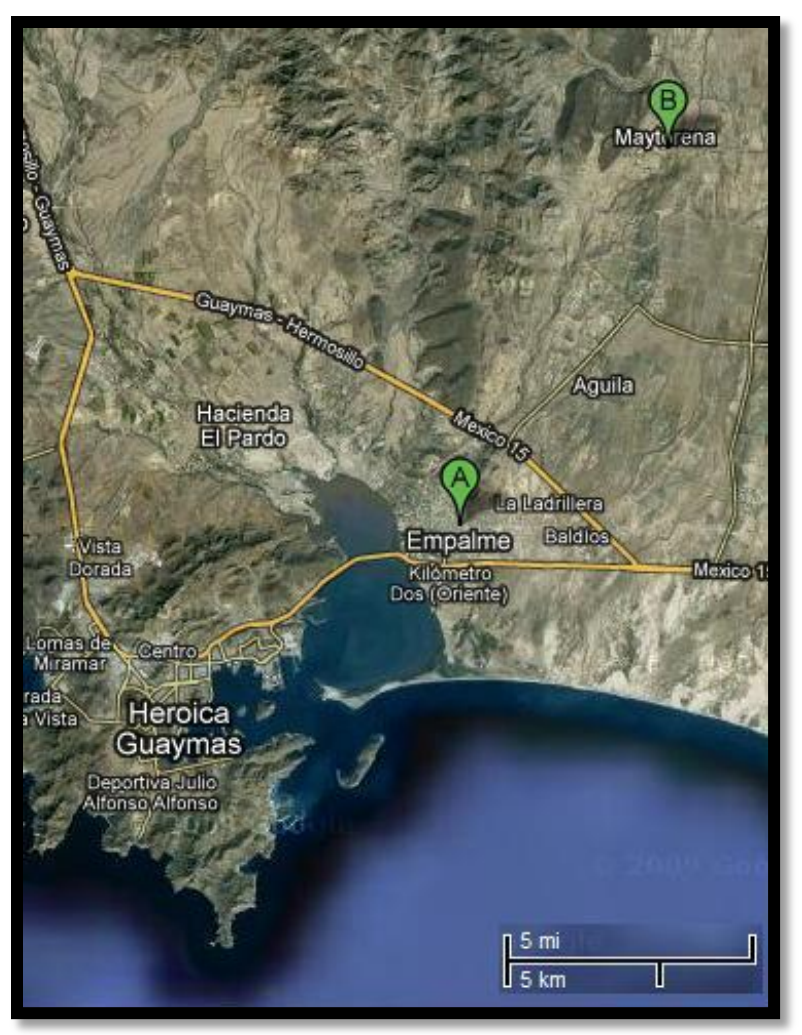

*Figura II.1 Localización de Maytorena, Guaymas y Empalme*

En la actualidad los niveles de agua fluctúan alrededor de los - 60 m.b.n.m. al Sur de Maytorena (Figura II.1), habiéndose desplazado la curva cero cerca de 40 Km hacia el Noreste. Los conos de abatimiento han progresado mayormente alrededor de Maytorena debido a las siguientes razones:

- a) En esta zona se concentran gran parte de los pozos agrícolas y de agua potable, con caudales grandes y tiempos de bombeo muy prolongados en el año.
- b) La sierra de Santa Úrsula al oeste actúa como una barrera impermeable.
- c) La escasa recarga proveniente del Norte es captada por un gran número de pozos antes de llegar al área, por lo que no se recupera.

La sobreexplotación del valle se aceleró de los años de 1965 a 1985, con volúmenes de extracción anuales entre 150 y 200 Mm<sup>3</sup>. A partir de 1985, las extracciones se redujeron, pero se mantuvieron arriba de los 100 Mm $^3\!$ .

Según el censo de pozos, en 1987 existían en el valle 276 captaciones de agua subterránea: 241 pozos y 35 norias, de los cuales 159 pozos eran para fines agrícolas, 105 para uso doméstico y abrevadero, y 12 para agua potable. Según lo publicado por INEGI (1993), existían 159 pozos operando en el valle, con una extracción anual de 157  $\text{Mm}^3$ .

De acuerdo al gobierno federal, en los años 90's la recarga natural al acuífero era de 100 Mm<sup>3</sup> al año, aunque en fechas recientes se ha calculado un poco mayor a los 50 Mm<sup>3</sup>, lo que se puede corroborar observando el descenso de la piezometría que refleja abatimientos muy grandes en el centro del acuífero (Castillo *et al.,* 2002).

En 1999, el Valle de Guaymas contaba con 219 aprovechamientos que extraían un volumen de 106 Mm<sup>3</sup> al año, de los cuales 80 Mm<sup>3</sup> se utilizaban para uso agrícola, 23 Mm $^3$  para uso público y 3 Mm $^3$  para uso doméstico.

En 2002, investigadores de la UNISON infieren que la extracción de agua subterránea del Valle de Guaymas era principalmente para la operación de pozos de uso agrícola. Mencionan que sólo algunos volúmenes de extracción anuales se registran en los medidores en buen estado que fueron instalados en la zona de descarga de los pozos, mientras que otros se calculan por métodos indirectos, conociendo por ejemplo el consumo de energía eléctrica, los usos consuntivos de las plantas o los permisos anuales para la siembra de diversas áreas de cultivo en la región (Castillo *et al.,* 2002).

### **2.2 Hidrología**

El acuífero del Valle de Guaymas se localiza en la porción centro-sur del estado de Sonora, dentro de la región hidrológica RH- 9 Sonora Sur, cuya porción occidental tiene muy bajas precipitaciones y escurrimientos superficiales (Figura II.2).

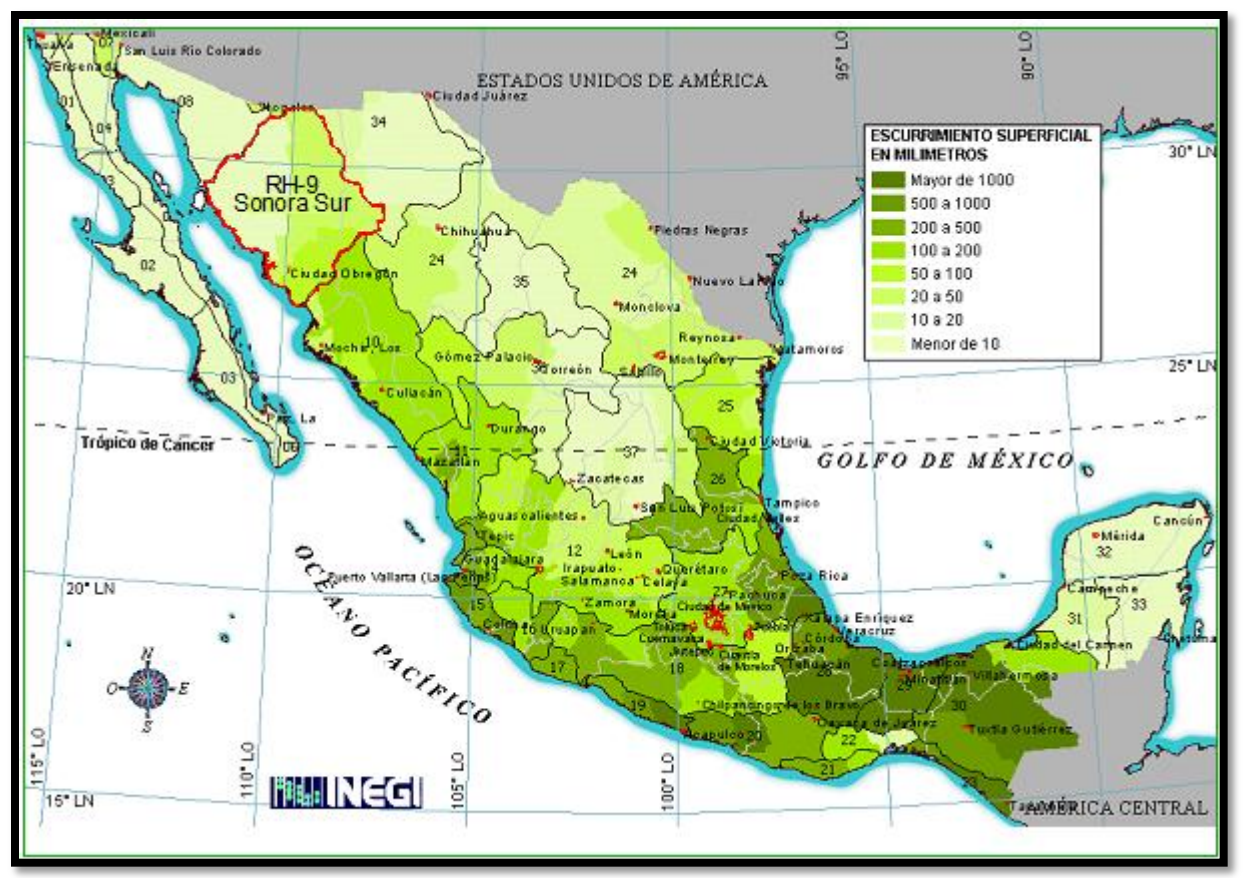

*Figura II.2 Escurrimiento de las Regiones Hidrológicas de México (INEGI)*

La cuenca del Río Mátape comprende en su totalidad 9,022 Km² e incluye de Norte a Sur a los acuíferos del Río Mátape, del Valle de Guaymas y de San José de Guaymas (Figura II.3). Ocupa una superficie del 5.03% del total del estado de Sonora, con una precipitación media de 342 mm/año. La corriente principal de esta cuenca es el Río Mátape que nace en la sierra de Mazatán, cerca del poblado de Mátape, a una altitud de 1,200 metros sobre el nivel del mar (m.s.n.m.); cuenta con una longitud aproximada de 185 Km desde su origen hasta su desembocadura; su rumbo general es hacia el Sur y desemboca en el Golfo de California, al oriente de la península de Guaymas.

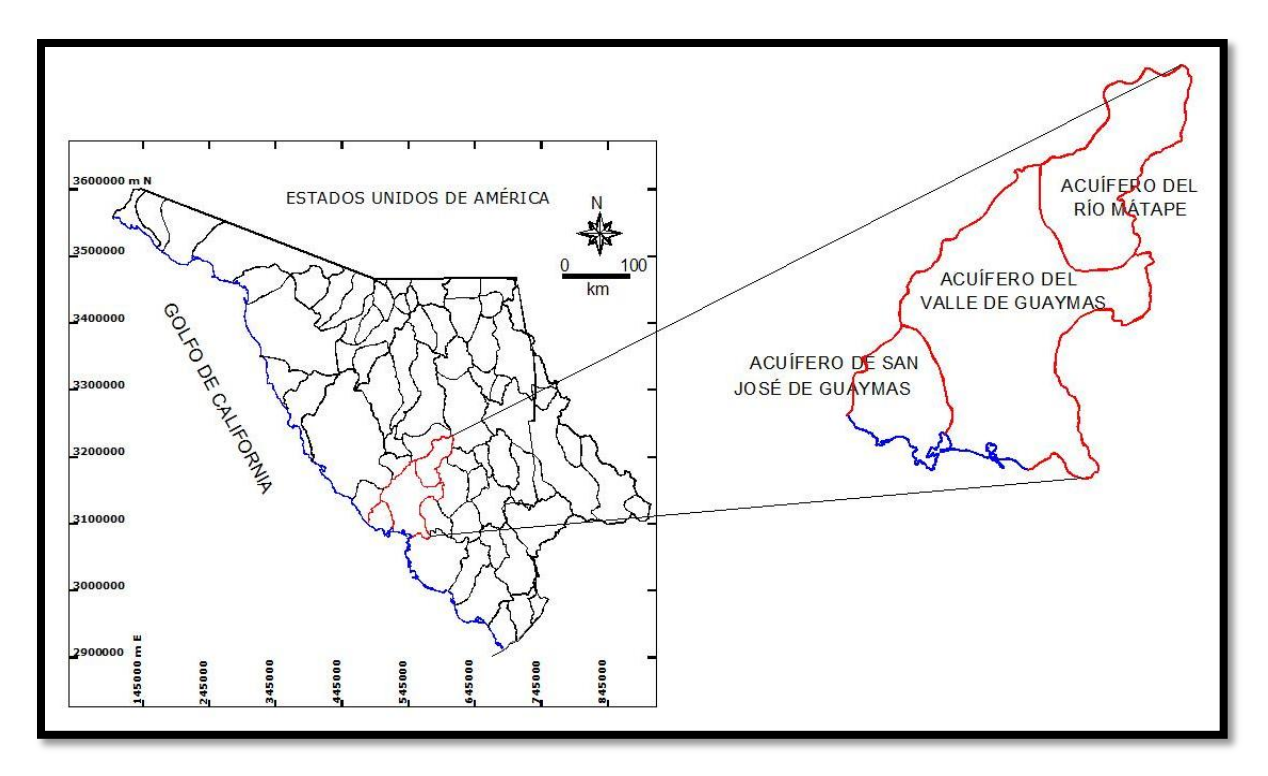

*Figura II.3 Acuíferos de la cuenca del Río Mátape (CONAGUA)*

En su recorrido, el Río Mátape no recibe aportaciones de importancia; sus principales afluentes son los arroyos de la Lima y Seco, que confluyen por la margen derecha cerca de la ciudad de Guaymas (CONAGUA, 2002). El agua superficial es utilizada para uso agrícola y pecuario en la parte alta de la cuenca del Río Mátape, siendo en la parte media captada por la presa Ignacio L. Alatorre (Punta de Agua) para riego agrícola, abrevadero y otros usos secundarios, como proteger a los terrenos aguas abajo contra inundaciones.

En la parte baja de la cuenca del Río Mátape se ubica el acuífero del Valle de Guaymas (2635), cuyo polígono oficial tiene una superficie de 7,450 Km<sup>2</sup> (Figura II.4). Esta región se caracteriza por su clima árido, escasa precipitación y carencia de agua superficial, por lo que, la única fuente de abastecimiento para su desarrollo, es el agua subterránea. El acuífero se ubica dentro de la jurisdicción del Distrito de Riego 084 y sus aguas se destinan principalmente para uso agrícola, y en menor escala para usos doméstico, público urbano, pecuario e industrial.

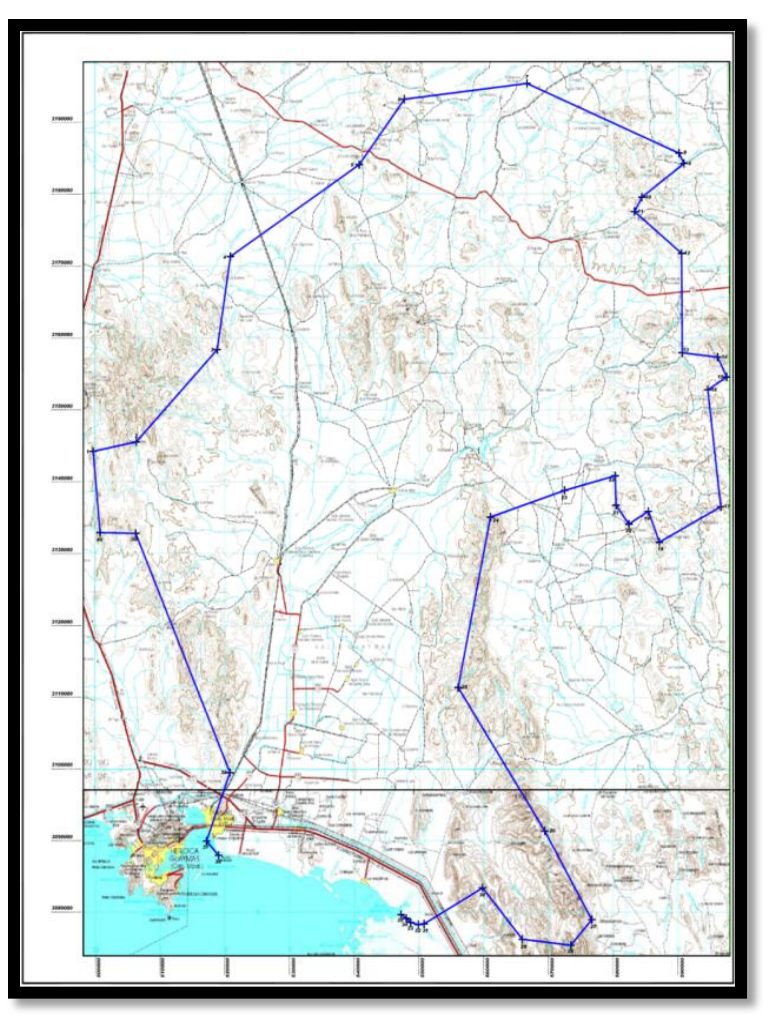

*Figura II.4 Polígono oficial del acuífero del Valle de Guaymas (CONAGUA)*

## **2.3 Fisiografía**

Se tienen diferentes clasificaciones de Provincias Fisiográficas en México que con el tiempo se han ido perfeccionando. Entre otras, se tiene la que elaboró Ordóñez en 1936; la del eminente cartógrafo Raisz, que en 1959 hizo un mapa morfológico de México y una clasificación de sus provincias, acorde con el relieve y la geología; la que en 1993 publicó el Instituto Nacional de Estadística, Geografía e Informática y que contiene una gran cantidad de subprovincias, siendo esta última la que se cita en el presente trabajo.

En la provincia de Sonora domina un clima muy árido; consiste en una planicie extensa sobre la que hay numerosas montañas y elevaciones menores que van aumentando gradualmente en altitud desde la costa del Golfo de California hacia el oriente.

De acuerdo a Lugo-Hubp (1990), los siguientes autores han denominado a la Provincia de Sonora como: Desierto de Sonora (Ordoñez, 1942), Provincia de Sierras Sepultadas (Raisz, 1959), Provincia Desértica de Sonora (Álvarez, 1961), Llanura del Noroeste (Alcorta, 1964), Provincia de Sonora (López-Ramos, 1979), Llanura Sonorense (Quiñones, 1987) y Sierras y Valles de Sonora (De Cserna, 1989). El mismo autor dice que el relieve de esta provincia está formado predominantemente por una planicie aluvial y de piedemonte, sobre la que se asientan montañas, que son menores en superficie y altitud hacia la costa, y van aumentando hacia el oriente.

De acuerdo al INEGI (1993), el Estado de Sonora comprende 4 provincias fisiográficas: *Llanura Sonorense, Llanura Costera del Pacífico, Sierras y Llanuras del Norte y Sierra Madre Occidental* (Figura II.5). La cuenca del Río Mátape se ubica dentro de la provincia *Llanura Sonorense,* específicamente en la subprovincia *Sierras y Llanuras Sonorenses*, la cual se extiende sobre la costa del estado, desde Guaymas hasta Sonoyta.

La subprovincia está formada de sierras de poca altura, separadas por llanuras. En la porción oriental, las sierras son estrechas (< 6 Km de ancho) y tienen elevaciones que van de los 700 a los 1,400 m.s.n.m.; en la porción occidental, las sierras son más amplias (13-24 Km de ancho) y tienen elevaciones más bajas, menores o iguales a 700 m.s.n.m. Las rocas que afloran en mayor cantidad son ígneas intrusivas ácidas, aunque también son importantes, en la parte central de la subprovincia, rocas lávicas, metamórficas, calizas antiguas y conglomerados del Terciario (Morales *et al*., 2009).

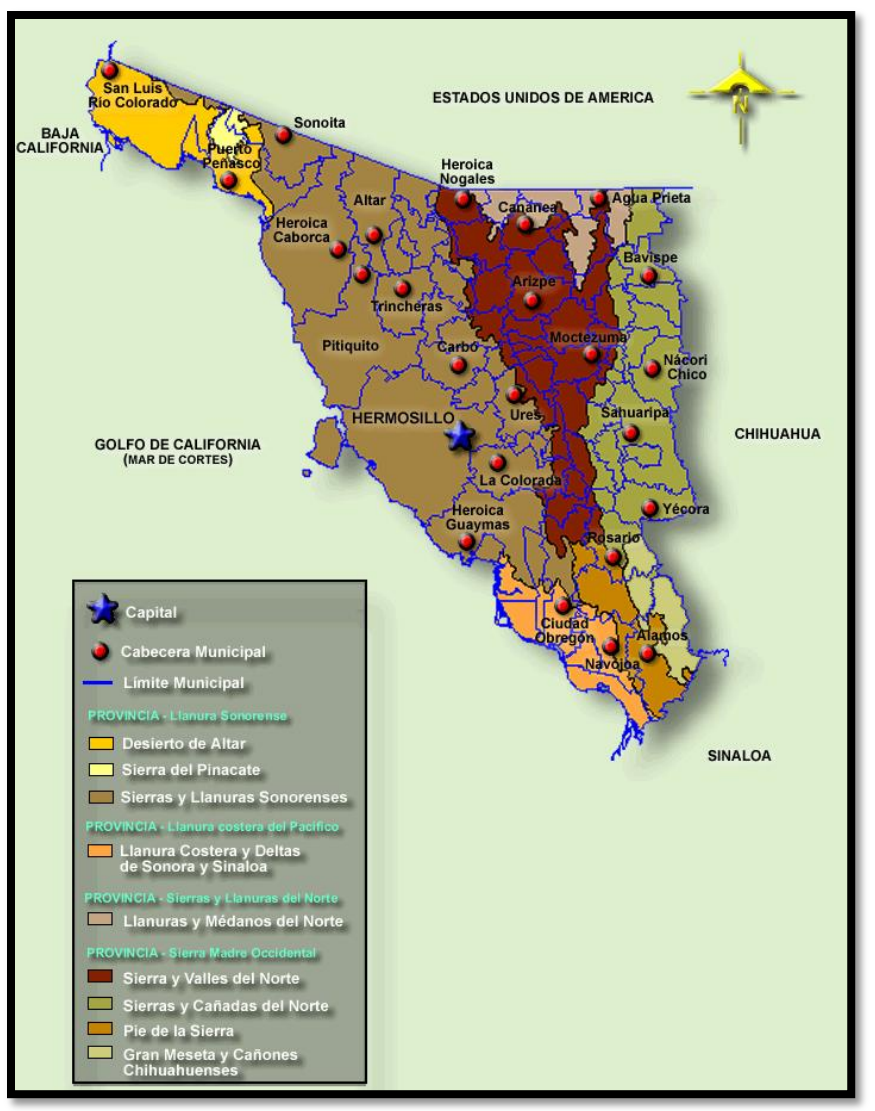

*Figura II.5 Provincias Fisiográficas de Sonora (INEGI)*

En lo que respecta al Valle de Guaymas, se ubica en el llamado graben de Empalme, estando limitado por sierras importantes a nivel regional: al Norte colinda con la sierra de San Antonio, al Oeste con la Santa Úrsula, y al Este con la del Bacatete. Al centro del valle se encuentra la sierra de San Francisquito, la cual separa el acuífero del Valle de Guaymas del de Boca Abierta (Figura II.6).

Las elevaciones en esta área varían de los 0 m.s.n.m. en la costa hasta los 1,000 m.s.n.m. en las sierras al Este y Oeste, mientras que hacia la parte sur se encuentran cerros de poca elevación (100 a 200 m.s.n.m.).

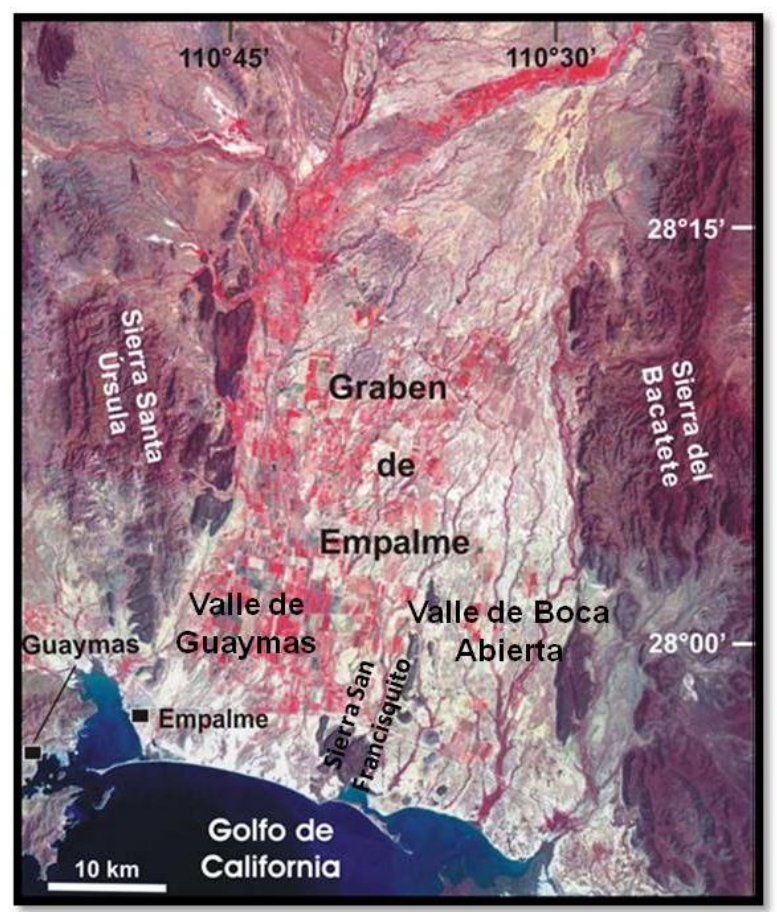

*Figura II.6 Principales rasgos fisiográficos del Valle de Guaymas*

# **2.4 Geomorfología**

La cuenca del Río Mátape ha sido modelada tanto por procesos endógenos como exógenos. En ella se reconocen las siguientes unidades geomorfológicas principales:

- La sierra del Bacatete ubicada al Oriente, está constituida de manera general por un conjunto de rocas ígneas extrusivas de composición intermedia a félsica cuyas edades varían del Oligoceno al Mioceno. La orientación de esta morfoestructura es en general N-S presentando elevaciones máximas del orden de los 900 m.s.n.m.
- La sierra de Santa Úrsula ubicada al poniente, está constituida de manera general por un conjunto de rocas ígneas intrusivas y extrusivas de composición

intermedia a félsica, cuyas edades varían del Oligoceno al Mioceno. La orientación de esta morfoestructura es en general N-S presentando elevaciones máximas del orden de los 600 m.s.n.m.

 La depresión o graben de Empalme se representa por el valle constituido por aluviones producto de la denudación tectónica de las unidades orográficas expuestas, presentando elevaciones que fluctúan entre los 10 y los 200 m.s.n.m. La mayor parte del área del graben cubierta por aluvión y suelos residuales, constituye terrenos de cultivo altamente productivos (Morales, 2009). Las dimensiones de dicha morfoestructura son del orden de los 15 X 45 Km.

La configuración actual presentada por el relieve, es consecuencia de un proceso de fallamiento normal a gran escala durante el evento tectónico conocido como la etapa tardía del ―*Basin and Range*‖ ocurrido durante el Mioceno tardío (Morales *et al.*, 2009).

### **2.5 Geología**

El Valle de Guaymas está localizado en un graben de forma rectangular, limitado por dos fallas de dimensiones regionales de rumbo N-S; la primer falla se localiza en la porción oriental de la sierra de Santa Úrsula y la segunda en la porción occidental de la sierra del Bacatete.

Los mapas geológicos del INEGI muestran que las rocas de ambas sierras consisten de riolitas y tobas ácidas del Terciario. En los bordes de las sierras y formando toda la sierra de San Francisquito afloran basaltos cuaternarios. Las rocas más antiguas del área son granitos del Cretácico y las rocas más jóvenes son aluviones del Cuaternario. En la parte norte-centro del valle aflora el conglomerado Báucarit del Terciario (Figura II.7).

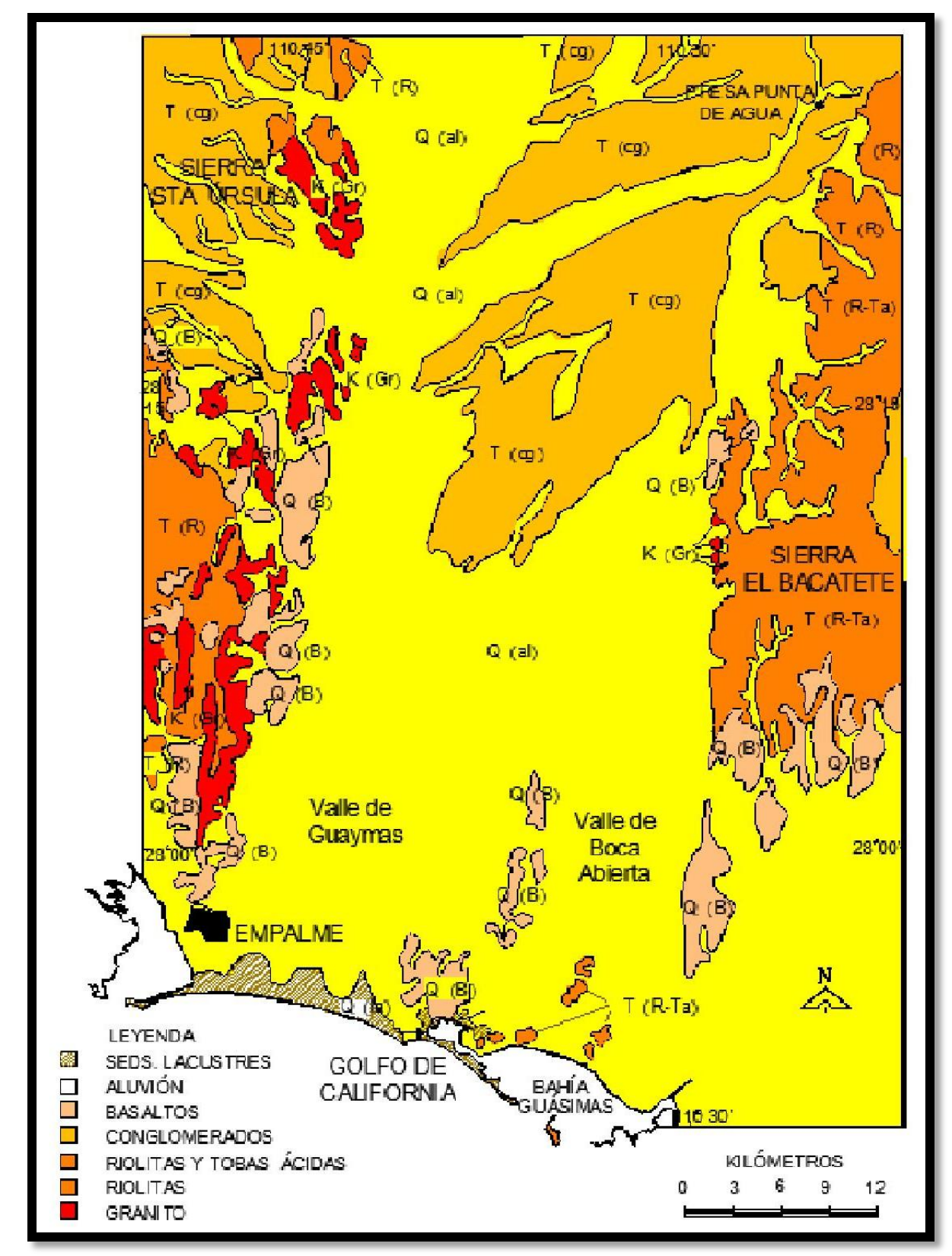

*Figura II.7 Geología superficial simplificada del Valle de Guaymas con datos de la Carta geológica de INEGI*

Más recientemente, Roldán *et al.* (2004) describieron la geología del graben de Empalme, el cual asocian a la apertura del Golfo de California. Según dichos autores, las sierras de Santa Úrsula y del Bacatete consisten de rocas volcánicas félsicas a intermedias (dacitas, tobas) de edad Miocénica de 11-23 millones de años (M.a.), las cuales descansan en forma discordante sobre rocas intrusivas del Cretácico tardío (63 M.a.), y a su vez están cubiertas por coladas de basalto con una edad de 8.5 M.a. (Figura II.8). Diques y pequeños troncos de composición riolítica (14 M.a.) intrusionan una parte de la sección volcánica en los bordes del graben. Las rocas más antiguas en la costa de Empalme-Guaymas, aunque no se observan en el mapa geológico, consisten de hornfels calcosilicatados de posible edad Mesozoica. Este conjunto metamórfico se encuentra intrusionado por rocas del llamado Batolito Granítico de Sonora del Cretácico tardío-Eoceno. Las rocas volcánicas más jóvenes consisten de basaltos toleíticos y calcoalcalinos.

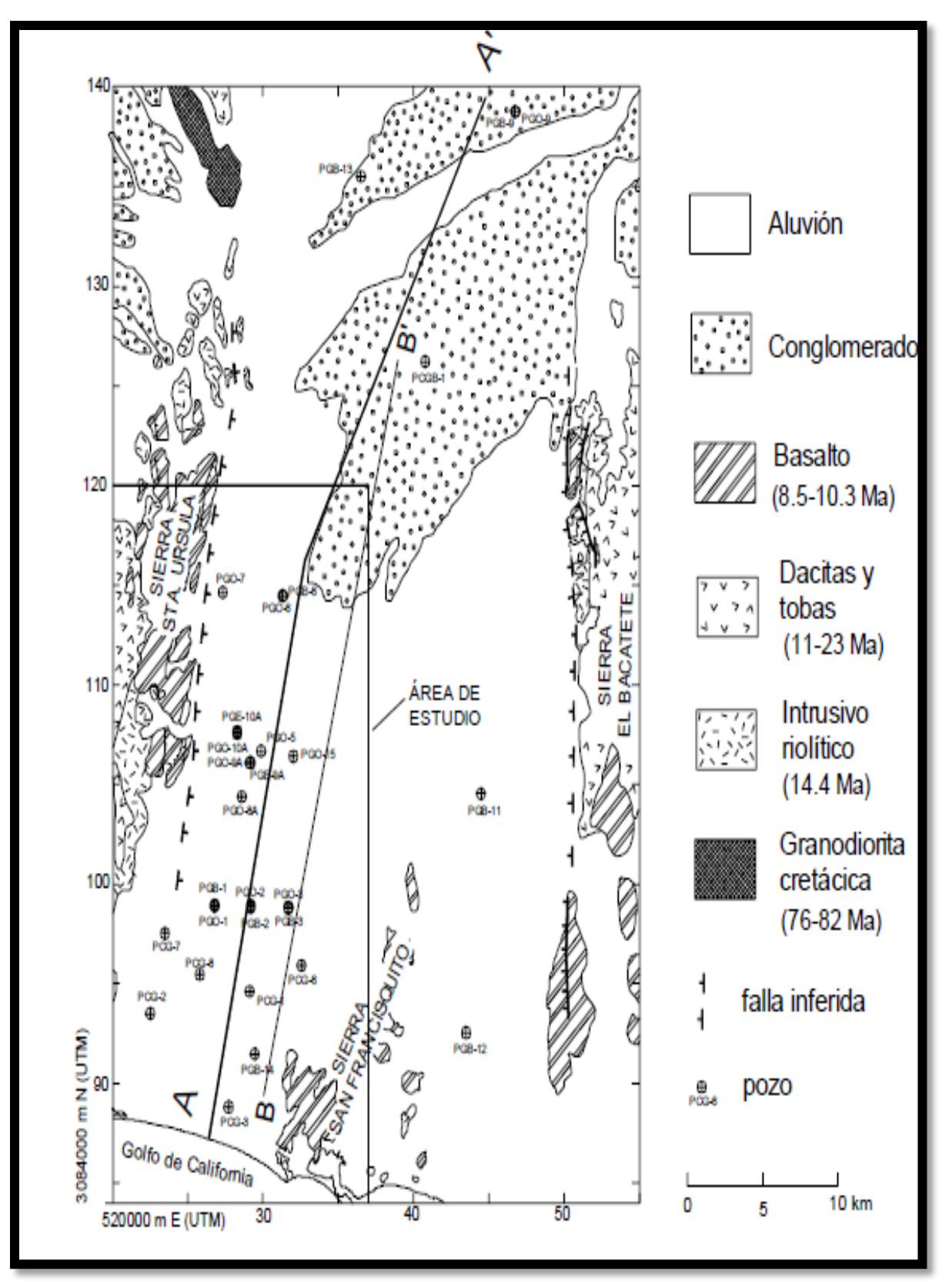

*Figura II.8 Mapa geológico de Roldán et al. (2004) con un rectángulo que indica el área del presente estudio*

### **2.6 Geohidrología**

Estudios previos realizados por la compañía Técnicas Modernas de Ingeniería (1975) y la Comisión Nacional del Agua (1992) consideran tres zonas acuíferas las cuales son: Valle de Guaymas, San José de Guaymas y Valle de Cruz de Piedra o Boca Abierta.

En el Valle de Guaymas se identifican dos unidades acuíferas:

- El acuífero superior que funciona como libre, tiene un espesor promedio de 180 m y está compuesto de gravas, arenas, clastos y arcillas.
- El acuífero inferior funciona como semiconfinado, tiene un espesor promedio de 180 m y lo componen gravas, arenas, arcillas y conglomerados.

Entre ambas unidades existe un estrato arcilloso de origen marino intercalado con lentes de grava y arena predominando los macrofósiles en su parte superior. Su espesor es de unos 160 m en las proximidades del litoral, acuñándose hacia aguas arriba hasta alcanzar un espesor de unos 30 m en la parte alta de la zona de riego; se cree que el límite superior de esta capa se encuentra en las inmediaciones del Bordo de Ortiz, límite supuesto de la antigua cuenca marina. Aguas arriba, los acuíferos superior e inferior se confunden en una sola unidad acuífera, constituida por gravas, arenas y conglomerados, intercalados con corrientes de basaltos.

Técnicas Modernas de Ingeniería (1975) muestra una sección geológica de los sedimentos aluviales de los valles de Guaymas y de Boca Abierta separados por las rocas volcánicas de la sierra de San Francisquito (Figura II.9). El trabajo original menciona que los dos valles están separados por un intrusivo granítico que considera como el basamento regional impermeable y frontera lateral de algunas porciones del valle. Sin embargo en el presente trabajo, se designan como rocas basálticas con base en sus afloramientos de superficie.

El acuífero superior del Valle de Guaymas alojado en un medio granular de alta permeabilidad, está formado por boleos, gravas y arenas finas con lentículas de arcilla y de caliche con gravas que lateralmente cambian a facies arenosas. La distribución de estas lentículas es caótica, tanto horizontal como verticalmente, y no presentan por

tanto, continuidad lateral definida. El espesor promedio de esta unidad es de 140 m. La formación semiconfinante Arcilla Azul consiste en arcillas marinas del Mioceno de color azul y verde con abundantes macrofósiles en la cima de la unidad. Contiene además, intercalaciones de lentes de arenas y gravas a la base (T.M.I., 1975).

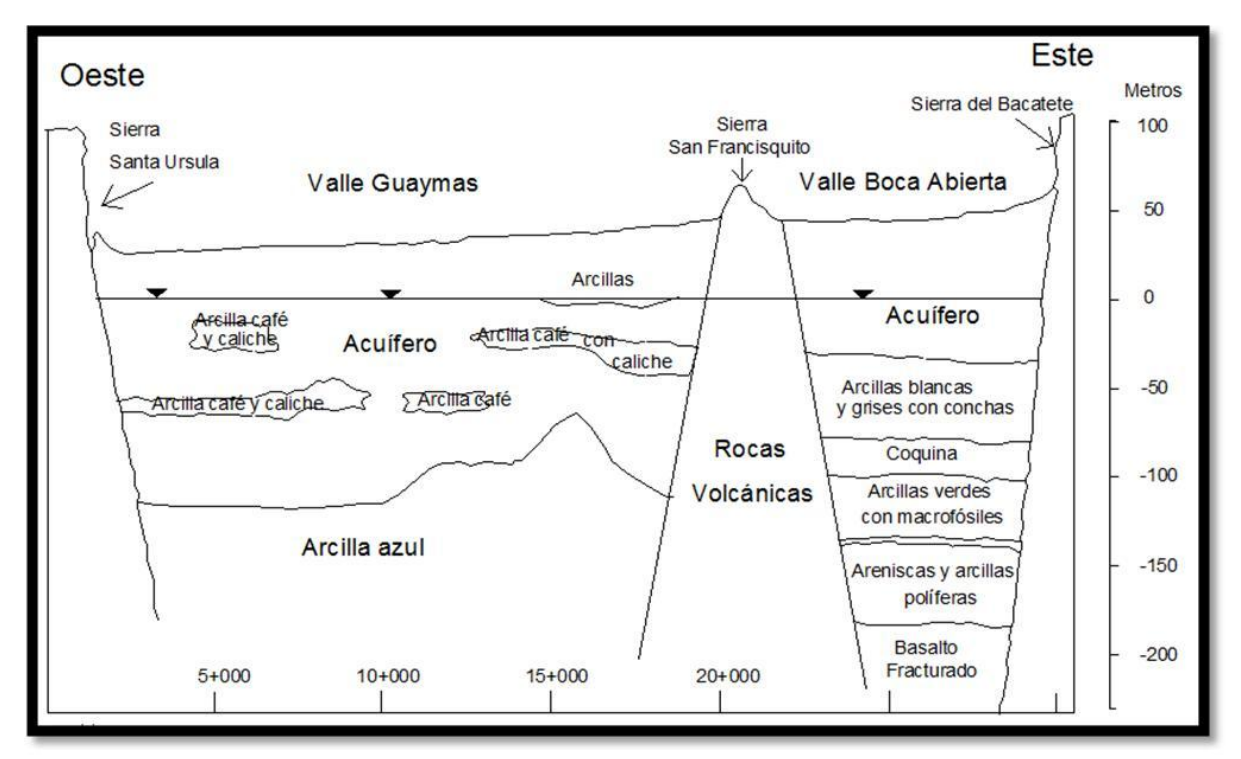

*Figura II.9 Sección geológica de los valles de Guaymas y Boca Abierta (Modificado de T.M.I., 1975)*

Morales *et al.* (2009) mencionan que el modelo geohidrológico propuesto inicialmente en estudios previos, consistía de dos acuíferos compuestos de material granular separados por una secuencia aparentemente continua de arcillas marinas, conocida como la Arcilla Azul. El primer paquete denominado acuífero superior, es considerado de tipo libre con transmisividades que van de 1 x 10<sup>-3</sup> a 7.1 x 10<sup>-2</sup> m<sup>2</sup>/s, tiene un espesor promedio de 160 m y está formado por depósitos aluviales del Reciente. El segundo paquete, denominado acuífero inferior, presenta un funcionamiento característico de los acuíferos de tipo semiconfinado, con una transmisividad media de 2 x 10<sup>-2</sup> m<sup>2</sup>/s (INEGI, 1993), está constituido por intercalaciones de gravas, arenas, arcillas, y conglomerados terciarios, con un

espesor de hasta 200 m que descansa sobre rocas ígneas y metamórficas que constituyen el basamento impermeable de la región.

Los mismos autores señalan que estudios subsecuentes han mostrado de manera contundente la inexistencia del denominado acuífero inferior dado que, la famosa arcilla azul, representa una transgresión marina del Mioceno depositada sobre basamento cristalino.

Las unidades hidroestratigráficas propuestas por Martínez (2007), con base en el modelo conceptual de Macías *et al.* elaborado en 1975, son dos acuíferos, uno superior y otro inferior, separados por una capa consistente de arcilla azul. Dicho modelo conceptual se basa en los cortes litológicos de pozos antiguos denominados PG, algunos de los cuales se buscaron en el campo pero no fue posible localizarlos (Figura II.10).

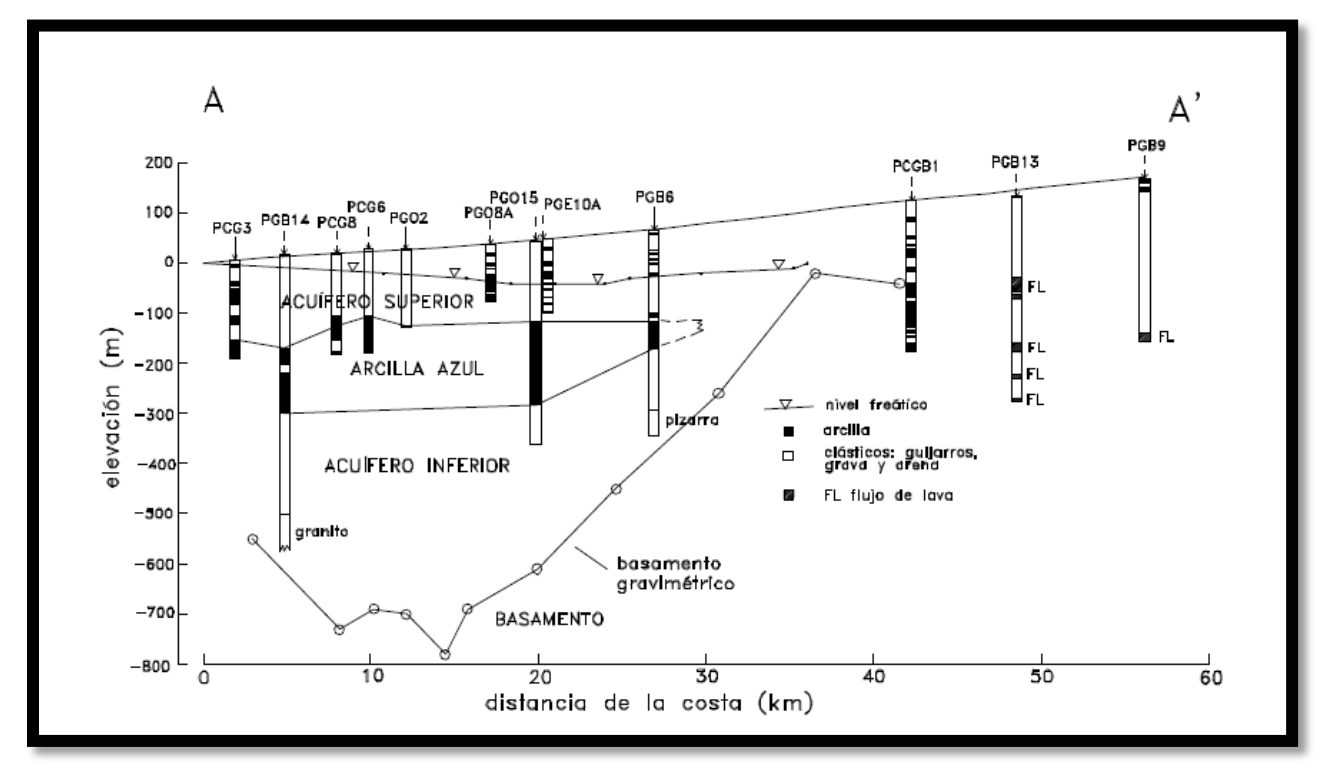

*Figura II.10 Geología del subsuelo a lo largo del perfil A-A' con dirección aproximada N-S (Martínez, 2007)*

La misma autora calculó en base a los perfiles eléctricos realizados, rangos de porosidad que van de 0.29 a 0.35, y establece que en el acuífero superior la isolínea de
los 1,000 ppm de sólidos totales disueltos (STD) se halla alrededor de los 19 Km hacia el Norte de la línea de costa en la porción occidental del Valle de Guaymas, y como a 12 Km en la porción oriental, en el flanco W de la sierra de San Francisquito. En el acuífero inferior no pudo realizar sondeos eléctricos en la franja costera debido al gran espesor de la capa confinante de arcilla y a la intrusión salina en el acuífero superior, pudiendo sondear hasta los 13 Km de la línea de costa pero no detecta intrusión salina.

Para efecto de este estudio y tomando en cuenta los estudios hidrogeológicos del área, consideramos al acuífero del Valle de Guaymas con dos unidades acuíferas llamadas: acuífero superior, de tipo libre, y acuífero inferior, confinado respectivamente, así como una unidad impermeable, confinante, la cual es una capa continua de arcilla que se encuentra separando ambas unidades acuíferas. Una descripción más detallada de las unidades hidrogeológicas se hace más adelante.

# **III. Modelación Matemática de Acuíferos Costeros**

#### **3.1 Intrusión Salina**

La intrusión salina, se describe como el flujo de agua de mar dentro de áreas costeras con agua dulce, tales como acuíferos o pantanos, y que puede contaminar los suministros de agua potable o perturbar severamente el desarrollo de ecosistemas. Este proceso es a menudo causado por acciones de los seres humanos, con la extracción excesiva de agua subterránea, siendo ésta la principal causa de la salinización de los acuíferos costeros. La intrusión salina ha afectado a los acuíferos costeros alrededor del mundo, y es probable que se convierta en un problema cada vez mayor, a medida que aumenta el nivel del mar, producto del calentamiento global.

En un acuífero costero, el agua dulce se encuentra sobre el agua salada, debido a que el agua dulce es menos densa. Esto hace que sea fácil para los seres humanos extraer el agua dulce, la cual se repone por la lluvia y por el flujo de agua entre los acuíferos del interior. Sin embargo, si se extrae agua dulce más rápido de lo que se repone, el agua salina se introduce en el acuífero y el límite entre agua salada y dulce se mueve hacia arriba, dando lugar a la salinización de la fuente de agua dulce.

Se ha visto alrededor del mundo que, aunque la extracción de agua subterránea es responsable de gran parte de la intrusión salina, ésta también puede surgir de otras actividades como el descenso del nivel freático por medio de canales de drenaje, y de la ruptura de barreras costeras naturales que servían para proteger zonas vulnerables (Wallace, 2010). Las marejadas originadas por tormentas y el aumento del nivel del mar también son motivo de preocupación, ya que en un escenario de aumento del nivel del mar, la extracción de los pozos cercanos a la costa se reduce o se detiene por completo debido a la intrusión de agua salina en el acuífero (Figura III.1).

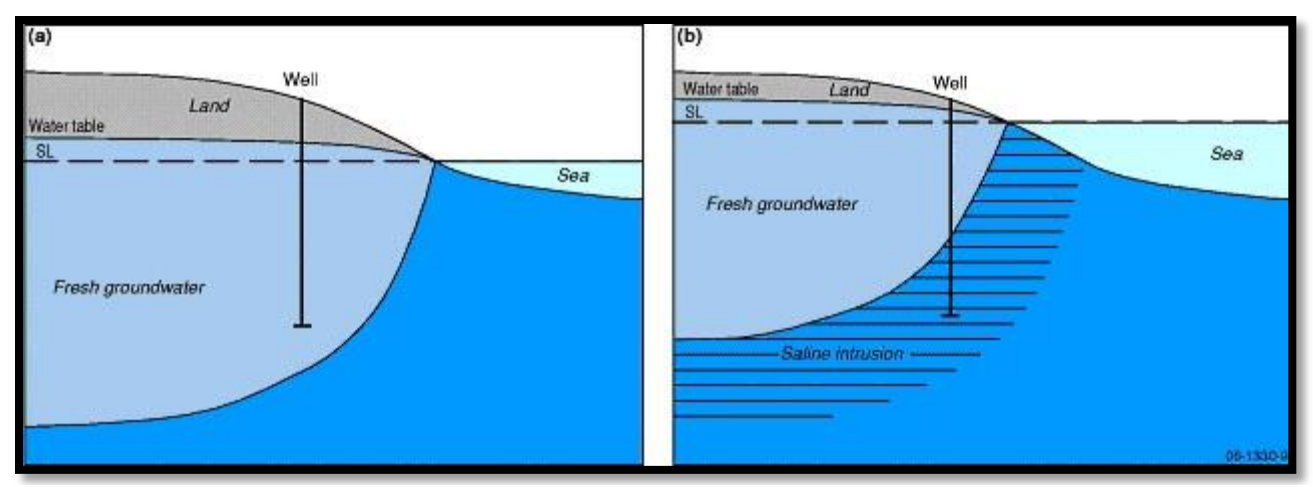

*Figura III.1. Interfase agua dulce - agua salada en: (a) un acuífero libre costero (hipotético); y (b) el mismo acuífero pero en un escenario de aumento del nivel del mar (Wallace, 2010)*

La intrusión salina nos puede llevar al abandono de pozos si las concentraciones de sal en el agua se incrementan sobre los límites considerados seguros para el agua potable. En algunos casos, se puede localizar el límite de la salinización dentro del acuífero, y así la mayor parte del acuífero, sigue siendo una fuente adecuada de agua dulce, pero no siempre es así. Sin embargo, si los niveles de sales en el acuífero son monitoreados y la vulnerabilidad a la intrusión salina se identifica antes que la mayor parte del acuífero pueda ser contaminado, la extracción de agua puede ser manejada de tal manera que los niveles de agua dulce permitan que el acuífero costero se recupere.

Si en un acuífero costero se construye un pozo que extraiga agua de la zona de interfase, y si el pozo no está bien diseñado y que no es operado correctamente, hará que el agua salada o salobre ascienda hasta su zona de captación, incrementando la salinidad del agua extraída (Figura III.2).

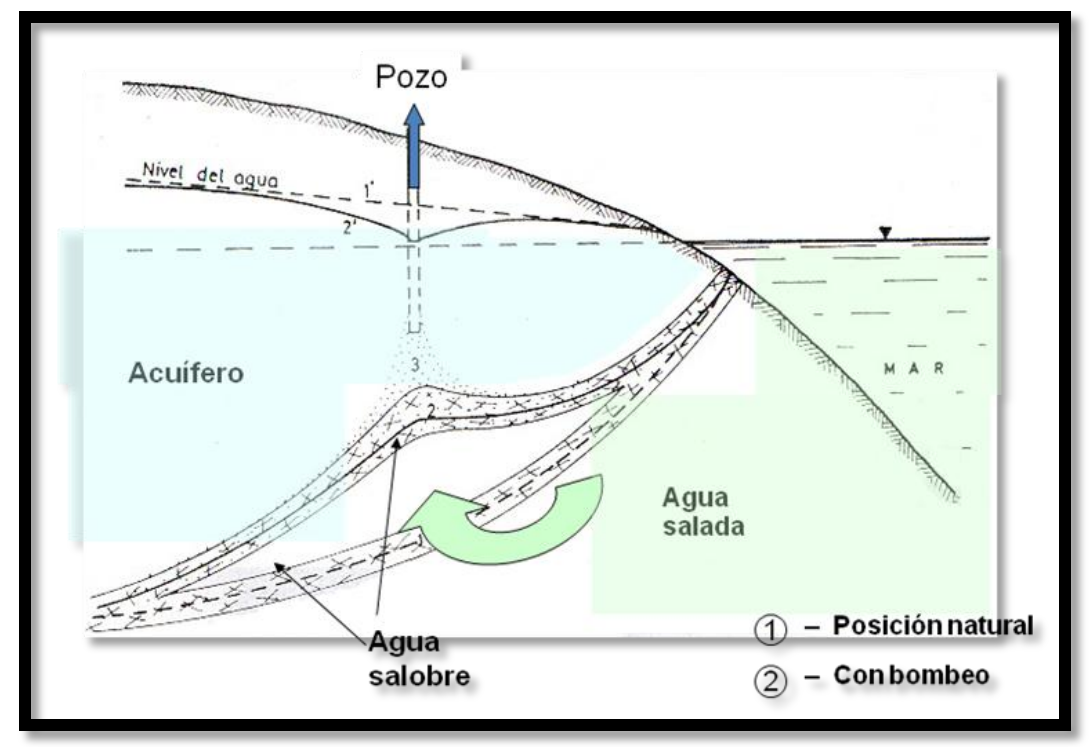

*Figura III.2 Funcionamiento de un pozo en la zona de interfase*

### **3.2 Trabajos Previos**

Investigadores de la UNAM (Herrera *et al.,* 1985) realizan para la SARH, la modelación matemática de las fuentes de abastecimiento de agua a las ciudades de Guaymas, Empalme y San Carlos, Sonora. Utilizan una malla de 1 Km<sup>2</sup> compuesta por 41 filas y 22 columnas. Introduciendo valores de los años de 1950 a 1983, hicieron extrapolaciones, con diferentes alternativas de bombeo, hasta el año 2010. El parámetro que tuvo mayor influencia en la calibración del modelo fue el coeficiente de almacenamiento que resultó de 0.12.Para comparar los resultados se mantuvo el volumen de bombeo autorizado a esa fecha, con relocalización de pozos, a medida que eran alcanzados por el frente salino. Con esto se produjeron niveles piezométricos hasta de – 100 m bajo el nivel del mar y un avance de la salinidad hasta la mitad del valle, o sea, 15 Km de la línea de costa para el 2010.

López (1993) aplica el modelo numérico PLASM al acuífero de Guaymas, Sonora, que es un programa de simulación de acuíferos con diferencias finitas. Sus

objetivos fueron conocer el comportamiento hidrodinámico del acuífero y con ello, realizar un manejo más eficaz de los recursos subterráneos. Utilizó una malla de 24 filas por 15 columnas de 2.5 Km<sup>2</sup>. Los valores iniciales de su modelo fueron un coeficiente de almacenamiento de 1X10-15, profundidad del basamento de 190 m, conductividad hidráulica de 1X10<sup>-4</sup>, carga hidráulica de 100 m y tiempo de simulación fue de 10 años. Introdujo valores de recarga, niveles estáticos y bombeo por pozo de los años 1981, 1987, 1988, 1989, 1990 y 1991. Una vez calibrado el modelo, hizo predicciones para 1992, 1993 y 1994, manteniendo la extracción constante, con reducción del 20% en la extracción y con aumento del 20% en la extracción. Sus resultados con extracción constante muestran que la parte este del acuífero continúa abatiéndose, pero en la parte central no aumentan los abatimientos. Si se reduce la extracción existe un abatimiento en el este del acuífero pero hay recuperación de niveles en la parte central del valle. La política de aumentar la extracción es muy desfavorable pues los niveles freáticos al este y centro del valle continúan abatiéndose.

El trabajo de Borgo (1998) se enfoca a explicar con detalle la fundamentación matemática del modelo numérico SHARP, que es casi tridimensional de diferencias finitas y que simula los flujos de agua dulce y salada separados por una interfase, en acuíferos costeros de capas. Para ejemplificar su uso, hace corridas en estado estacionario, en una porción del Valle de Guaymas, con una malla de 28 filas por 8 columnas. En sus resultados que son muy generales, muestra mayor intrusión en la porción oriental del área estudiada.

Posteriormente, la misma autora aplica el modelo SHARP y simula el flujo de agua en el Valle de Guaymas (Borgo, 2002). La calibración la realiza usando datos de niveles estáticos y extracciones de 1981 a 1995. Obtiene valores resultantes de la calibración de porosidad de 0.35, coeficiente de almacenamiento de 0.13 y conductividad hidráulica de 10<sup>-3</sup> a 10<sup>-4</sup> m/s. Hizo varias corridas de predicción variando la recarga y el bombeo. Los resultados muestran que si el acuífero sigue explotándose de la misma manera, se estima que en 10 años los niveles estáticos habrán descendido hasta -90 m.b.n.m., el agua de mar habrá invadido 4 Km de continente y el agua salobre estará presente en una franja de aproximadamente 15 Km de ancho, sumando un total de 19 Km de zona inexplotable, prácticamente la mitad del acuífero.

Esto provocaría en un período de tiempo no muy lejano, que el acuífero quede completamente inutilizable, si no se toman medidas para rehabilitarlo. Concluye que debido al alto gradiente hidráulico, la franja de intrusión puede avanzar o mantenerse estable, pues el agua de mar continúa avanzando aun cuando se mantengan en equilibrio las entradas y salidas de agua.

Tapia (2000) formula un modelo preliminar para estudiar la intrusión salina en el Valle de Guaymas, Sonora aplicando de nuevo el modelo SHARP. Utiliza una malla de 1 Km<sup>2</sup> compuesta por 50 filas y 32 columnas. Hace corridas para conocer el comportamiento del acuífero y la ubicación de la interfase agua dulce-salada para los años de 1950 y 1981. En la primera corrida, la intrusión salina es incipiente llegando a los 4 Km de la costa, por lo que concluye que es una intrusión de origen natural, ya que no se tiene bombeo en exceso, las entradas de agua dulce al sistema son mayores que las salidas, y los gradientes hidráulicos son normales. En la segunda corrida, encuentra que la intrusión marina es mayor en la porción occidental del valle, llegando a ubicarse a 10 Km de la línea de costa. Concluye que esto se debe a que el bombeo excede a la recarga, lo que ha provocado la inversión del gradiente hidráulico y ha acelerado el proceso de intrusión.

Castillo *et al.* (2002) aplicaron el modelo de flujo MODFLOW al Valle de Guaymas, usando un mallado de de 1 Km<sup>2</sup> compuesta de 50 filas por 32 columnas. Para las corridas se consideraron 138 captaciones de agua subterránea en la zona de estudio, con una extracción anual de 123.7 Mm<sup>3</sup>. La recarga se consideró tomando en cuenta además de recarga proveniente de la precipitación media anual, retorno de riego (2 Mm<sup>3</sup>), recarga de agua salada (17 Mm<sup>3</sup>) y recarga de agua dulce proveniente de las serranías del Norte (32.5 Mm<sup>3</sup>), estimándose una recarga total de 51.5 Mm<sup>3</sup>. Se lograron buenos resultados comparando los datos de niveles estáticos del año 1987 medidos en campo con los de la simulación del modelo MODFLOW. Concluyen que la intrusión de agua de mar al acuífero ha avanzado muy rápido, en los últimos cincuenta años ya se ha detectado cerca de 20 Km continente adentro, lo que ha inutilizado los suelos para la agricultura y el agua para su consumo.

# **3.3 Modelación Matemática de Aguas Subterráneas**

Se ha hablado mucho sobre modelos de aguas subterráneas, pero ¿Qué es un modelo? Se puede definir como cualquier dispositivo que representa una aproximación de una situación de campo, o también se considera la representación de hipótesis científicas. Éstos no pueden ser probados o validados hasta que se comprueben. La comprobación y evaluación de los modelos, nos conduce a mejores modelos y a un mejor entendimiento de las características del sitio a partir del punto de vista geológico, hidrológico y químico. Sólo después de que los datos de estudio estén disponibles y la calibración completa, un modelo puede ser considerado como un producto útil. Los modelos pueden ser herramientas válidas para analizar los sistemas de aguas subterráneas, sin embargo, la precisión de la predicción es limitada.

Existen diversos tipos de modelos de aguas subterráneas:

- *Modelo conceptual,* es una hipótesis de cómo opera un sistema o proceso. La idea puede ser expresada cuantitativa, o tal vez, cualitativamente como un modelo matemático. Los modelos matemáticos son expresiones que contienen variables, parámetros y constantes matemáticas, las cuales reemplazan objetos fuerzas y eventos (Krumbein y Graybill, 1965).
- *Modelo determinista de agua subterránea,* está basado en un balance de varios flujos de diferentes cantidades tales como: conservación de masa, velocidad, y energía. Originalmente, la descripción de un proceso gobernante era el resultado de conocimiento individual acoplado con la experimentación, por ejemplo, la Ley de Darcy. Generalmente los modelos de determinación, requieren la solución de ecuaciones diferenciales parciales.
- *Modelo analític*o, requiere que los parámetros y las fronteras sean altamente idealizados como soluciones exactas, las cuales frecuentemente pueden ser obtenidas analíticamente.
- *Modelo numérico,* flexibiliza las condiciones ideales de los modelos analíticos y por lo tanto, son más realistas y flexibles; sin embargo, los métodos numéricos

proveen sólo soluciones aproximadas. El campo de los métodos numéricos aproximan las soluciones a las ecuaciones gobernantes, las cuales requieren la discretización de espacio y tiempo

 *Modelo genérico,* un modelo es considerado como tal, cuando un algoritmo numérico es implementado en un código de cómputo para resolver una o más ecuaciones diferenciales parciales. Cuando los parámetros (tales como conductividad hidráulica y almacenamiento), condiciones de frontera y dimensiones de la malla del modelo genérico son especificados para representar un área geográfica en particular, el resultado del programa de cómputo es un modelo de sitio específico. Si el usuario de un modelo es inconsciente o ignora los detalles del método numérico, incluyendo las aproximaciones derivadas, la escala de la discretización, y la técnica de la solución de la matriz, pueden ser introducidos errores significativos y continuar sin detectarse (Konikow y Bredehoeft, 1992).

Para efectos de esta tesis, se trabajará con *modelación matemática* de aguas subterráneas, la cual en principio puede ser dividida en modelación de *flujo* y de *transporte*; cada uno de ellos tiene diferentes parámetros de entrada y de salida (Figura III.3). En general, la modelación de flujo trata del movimiento del agua, mientras que la modelación de transporte sobre la migración de partículas en el agua tomando en cuenta la dispersión y reacciones químicas. Un modelo de transporte usualmente está basado en un modelo de flujo, es decir, un modelo de flujo tiene que ser construido cuando se desarrolla un modelo de transporte.

Las aplicaciones más importantes de la modelación de flujo es el manejo de la gestión del suministro de agua, la supervisión de trabajos hidráulicos y la simulación de riesgos naturales.

La modelación de transporte es una herramienta auxiliar para problemas que conciernen a la calidad del agua. Como los programas de computadora que se usan para los modelos de transporte dependen de un mayor número de variables que las usadas en modelos de flujo, y como la migración de sustancias es en su mayoría transitoria, los modelos de transporte son mucho más difíciles y menos comunes de elaborar que los modelos de flujo (Knödel *et al.,* 2007).

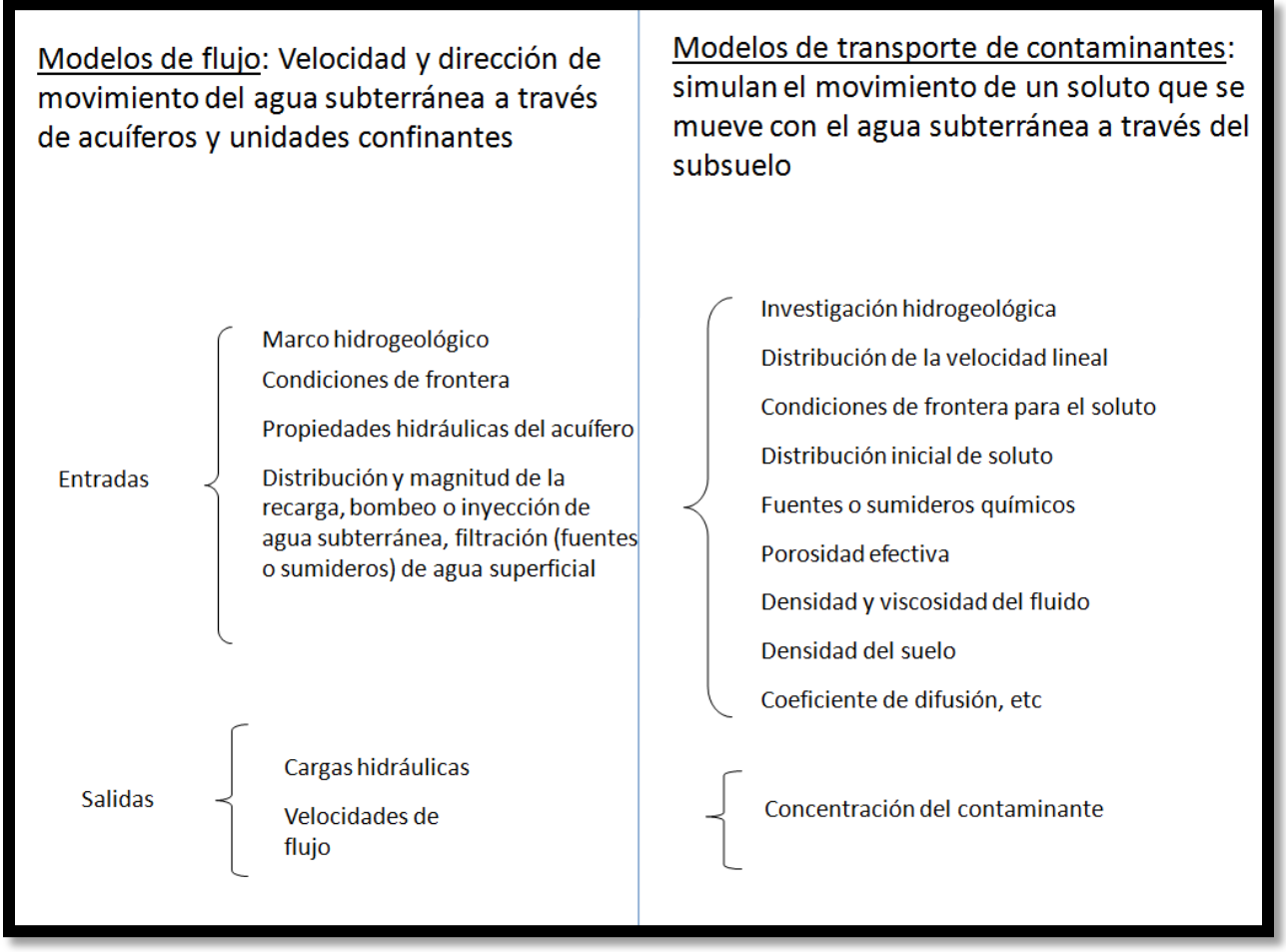

*Figura III.3 Parámetros de entrada y salida en modelos de aguas subterráneas*

Un modelo matemático simula el flujo de agua subterránea indirectamente por medio de una ecuación de gobierno. Para los problemas que dependen del tiempo, también es necesaria una ecuación que describa la distribución inicial de las cargas dentro del sistema (condiciones iniciales). Los modelos matemáticos se pueden resolver *analítica* o *numéricamente*. Cualquier tipo de solución puede involucrar un programa de cómputo. Cuando las suposiciones utilizadas para obtener una solución analítica se consideran demasiado simples e inadecuadas para el problema en cuestión, se puede seleccionar un modelo numérico.

Las aplicaciones de los modelos de agua subterránea requieren amplia información de campo para los datos de entrada y para la calibración. También es cierto que las soluciones pueden ser varias, por lo que los resultados se verán influidos por la incertidumbre. Pero lo mismo podría decirse de casi cualquier otro tipo de metodología usada para analizar los problemas de aguas subterráneas. Una buena metodología de modelación podría aumentar la confianza en los resultados del modelo.

Los modelos proporcionan un marco para la síntesis de información de campo y para probar las ideas de cómo funciona el sistema. Pueden alertar al modelador sobre fenómenos no considerados anteriormente. Se pueden identificar las áreas donde se requiere más información de campo. Si los modelos actúan como "barreras" depende de la forma en que el modelador se influencie por los resultados, y no tiene nada que ver con el modelo mismo. Aunque los modelos de agua subterránea toman tiempo para ser diseñados y por lo tanto son costosos en términos de tiempo de trabajo, también es cierto que el uso de un modelo de agua subterránea es la mejor manera de hacer un análisis profundo o una predicción sobre las consecuencias de una acción propuesta. Si la pregunta a responder es lo suficientemente importante, puede ser que el gasto de la colección de datos y el diseño del modelo y la ejecución es un precio pequeño a pagar.

#### **3.4 Calibración**

La calibración de un modelo de flujo se refiere a una demostración de que el modelo es capaz de producir las cargas hidráulicas y flujos medidos en el campo, a los cuales se les llama *valores de calibración* (Figura III.4).

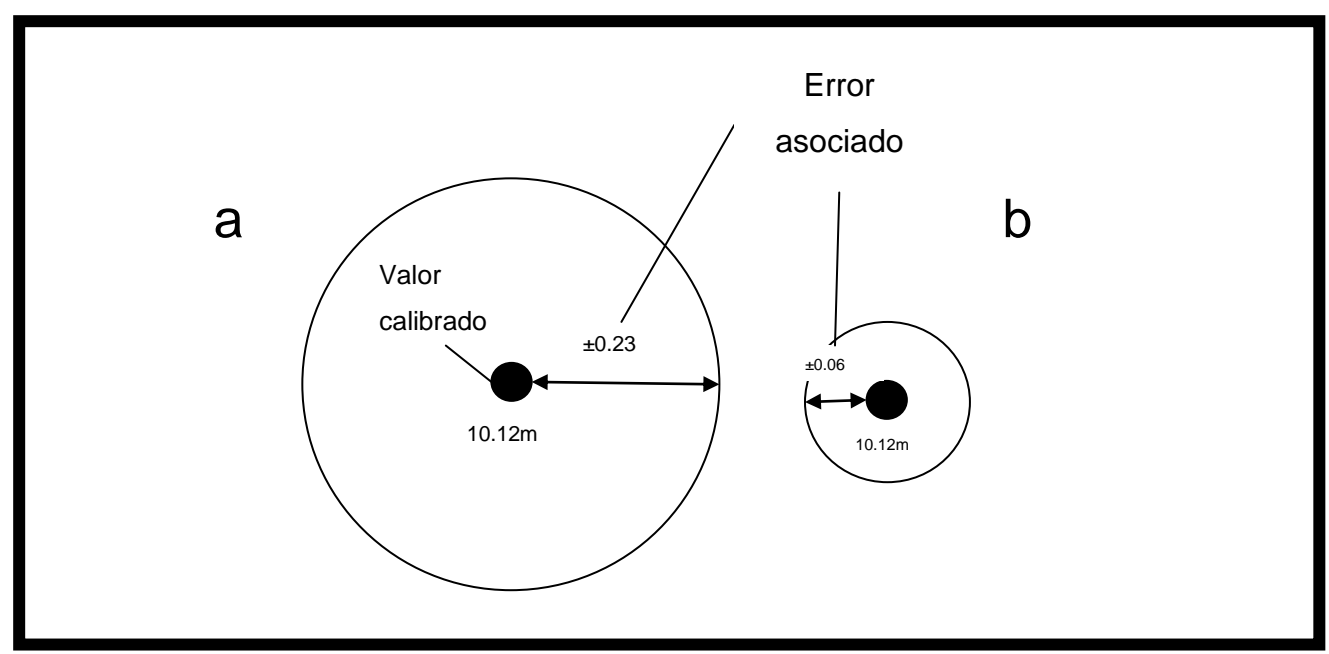

*Figura III.4. Un objetivo (target) de calibración es definido como valor de calibración y su error asociado.* 

*(a) Un objetivo para carga hidráulica con un gran error asociado, 10.12m ± 0.23 m.* 

*(b) Un objetivo para carga hidráulica con un pequeño error asociado, 10.12m ± 0.06 m.*

La calibración se realiza mediante la búsqueda de un conjunto de parámetros, condiciones de frontera, y estrés que producen cargas hidráulicas simuladas y flujos que coinciden con los valores de medición de campo dentro de un rango de error preestablecido (Figura III.4.) Encontrar este conjunto de valores para resolver es lo que se conoce como problema inverso. En un problema inverso, el objetivo es determinar los valores de los parámetros y estrés hidrológicos de la información sobre cargas hidráulicas, mientras que en los parámetros del problema, tales como conductividad hidráulica, el almacenamiento específico, estrés hidrológico así como el índice de recarga se especifican y el modelo calcula las cargas hidráulicas. La mayoría de los problemas en el salón de clases se formulan como problema directo (*forward problem*), pero la mayoría de los problemas de campo requieren la solución de un problema inverso (*inverse problem*) (Figura III.5). Una complicación en los problemas de aguas subterráneas es que la información sobre la distribución de la carga hidráulica está siempre incompleta.

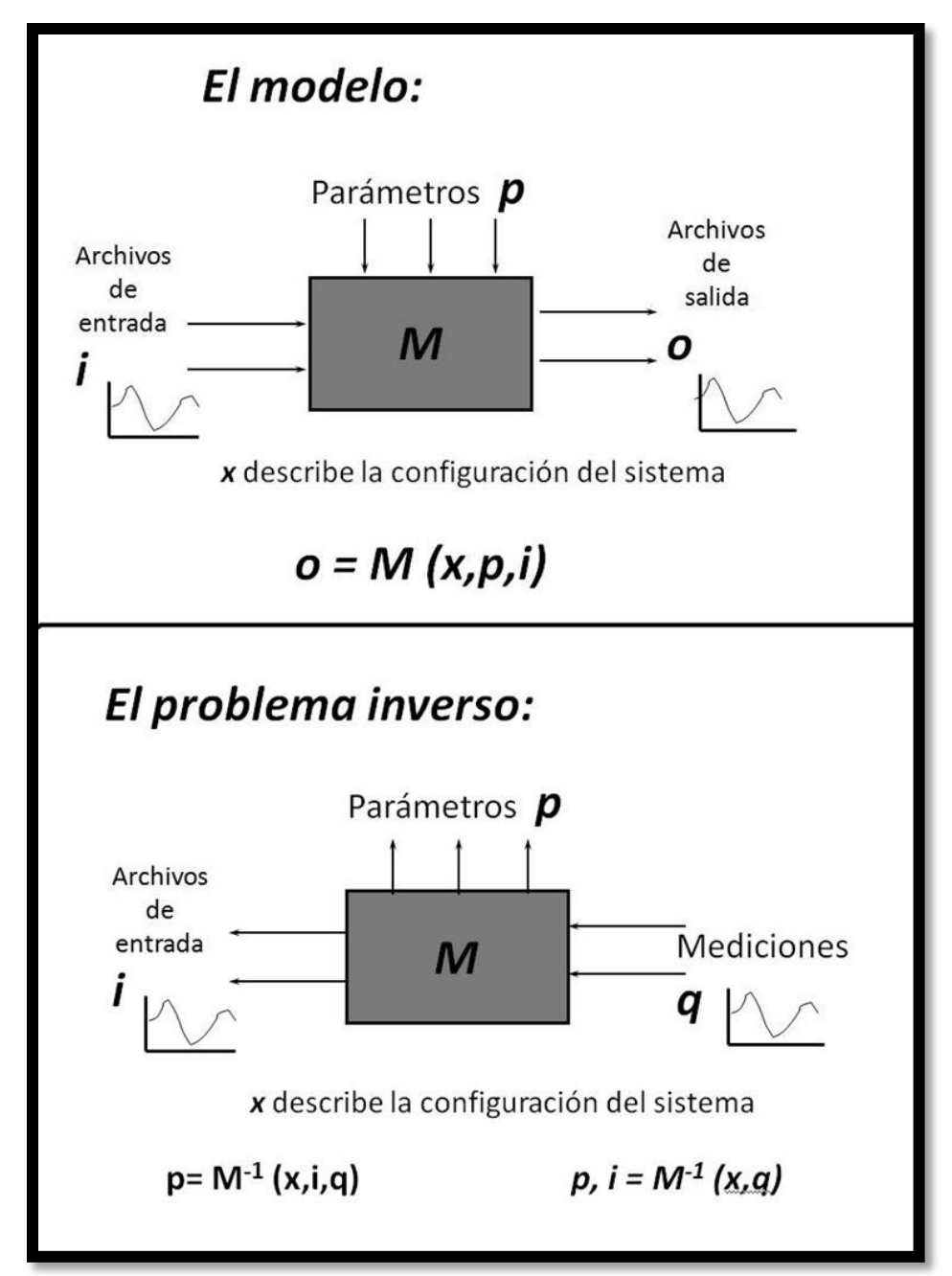

*Figura III.5. Comparación entre un modelo de problema regular (forward problem) y un modelo de problema inverso (inverse problem)*

36 La calibración de un modelo se puede realizar a los conjuntos de datos en estado estable o estado transitorio. La mayoría de las calibraciones se realizan bajo condiciones de estado estable, pero también puede implicar una segunda calibración a los datos transitorios establecidos. En algunos casos es necesario ser cuidadoso en la selección de un nivel de agua representativo en estado estacionario desde un largo

récord transitorio. En ausencia de un largo récord, puede ser conveniente dejar que la media estacional de las cargas hidráulicas en un año dado representen las condiciones dinámicas promedio en estado estacionario.

En algunos contextos hidrogeológicos puede ser inapropiado asumir las condiciones de estado estacionario debido a las grandes fluctuaciones estacionales en los niveles de agua, o un conjunto de datos en estado estacionario pueden no estar disponibles. En este caso, el modelo puede ser calibrado en condiciones transitorias. En una calibración transitoria, los valores de calibración se pueden tomar de hidrogramas o de los niveles de agua obtenidos durante la producción a largo plazo del acuífero. El tipo más común de la calibración transitoria comienza con la simulación de la solución calibrada en estado estacionario. Por ejemplo, las condiciones iniciales para la calibración transitoria pueden representar las condiciones de estado estable antes del desarrollo del acuífero (Luckey *et al*., 1986; Hearne, 1985). El modelo se calibra a una serie de tiempo de cambios en el nivel de las aguas causada por el bombeo. Por otra parte, el modelo puede ser calibrado a un punto particular en el tiempo representado por un mapa de campo potenciométrico de superficie o un conjunto de hidrogramas (Watts, 1989). Las condiciones iniciales se establecen de manera arbitraria y el modelo se ejecuta hasta que la solución llega de los objetivos de calibración. Se supone que los efectos de las condiciones iniciales no influyen en la solución. Una calibración transitoria o una prueba de verificación transitoria es necesaria para calibrar los valores de los parámetros de almacenamiento, que son necesarios si se requiere una predicción transitoria.

Hay básicamente dos maneras de encontrar los parámetros del modelo para lograr la calibración, es decir, de resolver el problema inverso: (1) el *ajuste manual* de prueba y error de los parámetros, y (2) la *estimación automática* de parámetros. La calibración manual de prueba y error fue la primera técnica utilizada y sigue siendo la técnica preferida por la mayoría de los profesionales. A finales de la década de 1970, el uso de estrategias de calibración automática comenzó a ser explorado principalmente en aplicaciones de investigación. Los esfuerzos para encontrar la mejor estrategia para la calibración automática han generado un volumen considerable de publicaciones, algunas de las cuales han sido revisadas por Carrera (1988) y Ye (1986). Sólo hasta la década de 1990 existen códigos que realizan calibración automática, los cuales fueron introducidos a los profesionales de modelación. Podría tomar entre 10 y 20 años antes de la utilización de códigos de calibración automática se convierta en una práctica habitual. Este tiempo de retraso se puede atribuir en parte a la complejidad matemática del problema y la necesidad de establecer un historial de aplicaciones con éxito a una variedad de problemas de campo.

El uso de calibración automática para modelos impone un marco para la creación de estrategias de calibración y la evaluación de los resultados de la calibración. Los creadores de modelos que realizan la calibración de ensayo y error, no se han visto obligados a adoptar algún protocolo. En consecuencia, muchas calibraciones de prueba y error no han sido bien documentadas, por lo que sospecha que su fiabilidad (Anderson y Woessner, 2002).

Con referencia a lo anterior, en este trabajo se ha decidido utilizar el método de *estimación automática de parámetros*, ya que por el tipo de prueba de hipótesis que se requiere en este estudio, el proceso de calibración debe poseer la capacidad de introducir la heterogeneidad geológica razonable en los lugares en donde el modelo de dominio no es necesariamente conocido antes de que sea promovido el proceso de pruebas. Por lo tanto el proceso de calibración debe tener en cuenta el uso y la estimación de un gran número de parámetros. La estimación de estos parámetros por lo tanto debe llevarse a cabo utilizando metodologías matemáticas de regularización que se han diseñado específicamente para su uso en contextos como la calibración. Por este gran numero de parámetros a estimar, la *estimación automática* es la mejor herramienta a utilizar en este estudio, por tal motivo se ha implementado el paquete de calibración PEST (Doherty, 2005), el cual será explicado a continuación.

PEST es todo acerca del uso de los modelos existentes para inferir aspectos de la realidad que no pueden ser susceptibles en la medición directa. En general sus usos se dividen en tres grandes categorías. Éstos son:

**Interpretación**. En este caso es un experimento creado específicamente para inferir algunas propiedades de un sistema. Un modelo se utiliza para relacionar las excitaciones y las propiedades del sistema a las cantidades que realmente se puede medir. Un método de interpretación puede entonces basarse en la premisa de que si la

excitación es conocida es posible estimar las propiedades del sistema desde el equipo de medición. Por otra parte, si se conocen las propiedades del sistema puede ser posible utilizar el modelo para inferir algo acerca de la excitación mediante el ajuste de las variables de excitación de entrada del modelo hasta que los resultados del modelo coincidan con las mediciones (en algunos casos puede incluso ser posible estimar tanto excitaciones y parámetros.). Una buena cantidad de software de geofísica entran en esta categoría, donde los modelos matemáticos a veces muy elegante se desarrollan con el fin de inferir aspectos de la estructura de la tierra a partir de mediciones que se circunscribían a la superficie de la tierra o un puñado de pozos.

**Calibración**. Si un sistema natural o de origen humano está sujeto a excitaciones determinadas, y números que representan estas excitaciones mismas que se proveen a un modelo de ese sistema, es posible ajustar los parámetros del modelo hasta que los números que se genera se corresponden bien con las mediciones de ciertos hechos del sistema que se simula. Si es así, entonces es posible concluir que el modelo representa el comportamiento del sistema de forma adecuada en que ésta responde a las excitaciones otros también - excitaciones que no puede estar dispuesto a dar al sistema en la práctica. Un modelo se dice que es "calibrado" cuando sus parámetros se han ajustado de esta manera.

**Análisis Predictivo**. Una vez que un conjunto de parámetros se han determinado para que el comportamiento del modelo coincida con el comportamiento del sistema lo mejor posible, entonces es razonable preguntarse si existe otro conjunto de parámetros que también resulte de la simulación por el modelo del sistema bajo estudio. Si este es el caso, una cuestión aún más pertinente es si las predicciones hechas por el modelo con el nuevo grupo de parámetros son diferentes. Dependiendo del sistema en estudio y el tipo de modelo utilizado para estudiar este sistema, las consecuencias de tales diferencias pueden ser muy importantes.

El propósito de PEST (que es un acrónimo de *Parámetros de ESTimación* o *Parameter ESTimation* por sus siglas en inglés) es ayudar en la interpretación de datos, la calibración del modelo y el análisis predictivo. Cuando los parámetros del modelo y/o las excitaciones necesitan ser ajustados hasta que los números generados por el modelo concuerden con el conjunto de observaciones en la mayor medida posible, entonces, siempre que ciertas condiciones de continuidad se cumplan, PEST debería ser capaz de hacer el trabajo. PEST ajustará los parámetros del modelo y / o excitaciones hasta que el ajuste entre los resultados de los modelos y las observaciones de laboratorio o de campo sean optimizados en el sentido de cuadrados mínimos ponderados. En caso de que los valores de los parámetros inferidos a través de este proceso no sean únicos, PEST analizará las repercusiones de esta variedad de datos en las predicciones hechas por el modelo. La aplicabilidad universal de PEST reside en su capacidad para realizar estas tareas para cualquier modelo que lee los datos de entrada de uno o varios archivos de entrada ASCII (de texto) y escribe los resultados de sus cálculos en uno o más archivos de salida ASCII. Así, un modelo no tiene que ser de nuevo como una subrutina y recompilado antes de que pueda ser utilizado dentro de un proceso de estimación de parámetros. *PEST se adapta al modelo, no es necesario que el modelo se adapte a PEST*. Así PEST, como un estimador de parámetro no lineal, puede existir independientemente de cualquier modelo en particular, sin embargo, se puede utilizar para estimar los parámetros y / o excitaciones, y llevar a cabo diversas tareas de análisis predictivo, para una amplia gama de tipos de modelo. A causa de esto PEST puede convertir casi cualquier modelo de equipo existente, ya sea un modelo de fabricación casera sobre la base de una solución analítica a un problema físico simple, una descripción semi-empírica de un proceso natural, o una solución numérica sofisticada para un límite de complejos problema de valores, en un poderoso paquete de estimación de parámetros no lineales para el sistema que ese modelo simula.

**Funcionamiento del PEST**. Los modelos producen números. Si hay mediciones de campo o de laboratorio que corresponden a algunos de estos números, PEST puede ajustar los parámetros del modelo y/o datos de excitación con el fin de que las discrepancias entre los números correspondientes generados por el modelo y las mediciones correspondientes se reduzcan al mínimo. PEST hace esto, tomando el control del modelo y ejecutándolo tantas veces como sea necesario a fin de determinar el conjunto óptimo de parámetros y/o excitaciones. Como usuario del modelo, debemos informar a PEST en dónde se encuentran los parámetros ajustables y las excitaciones para poderlos encontrar dentro de los archivos de entrada del modelo. Una vez que PEST proporciona esta información, se puede volver a escribir estos archivos de entrada del modelo utilizando cualquier parámetro o excitación, los cuales son adecuados en cualquier etapa del proceso de optimización. También se debe enseñar a PEST a identificar los números en los archivos de salida del modelo que corresponden a las observaciones que han hecho del mundo real.

El objetivo general del programa de calibración PEST es disminuir el *valor residual* (Figura III.6) entre los valores de los niveles de agua y concentraciones reales medidos en el campo (observaciones), y los valores arrojados por el modelo. Entre más pequeño sea el *residual,* los valores arrojados por la calibración serán más realistas.

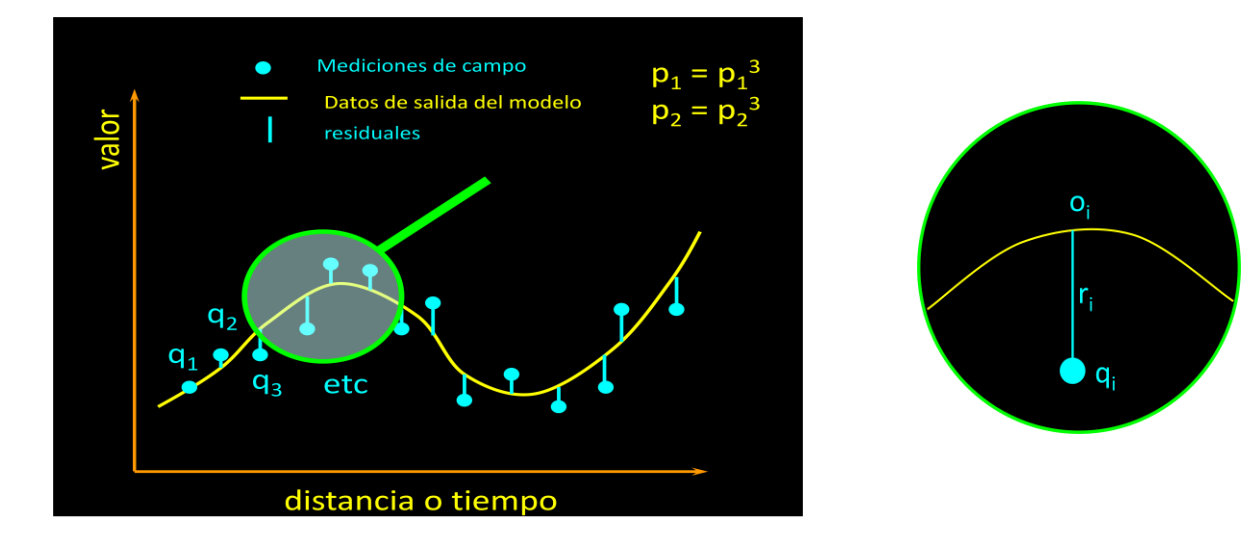

*Figura III.6. Muestra que el valor residual es la diferencia entre el valor resultante del modelo (Oi) y el valor medido en campo (qi)*

Por lo tanto la función objetivo para este caso será:

$$
\varPhi = \sum r_i^2
$$

Donde:

- $\Phi$  es la función objetivo,
- *r* es el valor residual.

También podemos asignarle pesos ponderados a las observaciones. Teóricamente, el peso correspondiente a cada observación debe ser proporcional a la inversa de la desviación típica asociada a cada observación. Pero para qué casos se deben de asignar pesos ponderados a las observaciones, a continuación se muestran algunos casos:

- Para dar más peso a las medidas más confiables.
- Para dar mayor prioridad a las medidas en las zonas donde las predicciones son importantes.
- Para superar la preponderancia de los datos más densos (si procede).
- Para contribuir al proceso de igualar la inversión por tipos de medidas diferentes
- Para "Acentuar" elemento diferente de los datos disponibles.

Por lo tanto para este caso, la función objetivo para pesos ponderados será la siguiente:

$$
\varPhi=\sum(w_ir_i)^2
$$

Donde:

- $\Phi$  es la función objetivo,
- *r* es el valor residual,
- *w* es el peso ponderado para el valor residual.

## **IV. Programa SEAWAT**

#### **4.1 Introducción**

Como ya se ha mencionado anteriormente, en este trabajo se utilizará el programa de simulación SEAWAT, ya que este programa es el más apto que hay en el mercado para la modelación de intrusión salina en acuíferos costeros porque ha sido desarrollado para simular la densidad variable y el flujo transitorio en medios porosos de agua subterránea en tres dimensiones. A continuación se describe de forma general el funcionamiento de este programa.

El agua subterránea contiene componentes disueltos, tales como las sales que se encuentran comúnmente en el agua de mar. En concentraciones relativamente bajas, los componentes disueltos no afectan sustancialmente la densidad del fluido. A medida que las concentraciones de soluto aumentan, la masa de los componentes disueltos puede afectar sustancialmente a la densidad del fluido. Si las variaciones espaciales en la densidad del líquido son mínimas, independientemente del valor de la densidad real, los métodos matemáticos y de campo para cuantificar los gastos y patrones de flujo de agua subterránea son relativamente sencillos. En caso de que las variaciones espaciales en la densidad del fluido estén presentes, como en los acuíferos costeros, las investigaciones sobre el flujo de agua subterránea son más complicadas debido a que las variaciones de la densidad pueden afectar sustancialmente a los gastos y a los patrones de flujo de los fluidos. En muchos de estos parámetros hidrogeológicos, una representación precisa de la densidad variable de flujo del agua subterránea es necesaria para caracterizar y predecir los gastos de flujo de agua subterránea, las rutas de viaje y tiempos de residencia. Las variaciones espaciales en la densidad del fluido que afectan el flujo del agua subterránea se han observado en una amplia gama de escenarios hidrogeológicos. Por ejemplo, en los acuíferos costeros, existe una interfase entre el agua dulce subterránea que fluye hacia el océano y el agua subterránea salina. A través de la interfase, la densidad del fluido

puede aumentar del agua dulce (alrededor de 1,000 Kg/m<sup>3</sup>) a la de agua de mar (unos 1,025 Kg/m<sup>3</sup>), un aumento de alrededor del 2.5%. Las observaciones de campo y los análisis matemáticos han demostrado que esta variación relativamente menor en la densidad del agua subterránea tiene un efecto sustancial en los gastos y patrones de flujo de agua subterránea. El entendimiento del flujo de densidad variable del agua subterránea, puede ser importante en muchos tipos de estudios en acuíferos costeros, tales como estudios de la intrusión de agua salada, remediación de sitios contaminados, y la descarga de agua subterránea dulce en las masas de agua oceánicas (Weixing and Langevin, 2002).

La caracterización del flujo de densidad variable del agua subterránea también puede ser importante para los estudios de almacenamiento y la recuperación del acuífero (ASR, por sus siglas en inglés*: Aquifer Storage and Recovery*). Los proyectos de ASR suelen incluir la inyección de agua superficial en un acuífero durante las épocas de excedentes y la recuperación de esta misma agua durante las épocas de demanda. Si la calidad del agua natural de los acuíferos seleccionados para el ASR es salobre o salina, los tiempos de almacenamiento y la eficiencia de recuperación puede verse afectada por las diferencias de densidad entre el agua inyectada y el agua del acuífero de origen. En algunas situaciones, la pluma (o "burbuja") del agua dulce puede migrar hacia arriba en respuesta a las diferencias en la densidad del fluido.

La teoría del flujo de densidad variable del agua subterránea ha sido estudiada durante muchos años, comenzando con los primeros trabajos de Ghyben (1888) y Herzberg (1901). Más tarde, Hubbert (1940) presentó una simple ecuación que relaciona la elevación de una interfase aguda con las cargas de agua dulce medidas en la interfase y las densidades del agua salada y del agua dulce. Henry (1964) utilizó una solución semianalítica para definir la ubicación y la forma de la interfase bajo la condición de un flujo constante de agua dulce hacia el mar hacia una frontera oceánica. Desde entonces se han desarrollado otras varias soluciones analíticas y numéricas, para el problema original de Henry, incluyendo Pinder y Cooper (1970), Lee y Chen (1974), Huyakorn y otros (1987), Voss y Souza (1987), y Croucher y O 'Sullivan (1995).

Existe una amplia gama de códigos de cómputo de dominio público y privado que se pueden utilizar para simular variables de densidad de flujo de agua subterránea.

Por ejemplo, el United States Geological Survey (USGS) ofrece el código de elementos finitos SUTRA (Voss, 1984), de las diferencias finitas HST3D (Kipp, 1997), y el código MOCDENSE (Sanford y Konikow, 1985). Estos códigos contienen potentes opciones para simular una amplia gama de problemas complejos. A pesar de que muchos hidrogeólogos están familiarizados con el código de la constante de densidad de MODFLOW (McDonald y Harbaugh, 1988), hay menos hidrogeólogos familiarizados con los complejos códigos de densidad variable.

En este capítulo se describe a groso modo el código SEAWAT, que se basa en la versión de 1988 del código MODFLOW, y demuestra cómo aquéllos que están familiarizados con MODFLOW y el código de transporte de solutos, MT3DMS (Zheng y Wang, 1998), deben tener pocas dificultades para el desarrollo de modelos de densidad variable del flujo de agua subterránea.

#### **4.2 Desarrollo**

El concepto original SEAWAT de combinar MODFLOW y MT3D en un solo programa para simular en tres dimensiones de la variable-densidad de flujo de agua subterránea se documentó por primera vez por Guo y Bennett (1998). Más tarde, como parte de un proyecto del Servicio Geológico de E.E.U.U. (U.S.G.S.) para cuantificar la descarga submarina de aguas subterráneas de la Bahía de Biscayne, Florida (Langevin, 2001), el programa SEAWAT se ha mejorado, actualizado y verificado en contra de una serie de problemas de referencia (Langeving y Guo, 1999; Guo y otros, 2001).

El código fuente para SEAWAT fue desarrollado mediante la combinación de MODFLOW y MT3DMS en un solo programa que resuelve la ecuación de flujo asociado y las ecuaciones de transporte de solutos. El código SEAWAT sigue una estructura modular, por lo tanto las nuevas capacidades pueden ser añadidas con sólo pequeñas modificaciones al código fuente. MODFLOW fue modificado para conservar la masa de fluido en lugar de volumen de líquido y utiliza la carga de agua dulce equivalente como la variable dependiente principal. En la versión revisada de

MODFLOW, el flujo celda por celda se calcula a partir de gradientes de carga hidráulica de agua dulce y términos relativos de diferencia de densidad. El campo de flujo resultante se pasa a MT3DMS para el transporte de solutos, un campo de densidad actualizado se calcula a partir de las nuevas concentraciones de soluto y se incorpora de nuevo en MODFLOW en términos relativos de diferencia de densidad.

Para comodidad de los hidrólogos y los modeladores familiarizados con MODFLOW y MT3DS, los cambios en los archivos de entrada de MODFLOW y MT3DMS se mantuvieron con cambios mínimos. Por lo tanto, los archivos de entrada para las versiones estándar de MODFLOW y MT3DMS pueden ser revisados para SEAWAT y tanto MODFLOW como MT3DMS deben ser capaces de utilizar SEAWAT con facilidad. SEAWAT lee y escribe MODFLOW estándar y establece datos de MT3DMS, que son fáciles de manipular con los pre y post-procesadores que se encuentran disponibles comercialmente. Los procesadores reducen sustancialmente la cantidad de tiempo que se necesita para crear conjuntos de datos de entrada y evaluar los resultados del modelo (Weixing and Langevin, 2002).

#### **4.3 Conceptos Básicos**

El desarrollo que aquí se presenta se basa en la hipótesis habitual de que la ley de Darcy es válida (flujo laminar), la expresión estándar para el almacenamiento específico en un acuífero confinado es aplicable, el enfoque difuso para el transporte de dispersión basada en la Ley de Fick se puede aplicar, y las condiciones isotérmicas prevalecerán. El medio poroso se supone que está completamente saturado con agua. Una sola fase de líquido completamente miscible de muy pequeña compresibilidad también es asumida.

#### **4.3.1 Carga Hidráulica Equivalente de Agua Dulce**

SEAWAT se basa en el concepto de carga hidráulica de agua dulce o de carga hidráulica equivalente agua dulce, en un ambiente salino de agua subterránea. Un entendimiento profundo de este concepto se requiere para el desarrollo de las ecuaciones de flujo de densidad variable en el agua subterránea que se utiliza en el programa SEAWAT y en la interpretación de los resultados calculados. La siguiente sección se destina a ofrecer una comprensión sobre las cargas hidráulicas equivalentes con relación a las cargas hidráulicas de agua dulce. Dos piezómetros abiertos a un punto *N* dado, en un acuífero con agua salina se muestran en la Figura IV.1. El piezómetro A contiene agua dulce y está equipado con un mecanismo que previene que el agua dulce en el piezómetro se mezcle con el agua salina del acuífero, al mismo tiempo permite que el piezómetro responda con precisión a la presión en el punto *N*. El piezómetro B contiene agua idéntica a la presente en el acuífero salino en el punto *N*. La altura del nivel del agua en un piezómetro por encima del punto *N* es P<sub>N</sub>/pg. La carga hidráulica de agua dulce en el punto *N* es la elevación del nivel del agua en el piezómetro A por encima del *datum*, y por lo tanto está dada por:

(1)

$$
h_f = \frac{P_N}{\rho_f g} + Z_N
$$

Donde:

- *h<sup>f</sup>* es la carga hidráulica equivalente de agua dulce [L],
- $P_N$  es la presión en el punto *N* [ML<sup>-1</sup>T<sup>-2</sup>],
- $\rho_f$   $\;$  es la densidad del agua dulce [ML<sup>-3</sup>],
- g es la aceleración de la gravedad [LT<sup>-2</sup>],
- *Z<sup>N</sup>* es la elevación o punto *N* por encima del *datum* [L].

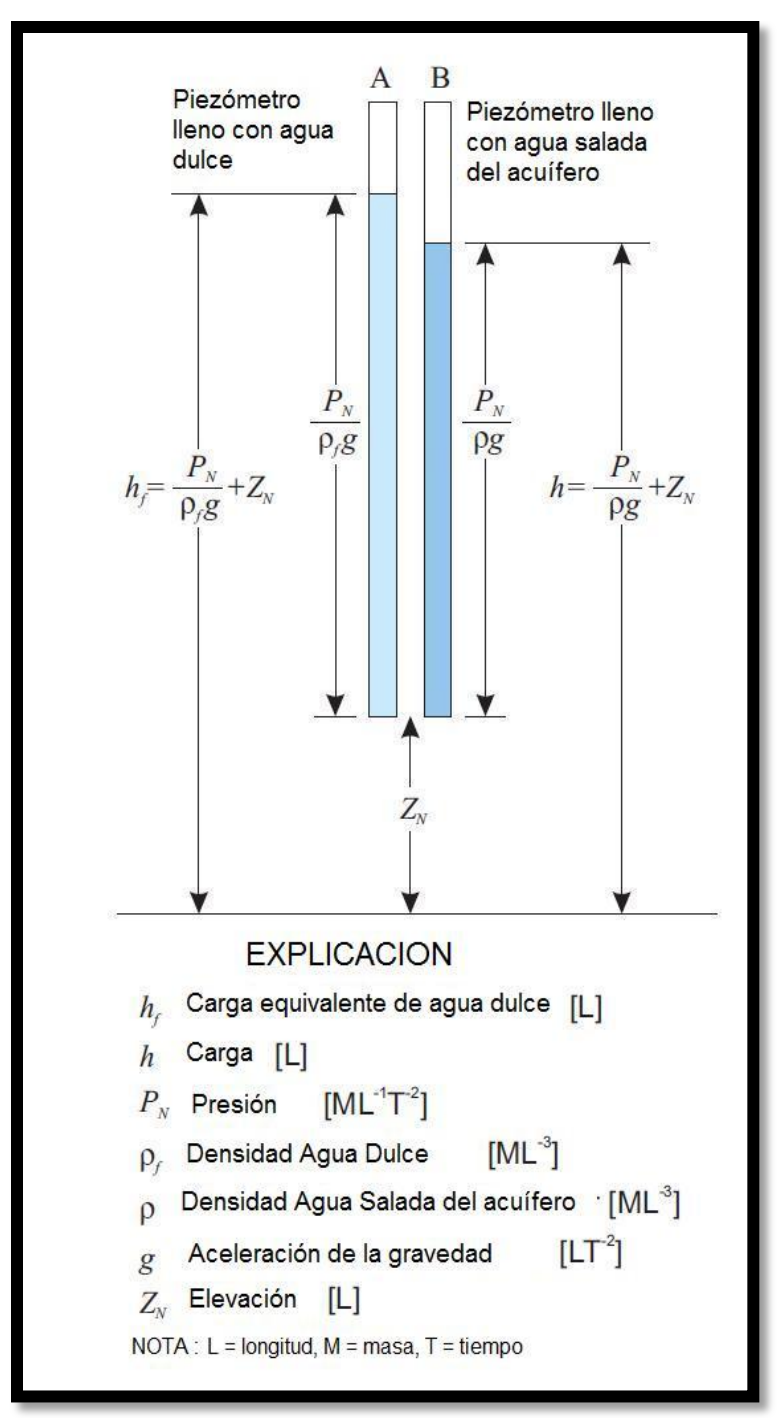

*Figura IV.1 Dos piezómetros, uno lleno con agua dulce y el otro con agua salada del acuífero, ambos abiertos en el mismo punto dentro del acuífero*

48 Los piezómetros llenos con agua dulce, rara vez se utilizan en estudios de campo de un acuífero salino (aunque transductores de presión calibrados para leer los valores de las cargas de agua dulce podrían utilizarse sin dificultad). Sin embargo, el punto aquí no es que las mediciones de campo nunca se harían en términos de las

cargas hidráulicas de agua dulce, sino que debido a la presión y la altura se definen en todos los puntos en cualquier acuífero, la carga hidráulica de agua dulce también se puede definir como una función en todos los puntos dentro de cualquier acuífero, y en algunos casos, esto conduce a la conveniencia en el cálculo o la aplicación de software.

La elevación del nivel del agua en el piezómetro B por encima del punto *N* es  $P_N$ /ρg. La carga hidráulica se expresa en términos del acuífero salino es el nivel piezométrico en B por encima del *datum* y está dada por:

$$
h = \frac{P_N}{\rho g} + Z_N
$$

 $(2)$ 

Donde:

*h* es la carga hidráulica [L],

ρ es la densidad del agua salada en el punto *N* [ML-3 ].

La carga hidráulica (*h*) en términos del agua, varía no sólo como lo hace la presión y la elevación, sino también como la densidad (ρ) del agua varía. Así, en dos puntos que tienen igualdad de presión y altura, pero diferentes densidades de agua, serán gravados con diferentes valores de *h*. La ecuación de flujo de agua subterránea puede ser formulada en términos de *h*, pero el resultado incluye expresiones engorrosas involucrando a la densidad y sus derivadas, y no se gana ninguna ventaja computacional. Por otro lado, la formulación de la ecuación de flujo en términos de la carga hidráulica de agua dulce no causa aumento en la complejidad y permite el uso de software, tal como MODFLOW, con una modificación relativamente pequeña (Weixing and Langevin, 2002).

Los valores calculados por el programa SEAWAT en una simulación de densidad variable son los valores correspondientes a la carga hidráulica al nivel del piezómetro A (Figura IV.1). Estos valores pueden ser usados en la forma de densidad variable de la Ley de Darcy para calcular flujos volumétricos de agua subterránea. Sin embargo, el valor calculado de la carga hidráulica de agua dulce en un punto dado, no representa el nivel en el que el nivel de agua salada subterránea se elevará en un piezómetro abierto en ese punto. Como se mencionó anteriormente y se muestra en la Figura IV.1, el nivel de las aguas subterráneas nativas se elevará al nivel *h* en un piezómetro bien embalado. La conversión entre la carga hidráulica, medida por el agua dulce nativa del acuífero y la carga hidráulica equivalente de agua dulce es, por lo tanto, necesaria en la conversión de los resultados del modelo o los datos de campo, y en la calibración del modelo o en la interpretación de los resultados calculados. Estas conversiones se pueden hacer usando las siguientes relaciones:

$$
h_f = \frac{\rho}{\rho_f} h - \frac{\rho - \rho_f}{\rho_f} Z
$$

y,

$$
h = \frac{\rho_f}{\rho} h_f + \frac{\rho - \rho_f}{\rho} Z
$$

Donde *Z* es la elevación [L]. Las ecuaciones (3) y (4) se obtienen mediante la eliminación de la presión entre las ecuaciones (1) y (2), y despejando el valor respectivo de carga hidráulica.

#### **4.3.2 Ecuación de Gobierno para Flujo**

Un volumen elemental representativo (REV por sus siglas en inglés, *Represntative Elementary Volume*) en un medio poroso se muestra en la Figura IV.2.

(3)

(4)

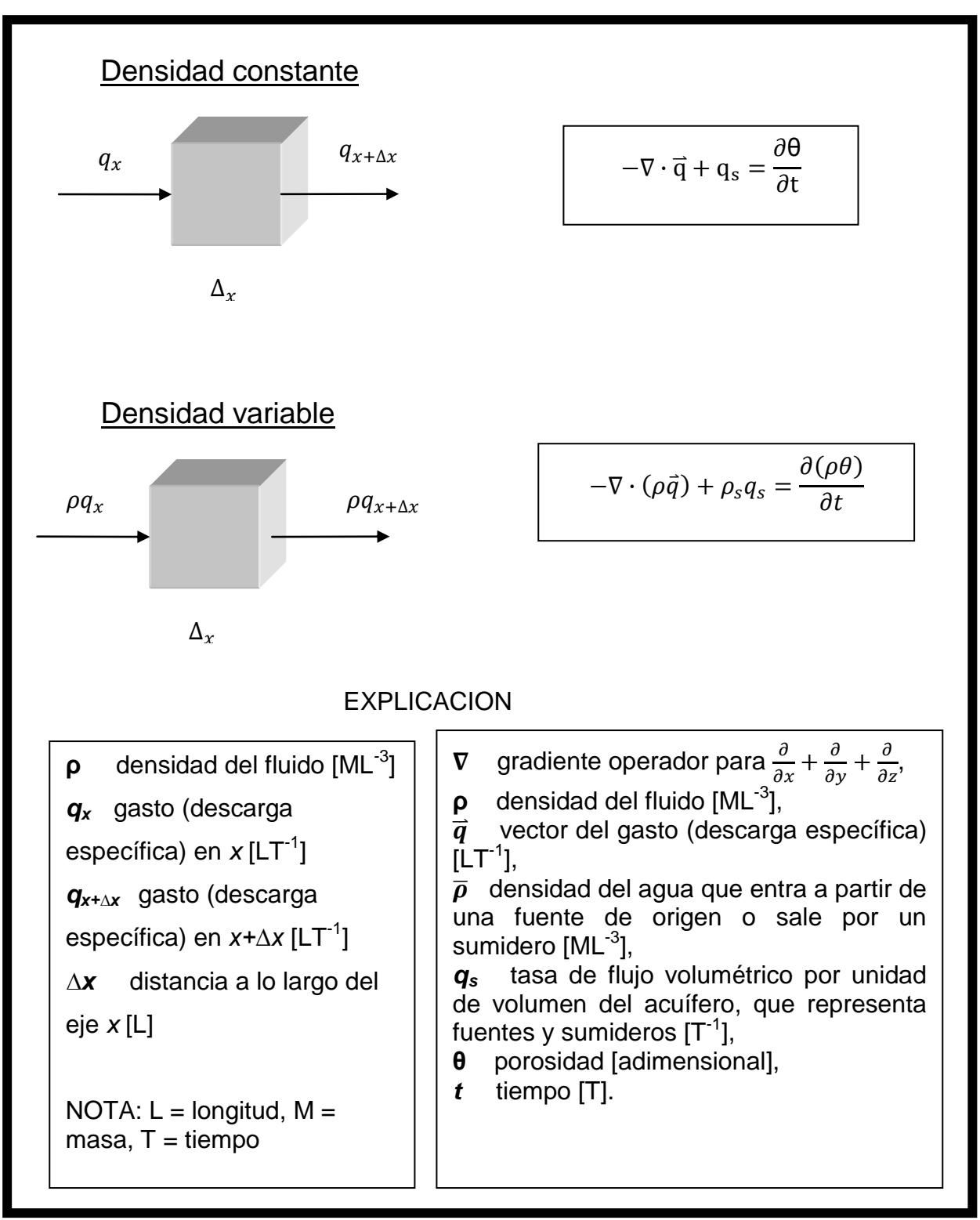

*Figura IV.2 Volumen Elemental Representativo (REV)*

Basado en el principio de la conservación de la masa de los líquidos y solutos, la tasa de acumulación de la masa almacenada en el REV es igual a la suma algebraica de los flujos de masa a través de las caras del elemento y el intercambio de masa debido a los sumideros o fuentes. La expresión matemática para la conservación de la masa sería:

$$
-\nabla \cdot (\rho \vec{q}) + \rho_s q_s = \frac{\partial (\rho \theta)}{\partial t}
$$

Si a esta expresión le sumamos las variables de porosidad, presión del fluido, compresibilidad del material, almacenamiento, almacenamiento específico, considerando que se encuentra en condiciones isotermales y concentración de solutos, la ecuación se convertirá en la forma general de la ecuación diferencial parcial para el flujo de agua subterránea con densidad variable en un medio poroso, y se muestra a continuación:

$$
-\nabla \cdot (\rho \vec{q}) + \bar{\rho} q_s = \rho S_p \frac{\partial P}{\partial t} + \frac{\partial \rho \partial C}{\partial C \partial t}
$$

Donde:

- $S_p$  es el almacenamiento específico en términos de la presión [M<sup>-1</sup>LT<sup>-2</sup>],
- $C$  es la concentración del soluto  $[ML^{-3}]$ ,
- $P$  es la presión del fluido  $[ML^{-1}T^{-2}]$ .

A continuación se da una breve explicación de la Ley de Darcy en términos de la carga hidráulica específica, para así poder aplicarla a la ecuación general de flujo de aguas subterráneas.

(5)

(6)

### **4.3.3 Ley de Darcy para el Flujo de Densidad Variable de Agua Subterránea**

La ecuación que rige el flujo de densidad variable del agua subterránea incluye un término para el gasto (descarga específica), el cual es calculado por la Ley de Darcy. A continuación se presenta en forma de densidad variable.

Los flujos de masa son definidos como el producto de la densidad del fluido y el gasto (descarga específica), o como el flujo volumétrico por la unidad de área transversal del medio poroso. La Ley de Darcy para un fluido de densidad variable puede ser expresada por las siguientes ecuaciones:

$$
q_x = -\frac{k_x}{\mu} \frac{\partial P}{\partial_x}
$$

$$
q_{y} = \frac{k_{y}}{\mu} \frac{\partial P}{\partial_{y}}
$$

y,

$$
q_z = \frac{k_z}{\mu} \left[ \frac{\partial P}{\partial_z} + \rho g \right]
$$

Donde:

*qx,qy*,*qz* son los componentes individuales del gasto (descarga específica),

*μ* es la viscosidad dinámica [ML<sup>-1</sup>T<sup>-1</sup>],

 $kx$ , $ky$ , $kz$  representan permeabilidades intrínsecas  $[L^2]$  en las tres direcciones coordenadas,

g es la constante gravitacional [LT<sup>-2</sup>] y se maneja como una cantidad escalar positiva.

(7)

(8)

(9)

En esta formulación, se supone que las tres direcciones principales de la permeabilidad se alinean con las ortogonales *X, Y,* y *Z* en cada sistema de coordenadas. El eje de coordenadas *Z* representa la vertical y es positiva hacia arriba.

Tomando en cuenta que en la ecuación (9), la densidad, ρ, es la del fluido en el punto (y tiempo) de cálculo, cuyo gasto (descarga específica) será determinado. El término de densidad refleja la acción directa de la gravedad sobre un elemento del fluido en el punto de cálculo y sólo afecta al componente del gasto (descarga específica) en la dirección vertical. Hay que tener en cuenta, que la distribución de la presión total en un medio poroso es controlada, en parte, por la distribución de la densidad del líquido en general, y por lo tanto, los componentes horizontales del gasto (descarga específica) también se ven afectados por las variaciones de densidad en el sistema (Weixing and Langevin, 2002).

Por lo tanto, se tiene a la Ley de Darcy aplicada en términos de carga hidráulica equivalente de la siguiente manera:

$$
q_x = -K_{fx} \frac{\mu_f}{\mu} \frac{\partial h_f}{\partial_x}
$$

$$
(11)
$$

(10)

$$
q_{y} = -K_{f y} \frac{\mu_{f}}{\mu} \frac{\partial h_{f}}{\partial_{y}}
$$
\n(12)

$$
q_z = -K_{fz} \frac{\mu_f}{\mu} \left( \frac{\partial h_f}{\partial_x} + \frac{\rho - \rho_f}{\rho_f} \right)
$$

Donde:

*qx, qy*, *qz* son las componentes individuales del gasto (descarga específica),

*μ* es la viscosidad dinámica [ML<sup>-1</sup>T<sup>-1</sup>],

 $\mu_{\rm f}$  representa la viscosidad del agua dulce en condiciones estándar [ML<sup>-1</sup>T<sup>-1</sup>],

 $K_f$  representa la conductividad hidráulica del agua dulce [LT<sup>-1</sup>],

 $h_f$  es la carga hidráulica del agua dulce [LT<sup>-1</sup>].

Para muchas aplicaciones prácticas, el término *μ<sup>f</sup> /μ* en las ecuaciones anteriores se puede considerar igual a uno, se puede suponer que la viscosidad del agua en la formación es esencialmente la misma que la de agua dulce, a pesar de que están presentes las diferencias en la densidad. Las variaciones en la viscosidad del fluido surgen principalmente debido a las variaciones en la temperatura del agua.

En el caso de que importantes variaciones de temperatura estén ausentes y que la conductividad hidráulica se haya medido a la misma temperatura del agua para el cual la velocidad se calcula, la corrección de la viscosidad por lo general se puede despreciar.

Al mismo tiempo, si a la ecuación general de flujo de agua subterránea, le sumamos las variables de carga hidráulica equivalente, almacenamiento específico, gasto específico, almacenamiento en términos de presión, coeficiente de compresibilidad para agua dulce, nos resulta la siguiente ecuación:

(13)

$$
\frac{\partial}{\partial \alpha} \left( \rho K_{f\alpha} \left[ \frac{\partial h_f}{\partial \alpha} + \frac{\rho - \rho_f}{\rho_f} \frac{\partial Z}{\partial \alpha} \right] \right) + \frac{\partial}{\partial \beta} \left( \rho K_{f\beta} \left[ \frac{\partial h_f}{\partial \beta} + \frac{\rho - \rho_f}{\rho_f} \frac{\partial Z}{\partial \beta} \right] \right) + \frac{\partial}{\partial \gamma} \left( \rho K_{f\gamma} \left[ \frac{\partial h_f}{\partial \gamma} + \frac{\rho - \rho_f}{\rho_f} \frac{\partial Z}{\partial \gamma} \right] \right) = \rho S_f \frac{\partial h_f}{\partial t} + \theta \frac{\partial \rho}{\partial C} \frac{\partial C}{\partial t} - \overline{\rho} q_s
$$

Ley de Darcy + *ρ* Almacenamiento

La cual se define como la ecuación de gobierno utilizada en SEAWAT para un flujo de densidad variable en términos de carga hidráulica para agua dulce.

### **4.3.4 Ecuación de Gobierno para Transporte de Solutos**

Además de la ecuación de flujo que se desarrolló (ecuación 13), se necesita una segunda ecuación diferencial parcial para describir el transporte de solutos en el acuífero. El flujo del agua subterránea hace que la redistribución de la concentración de solutos, altere el campo de densidad, por lo tanto, afectan el movimiento del agua subterránea. Por lo tanto, el movimiento de las aguas subterráneas y el transporte de solutos en el acuífero son procesos acoplados, y las dos ecuaciones deben ser resueltas conjuntamente. La masa de solutos se transporta en medios porosos por el flujo de agua subterránea (advección), la difusión molecular y la dispersión mecánica. El transporte de solutos en el agua subterránea puede ser descrito por la siguiente ecuación diferencial parcial (Zheng y Bennett, 1995):

(14)

$$
\frac{\partial C}{\partial t} = \nabla \cdot (D \cdot \nabla C) - \nabla \cdot (vC) - \frac{q_s}{\theta} C_s + \sum_{k=1}^{N} R_k
$$

Donde:

D es el coeficiente de dispersión hidrodinámica  $[L^2T^{-1}]$ ,

 $v$  es la velocidad del fluido  $[LT^{-1}]$ ,

*C<sup>s</sup>* es la concentración de solutos del agua que entra a partir de fuentes o sumideros [ML<sup>-3</sup>],

*R<sup>k</sup>* (*k=1, …, N) e*s la tasa de producción de soluto o decaimiento en la reacción *k* de las  $N$  diferentes reacciones  $[ML^{-3}T^{-1}]$ .

Cuando la densidad del fluido varía, el gradiente de concentración,  $\nabla$  C en realidad debería formularse como  $p\nabla(C/p)$  (Marsily, 1986). Esto sólo es necesario para las salmueras de alta densidad, sin embargo, para las densidades de líquido en el rango de agua de mar, el cambio introducido por esta expresión es despreciable, y la ecuación de transporte puede ser utilizada tal como se formula en la ecuación (14).

## **V. Metodología**

### **5.1 Recopilación de Datos**

Los primeros dos semestres de los estudios de maestría de la autora, se dedicaron especialmente al planteamiento del problema y a la recolección de datos. En un principio se obtuvieron los datos de las estaciones climatológicas que se encuentran dentro del área general de la cuenca del Río Mátape (Figura V.1). Esta información fue proporcionada por el Organismo de Cuenca del Noroeste de la Comisión Nacional del Agua. A continuación se hizo un cálculo de la precipitación media anual por el método de los Polígonos de Thiessen, utilizando información de los años de 2005 a 2007, los cuales fueron los que tuvieron más datos completos al momento del cálculo; estos datos pertenecen a las siguientes estaciones climatológicas: La Misa, Empalme, Francisco Márquez, Mátape, Mazatán, Punta de Agua, San José de Pimas, Suaqui Grande y Tecoripa.

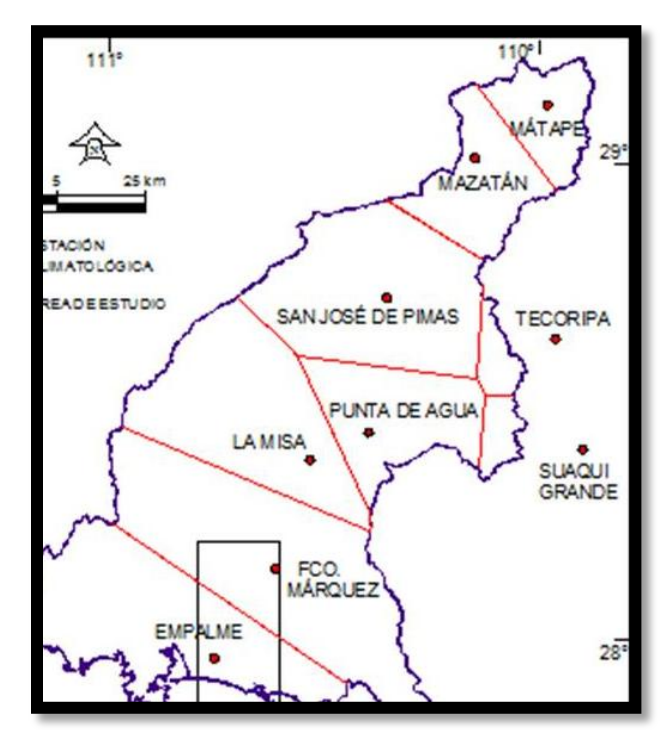

*Figura V.1 Polígonos de Thiessen en la cuenca del Río Mátape*

Para el cálculo de la precipitación media en el área de estudio, la cual abarca 623.71 Km² de tierra, solamente se utilizaron los datos de 2001 a 2008 de las estaciones Francisco Márquez y Empalme (Figura V.2). El volumen precipitado calculado para el área de estudio fue de 200.283 Mm<sup>3</sup>/año.

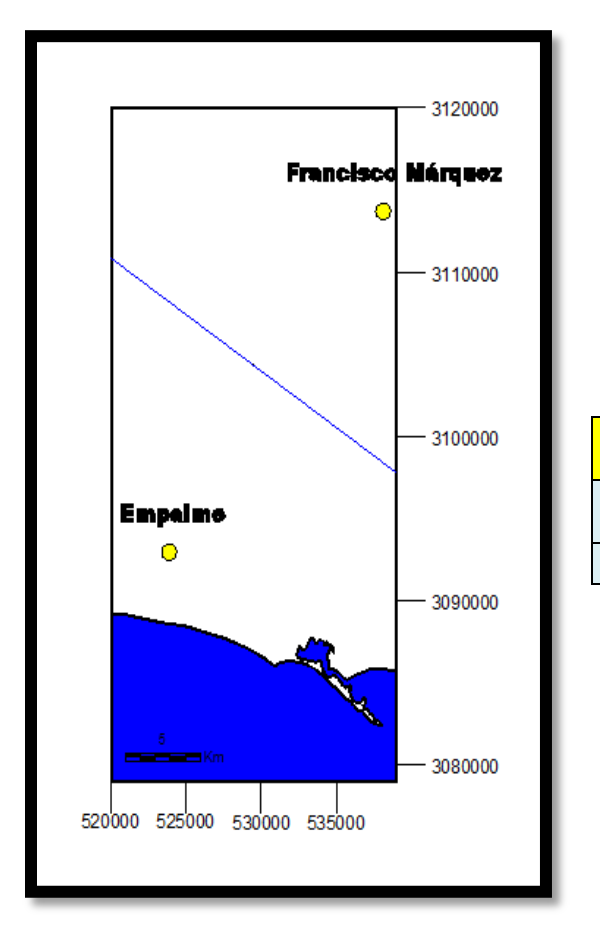

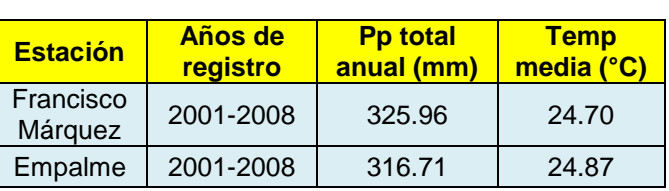

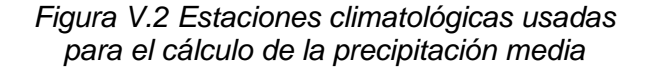

Por el método de Coutagne se calculó la lámina de evapotranspiración, que multiplicada por el área de estudio dio un volumen evapotranspirado de 188.889 Mm<sup>3</sup>/año.

Lo siguiente fue el cálculo del volumen de escurrimiento, aunque en el Valle de Guaymas el escurrimiento es casi nulo por sus escasas precipitaciones, pero en el trabajo de la Castillo *et al.* (2002) los autores hacen un cálculo de la lámina de escurrimiento utilizando el método propuesto por el INEGI (1993) que toma en cuenta la permeabilidad de rocas y suelos, la densidad de la cubierta vegetal y la variación espacial de la lluvia, y obtienen como resultado una lámina escurrida de 5.22 mm/año, usando K = 1.7. El volumen escurrido anual correspondiente al área de estudio fue de 3.25 Mm³/año.

Con respecto al retorno de riego se delimitaron las áreas de cultivo con ayuda de imágenes satelitales y se calculó dicha área. Ruíz (2007) encuentra en estudios previos del Valle de Guaymas, que el valor del retorno de riego es igual al 19% del volumen para riego agrícola concesionado en el REPDA y las descargas controladas para riego, y según el valor del área de estudio se calculó una lámina de retorno de riego a la que se le agregó el valor de la lámina de infiltración, también calculada en base a los valores dados por dicho autor. El resultado fue una lámina de retorno de riego de 0.000222 m/día.

En la Figura V.3 se muestra en color verde el área seleccionada como área de cultivo que es la que produce el agua de infiltración por retorno agrícola.

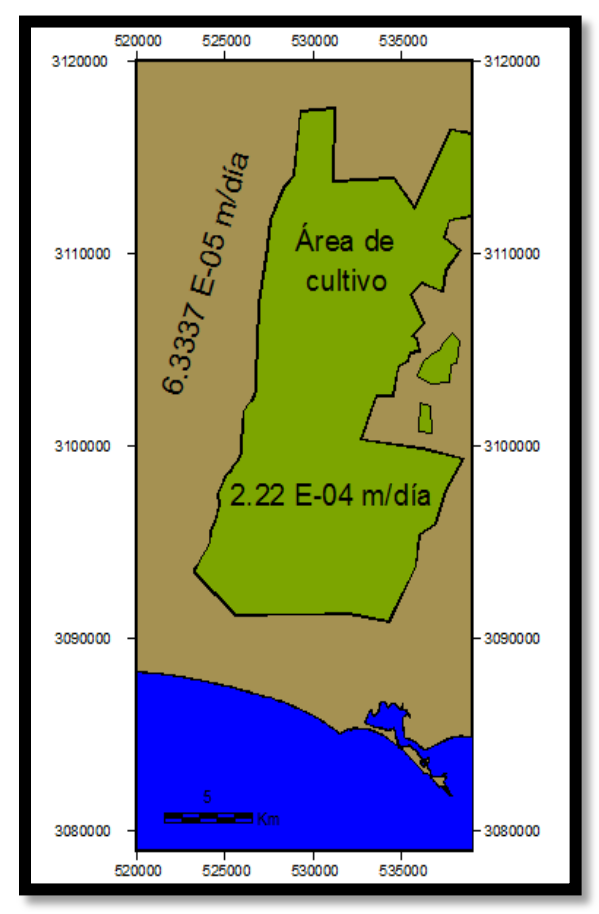

*Figura V.3 Recarga por infiltración de agua de lluvia y por retorno de riego*

Otro de los valores tomados del trabajo de Ruiz (2007), fue el de recarga por flujo horizontal, el cual fue de 39.09 Mm<sup>3</sup>/año.

Con respecto a la extracción, se recolectaron datos históricos desde los años 70´s con ayuda de personal del ITSON y de la CNA. Con respecto a la cantidad de pozos de extracción existentes en el área, de los 554 pozos del Valle de Guaymas inscritos en el REPDA, alrededor de 500 corresponden al área del acuífero del Valle de Guaymas y el resto al acuífero de Boca Abierta. De estos 500 pozos solamente se pudieron obtener datos históricos y completos de 90 de ellos, pero los valores de extracción de cada pozo fueron ajustados, siendo el valor de extracción total del acuífero de 105.25 Mm<sup>3</sup>/año, este valor fue utilizado para el período de tiempo de 2003 a 2007.

Enseguida se colectaron las cartas topográficas 1:50,000 del Instituto Nacional de Estadística, Geografía e Informática (INEGI) pertenecientes al área de estudio para poder delimitar el área con más precisión (Figura V.4). Las cartas topográficas utilizadas fueron: H12D71, H12D72, H12D81, H12D82, G12B11 y G12B12.
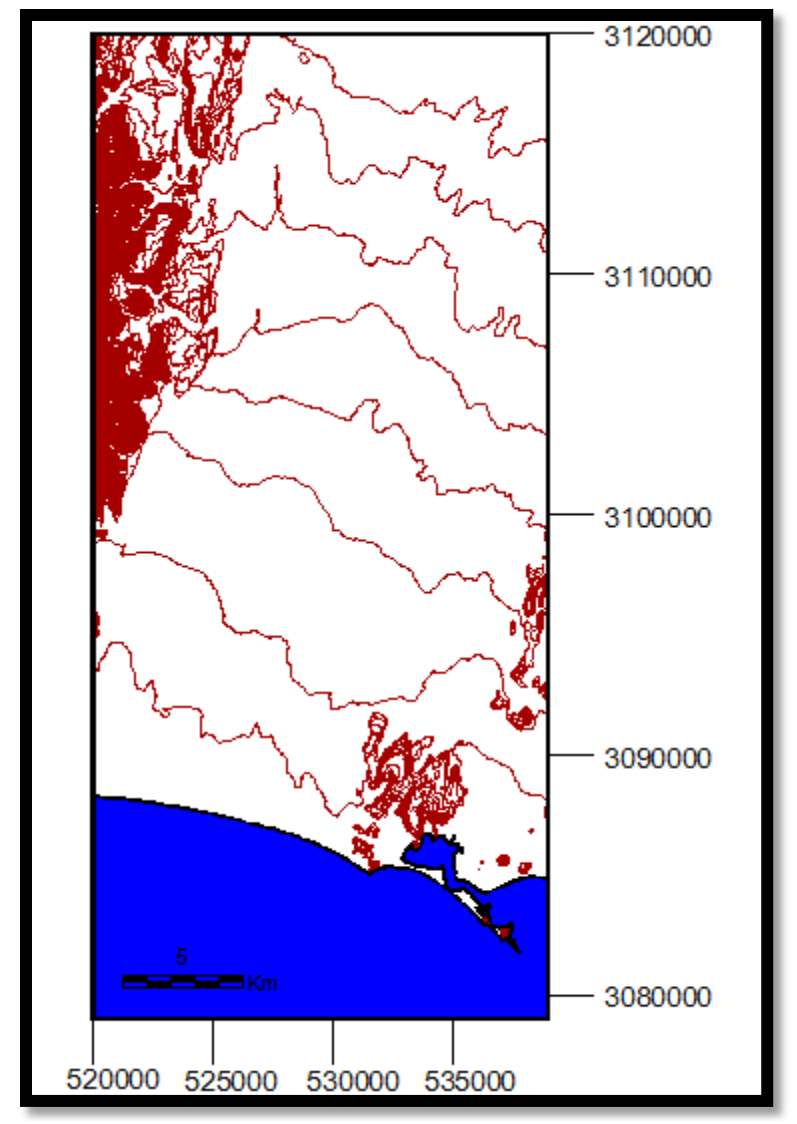

*Figura V.4 Topografía del área del área de estudio del Valle de Guaymas Líneas topográficas cada 10 metros*

Adicionalmente, se elaboró el modelo digital de elevación a partir de escenas del sensor ASTER (*Advanced Spaceborn Thermal Emisivity and Radiometer*) usando las bandas 3N y 3B con lo que se generó una malla de 25 m por pixel. La imagen de satélite de fondo es un mosaico de escenas del sensor Landsat 7 ETM+ de 30 m de resolución en modo alargado con escala de grises; y por último, la referencia espacial utilizada en todos los procesos fue la proyección UTM (*Universal Transverse Mercator*) Zona 12 con el datum WGS-84 (*World Geodetic System* 1984 (Figura V.5).

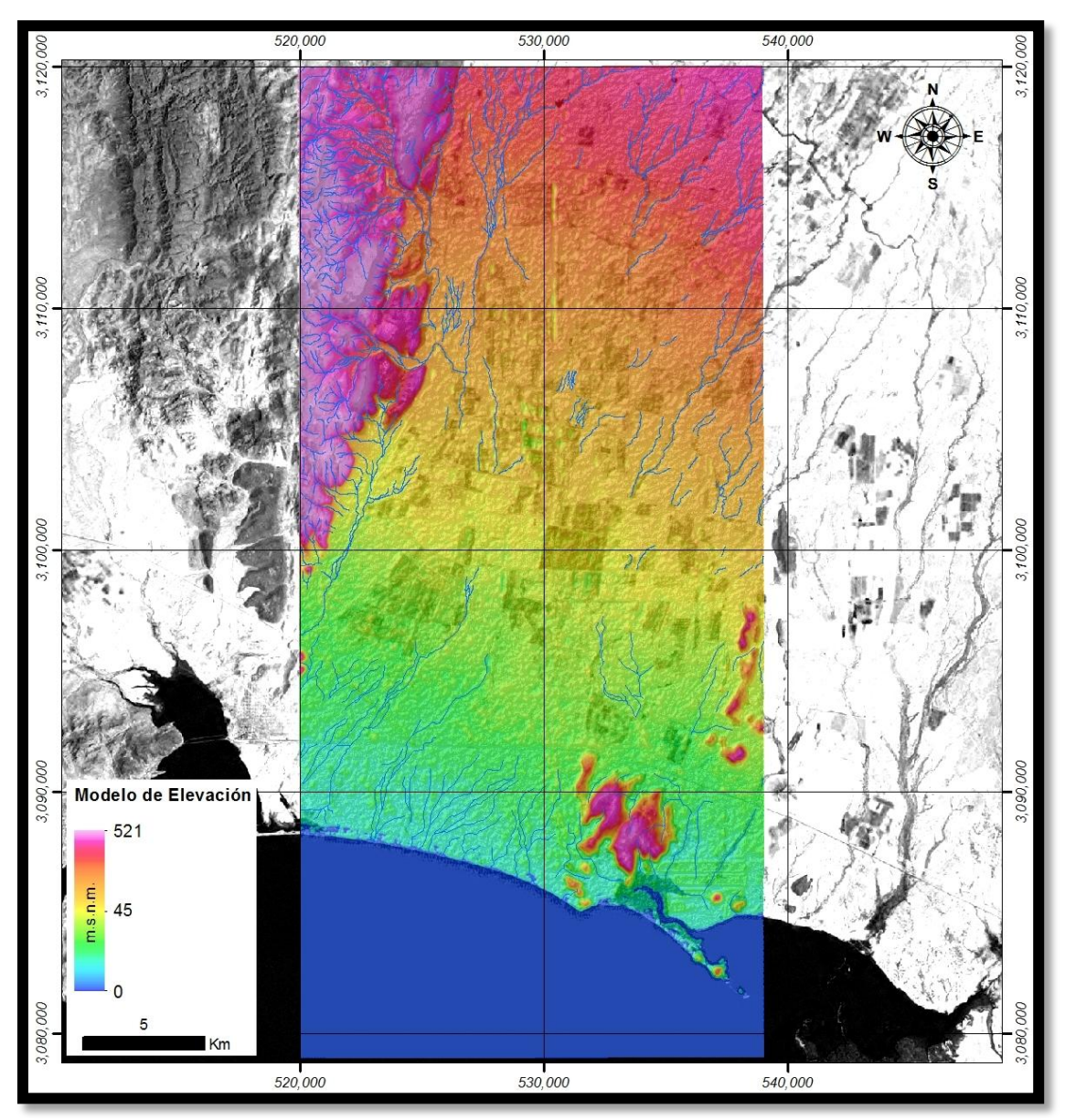

*Figura V.5 Modelo de elevación donde se enmarca el área de estudio*

# **5.2 Propiedades del Acuífero**

Para definir las unidades hidroestratigráficas de este trabajo, con base en las observaciones geológicas y geofísicas realizadas en estudios previos, se propone un modelo de 5 capas siendo éstas: 2 capas de relleno sedimentario en el acuífero superior de tipo libre, 1 capa confinante de arcillas, y 2 capas granulares en el acuífero inferior de tipo confinado.

Las unidades hidroestratigráficas para el modelo actual se basaron principalmente en el perfil (Figura II.10) que se propone en el trabajo de Martínez (2007), que a su vez se basa en el modelo conceptual geohidrológico propuesto por Macías y otros en 1975.

### **5.3 Condiciones Iniciales**

Las condiciones iniciales se refieren a la distribución de las cargas hidráulicas en todo el sistema en el inicio de la simulación y por lo tanto son las condiciones de frontera en el tiempo. Es una práctica habitual para seleccionar como la condición inicial una solución de la carga hidráulica de estado estacionario generado por un modelo calibrado (Anderson y Woessner, 2002). La razón para usar este tipo de distribución de cargas hidráulicas es explicada por Franke *et al.* (1987) a continuación:

―El uso de valores de cargas hidráulicas generadas por el modelo garantiza que los datos de carga inicial, las aportaciones hidrológicas del modelo y los parámetros son consistentes. Si los valores de las cargas hidráulicas medidas en el campo se utilizaron como condiciones iniciales, la respuesta del modelo en los primeros pasos de tiempo reflejará no sólo el estrés del modelo en estudio, sino también el ajuste de los valores de la carga hidráulica del modelo para compensar la falta de correspondencia entre las entradas y los parámetros del modelo hidrológico, y los valores de carga inicial".

Las cargas hidráulicas y concentraciones de los modelos dependientes de la densidad se suelen obtener al ejecutar el modelo para un largo período de tiempo bajo un régimen de estrés pre-desarrollo (Misut y Voss, 2007). En algunas de las simulaciones preliminares, no se han encontrado valores de medición para las salinidades del modelo y las cargas hidráulicas. Este desacuerdo, que fue principalmente debido a las malas condiciones iniciales, era problemático para los parámetros de estimación debido a que el proceso de calibración ajusta los parámetros

para compensar las escasas condiciones iniciales. Para mitigar este problema, la carga hidráulica inicial y las condiciones de salinidad que de acuerdo con los valores medidos en el campo se calculan utilizando un planteamiento semianalítico; entonces los parámetros pertinentes de condición inicial se estimarán a continuación, como parte de cada proceso de calibración. La zona de transición de agua dulce al agua de mar se representa mediante un perfil analítico que caracteriza la contínua operación de concentración con un ancho de zona estimada de transición a través de la calibración del modelo. A la salinidad inicial por encima de esta zona de transición se le asignó un valor de agua dulce de 0 mg/L, mientras que a la salinidad por debajo de la zona de transición se le asignó la salinidad del agua de mar de 35,000 mg/L.

Después de que se estima la salinidad, un avance de la corrida del modelo en estado estacionario simula los niveles de agua, que fueron comparados con los niveles de agua medidos en el campo. De esta forma, la estimación de las cargas hidráulicas iniciales y de las concentraciones como parte del proceso de estimación de parámetros generales, proporciona las siguientes ventajas: (1) las condiciones iniciales son hidráulicamente realistas y coherentes con el modelo de campo de los parámetros actuales, y (2) las cargas hidráulicas iniciales y la salinidad son consistentes con los valores medidos.

### **5.4 Condiciones de Frontera**

Las condiciones de frontera son afirmaciones matemáticas que especifican la variable dependiente (carga hidráulica) o la derivada de la variable dependiente (flujo) en los límites del dominio del problema.

En las simulaciones transitorias, es importante vigilar la forma en que los efectos transitorios se propagan hacia los límites. Las condiciones de frontera comúnmente se seleccionan para lograr una calibración dinámica promedio en estado estacionario, que luego se utilizará como condición inicial para una simulación transitoria (Anderson y Woessner, 2002).

### **5.5 Selección del Programa a Utilizar**

Para introducir los datos al modelo se utilizó un programa llamado *Groundwater Vistas* (GWV) versión 5, que funciona como un singular entorno de modelado de aguas subterráneas para Microsoft Windows que combina un poderoso modelo de sistema de diseño gráfico con herramientas de análisis exhaustivo. GWV es un sistema de diseño gráfico para MODFLOW y otros modelos similares, como MODPATH, MT3D y SEAWAT; muestra el modelo de diseño tanto en los planos como en las secciones transversales, utilizando una fracción de la ventana (las dos opciones son visibles al mismo tiempo). Los resultados del modelo se presentan utilizando contornos, contornos sombreados (color de inundación), vectores de velocidad, y el análisis detallado del balance de masa. Otro aspecto singular de GWV es el uso de una malla independiente de las condiciones de frontera, que no cambia de posición aunque sea modificada. Esto le permite hacer grandes cambios en la malla sin perder tiempo reparando la ubicación de las fronteras.

GWV está diseñado para ser un modelo de sistema independiente. Esto significa que sólo se tiene que aprender un programa de software con el fin de utilizar una amplia gama de modelos de agua subterránea. En la versión actual, GWV es compatible con los siguientes modelos: MODFLOW, MODFLOW–2000, MODFLOW-2005, MODFLOWT, MODFLOW-SURFACT, MT3D/RT3D, MODPATH, Path3D, SEAWAT, SWIFT y ARANZ-Hydro.

# **5.6 Protocolo de Modelación**

Cuando se ha determinado que un modelo numérico es necesario y el propósito del esfuerzo de la modelación se ha definido claramente, entonces, comienza la tarea de diseñar el modelo y su aplicación (Figura V.6). Un protocolo para la modelación incluye la selección de código y verificación, calibración del modelo, análisis de sensibilidad, y finalmente la predicción

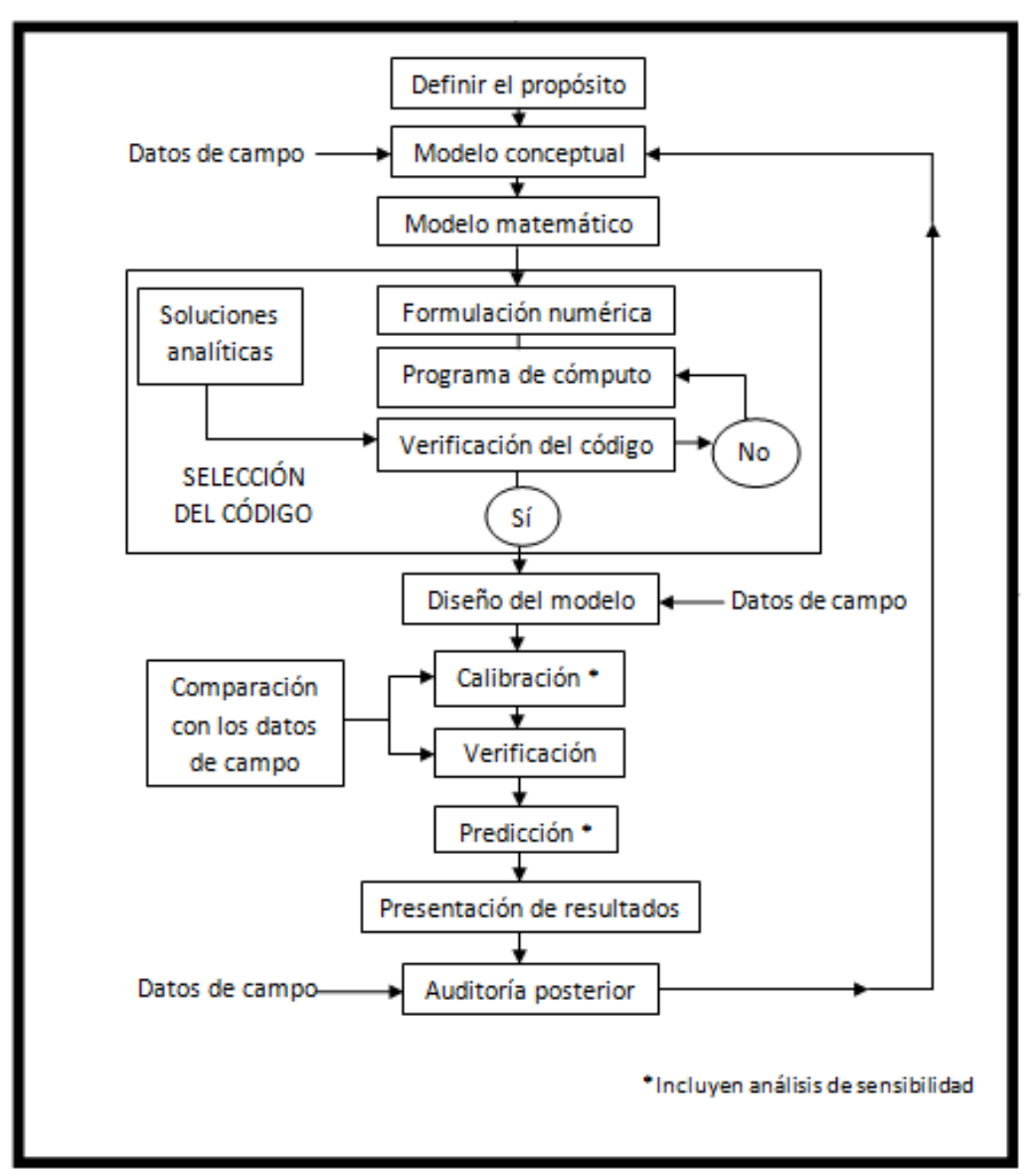

*Figura V.6 Pasos en un protocolo de Modelación (Anderson y Woessner, 2002)*

Los pasos en un protocolo de modelación propuesto, junto con las definiciones pertinentes se indican a continuación y se resumen en la Figura V.6. Cada uno de estos pasos se basa en demostrar que un modelo de sitio-específico dado es capaz de producir resultados significativos, es decir, que el modelo es válido. El proceso de validación de los modelos incluye el protocolo de modelado (Anderson y Woessner, 2002)*,* el cual se describe a continuación.

1. Establecer el **propósito** del modelo. El objetivo será determinar qué ecuación de gobierno será resuelta y qué código será seleccionado.

- 2. Desarrollar un **modelo conceptual** del sistema. Se identifican las unidades hidroestratigráficas y los límites del sistema. Se reúnen los datos de campo incluyendo la información sobre el balance hídrico y los datos necesarios para asignar valores a los parámetros del acuífero y períodos de estrés. Durante esta etapa una visita de campo al área de estudio es muy recomendable. Una visita de campo le ayudará al modelador a mantener una aproximación a la realidad y ejercerá una influencia positiva en las decisiones subjetivas que se harán durante el estudio de modelación.
- 3. Se selecciona la ecuación de gobierno y un **código de cómputo**. El código será el programa de cómputo el cual contiene un algoritmo que se utiliza para resolver el modelo matemático de forma numérica. Tanto la ecuación de gobierno y el código deben ser verificados. La verificación de la ecuación de gobierno demuestra que los procesos físicos que ocurren en medios porosos se describen con precisión.
- 4. **Diseño del modelo**. El modelo conceptual se introduce de una forma adecuada para la modelación. Este paso incluye el diseño de la red, la selección de las unidades de medición, el establecimiento de límites y condiciones iniciales, y la selección preliminar de los valores de los parámetros del acuífero así como del estrés hidrológico.
- 5. **Calibración.** El propósito de la calibración consiste en establecer que el modelo pueda reproducir las cargas hidráulicas y los flujos tal cual son medidos en el terreno. La calibración se realiza por prueba de ensayo-error y ajuste de parámetros o mediante el uso de un código de estimación de parámetros automáticos.
- 6. **Calibración de análisis de sensibilidad**. El modelo calibrado se ve influido por la incertidumbre debido a la incapacidad para definir con exactitud la distribución espacial (y temporal) de los valores de los parámetros en el dominio del problema. También hay incertidumbre sobre la definición de condiciones de contorno y estrés. Un análisis de sensibilidad se realiza con el fin de establecer el efecto de la incertidumbre en el modelo calibrado.
- 7. **Verificación del modelo**. El propósito de la verificación del modelo es establecer una mayor confianza en el modelo utilizando el conjunto de valores de los parámetros calibrados y de estrés para la reproducción de un segundo conjunto de datos de campo.
- 8. **Predicción.** Cuantifica la respuesta del sistema a eventos futuros. El modelo se ejecuta con los valores calibrados para los parámetros y estrés, con excepción del estrés que se espera que cambie en el futuro. Las estimaciones de futuros estrés son necesarias para realizar la simulación. La incertidumbre en una simulación predictiva surge de la incertidumbre en el modelo calibrado y la imposibilidad de estimar los valores precisos para la magnitud y la distribución de futuros estrés.
- 9. El **análisis predictivo de sensibilidad.** Se hace para cuantificar el efecto de la incertidumbre en los valores de los parámetros en la predicción. Los rangos de los futuros estrés estimados son simulados para examinar el impacto en la predicción del modelo.
- 10. **Presentación del diseño de modelos y resultados**. La presentación clara del diseño del modelo y los resultados son esenciales para la comunicación eficaz del esfuerzo de modelación.
- 11. *Postaudit***, auditoría posterior ó actualización**. Un *postaudit* se lleva a cabo varios años después de que se ha completado el estudio del modelo. Los nuevos datos de campo se recogen para determinar si la predicción fue correcta. Si la predicción del modelo es precisa, el modelo está validado para ese sitio en particular. Debido a que cada sitio es único, un modelo ideal debe ser validado para cada aplicación específica del sitio. Un *postaudit* debe producirse al tiempo suficiente después de que la predicción fue hecha para asegurar que ha sido tiempo suficiente para que los cambios significativos que se produzcan. Un *postaudit* que se realiza demasiado pronto después de la calibración inicial puede conducir a la conclusión de que la predicción se acercó a la estimación del valor observado cuando en realidad el tiempo transcurrido no es suficiente para que el sistema se mueva lo suficientemente lejos de los valores de carga calibrados.

12. **Rediseño del modelo**. Normalmente, el *postaudit* dará lugar a nuevos conocimientos sobre el comportamiento del sistema que puede conducir a cambios en el modelo conceptual o cambios en los parámetros del modelo.

# **VI. Resultados**

# **6.1 Modelo Conceptual**

El modelo conceptual se ha diseñado considerando un acuífero libre (acuífero superior) y otro acuífero confinado (acuífero inferior), dichas unidades acuíferas constituidas por materiales granulares las cuales están separadas por un estrato arcilloso de origen marino. El acuífero superior que funciona como libre, tiene un espesor promedio de 160 m y está compuesto de gravas, arenas, clastos y arcillas. El acuífero inferior funciona como confinado, tiene un espesor promedio de 180 m y lo componen gravas, arenas, arcillas y conglomerados (INEGI, 1993; CONAGUA, 1992).

Sobre la base de las características del medio físico y su dinámica se plantea el modelo hidrogeológico conceptual representado gráficamente en la Figura VI.1.

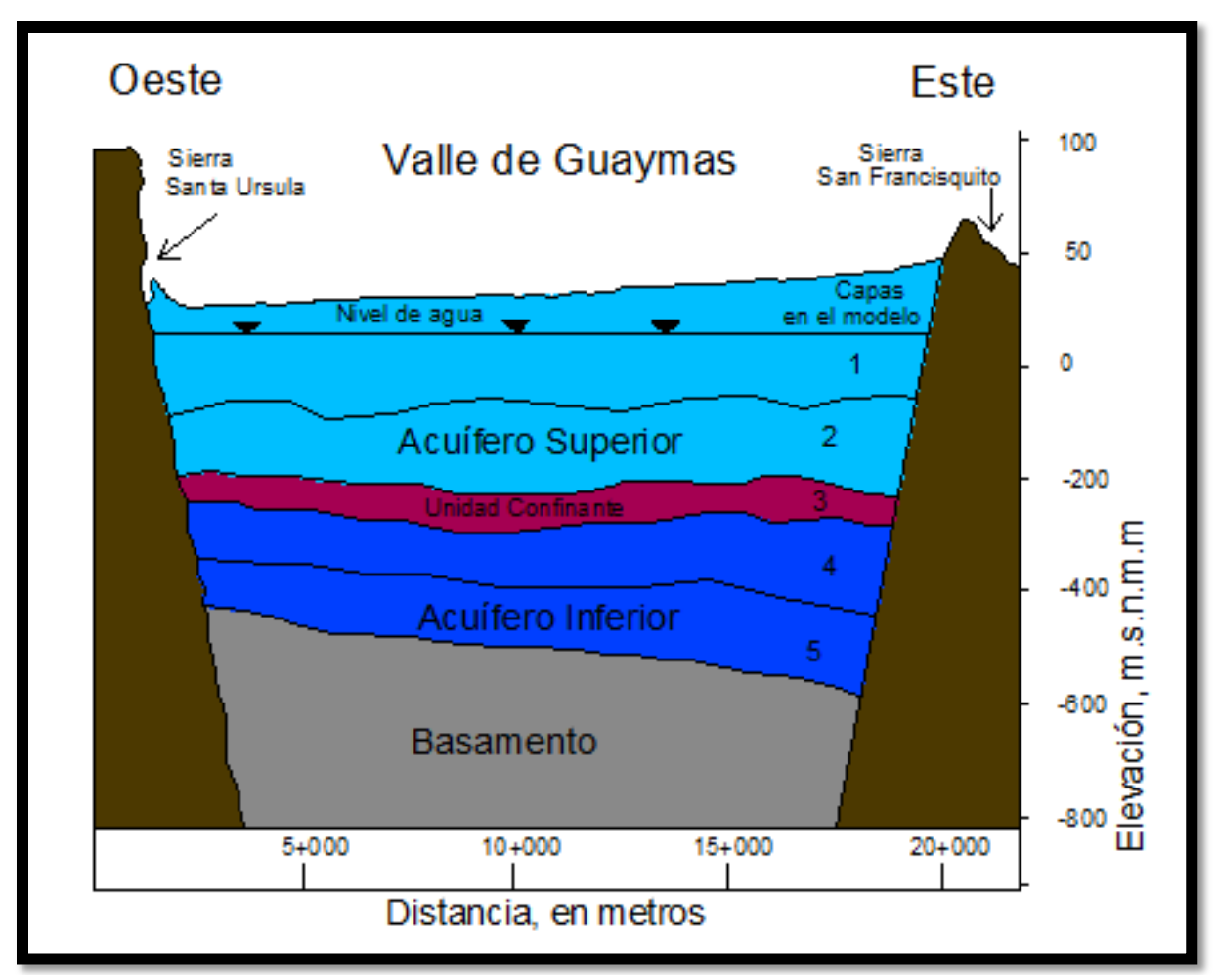

*Figura VI.1 Sección transversal del modelo conceptual del Valle de Guaymas, mostrando las unidades hidroestratigráficas y las capas utilizadas en el modelo*

Con base en estos estudios y en la modelos aplicados a medios granulares similares a los de Guaymas, se propone para este trabajo que las variaciones espaciales iniciales de conductividad hidráulica (K), para la capa 1 y 2 (acuífero libre, en color rosa) son Kx = Ky =1,000 m/día, y Kz =100 m/día; para la capa 3 (confinante, en color café), tiene una K muy baja, ya que se supone que es una capa impermeable, por lo tanto, los tres valores para K son el mismo igual a  $K = 0.001$  m/día; para las capas 4 y 5 (acuífero inferior, en color azul),  $Kx = Ky = 5,000$  m/día, y  $Kz = 500$  m/día (Figura VI.2) En un principio, estos valores fueron asignados por la Dra. Alyssa Dausman del U.S.G.S. de Florida (asesora del presente trabajo), basándose en su experiencia en modelación de acuíferos costeros, pero fueron analizados en la etapa final de la modelación (calibración), en la que se explica cómo los valores iniciales de estos parámetros cambiaron un poco después de la calibración, introduciendo los valores resultantes al modelo calibrado final. Esta decisión se tomó en base a que en los trabajos previos sobre la modelación del acuífero, solamente Tapia (2002), le asignó valores de conductividad hidráulica al acuífero superior, este valor fue de K =  $1X10^{-5}$  a  $1X10^{-4}$  m/s; puesto que no se tiene la certeza de la metodología que se utilizó para calcular este valor de conductividad hidráulica fuera la más correcta, en este estudio, este valor de conductividad hidráulica, se valora de poca confianza. Por otro lado, los valores que se han estipulado en esta modelación serán verificados en el paso de la calibración.

La conductividad hidráulica de todas las capas del modelo, así como la porosidad y el almacenamiento, se supone que son espacialmente uniformes y están representadas por un solo parámetro en cada caso.

En el orden de las ideas anteriores, tenemos que, el valor de la porosidad  $(\theta)$ que se introdujo al modelo fue de 0.35 (adimensional) para todas las capas, el valor para el almacenamiento específico (*Ss*) fue de 0.08 (adimensional) para la capa del acuífero superior y de 1X10<sup>-5</sup> para el inferior; todos estos valores fueron obtenidos de la bibliografía del acuífero del Valle de Guaymas, básicamente de Castillo *et al*. (2002). Aunque todos estos valores también fueron calibrados y cambiaron un poco, finalmente fueron los utilizados para el modelo final.

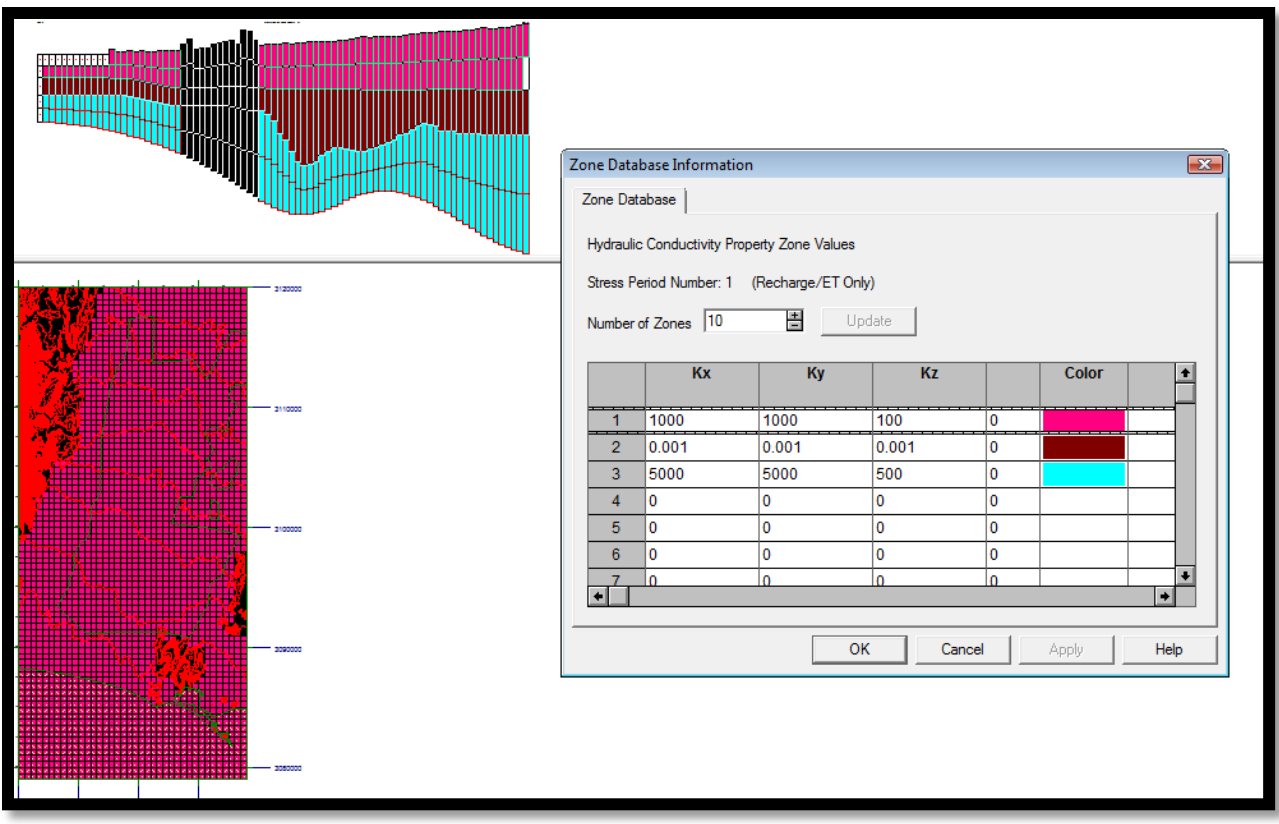

*Figura VI.2 Conductividades hidráulicas propuestas para el modelo del acuífero del Valle de Guaymas*

Como fuente de recarga se ha considerado la lluvia útil, el retorno de riego agrícola, y la recarga por flujo horizontal proveniente de aguas arriba del acuífero en la zona norte (Figura VI.3).

Las entradas y salidas del sistema y las variaciones dentro del mismo están determinadas por la afluencia y efluencia subterránea; recarga y descarga natural, por infiltración, descarga por extracción y las variaciones en el almacenamiento del sistema.

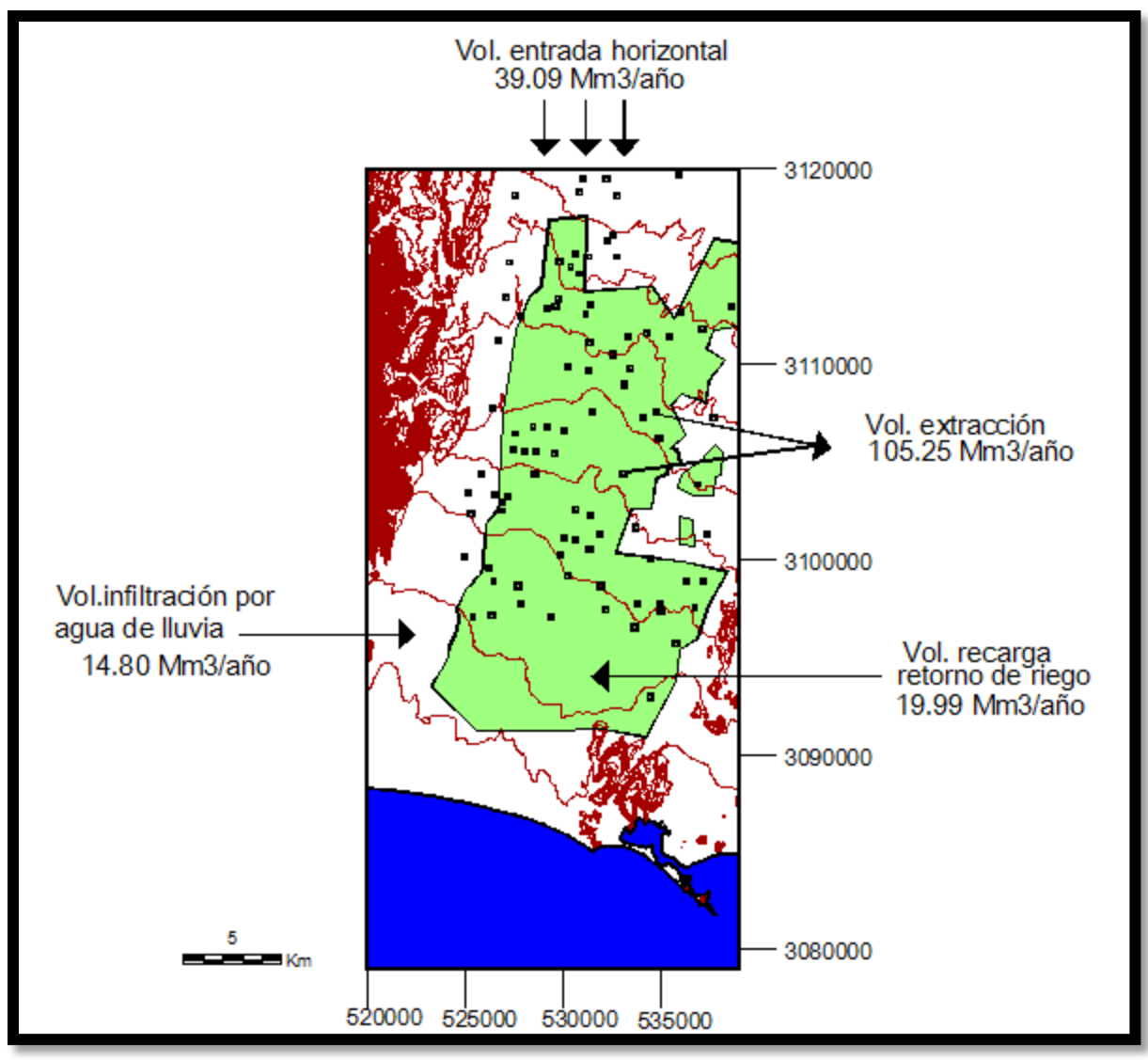

*Figura VI.3 Balance Hidrológico para el modelo del acuífero del Valle de Guaymas*

La discretización de los aproximadamente 640 Km² se ha efectuado mediante la superposición de una malla uniforme y rectangular de 82 renglones, 38 columnas y 5 capas. Cada celda posee una superficie de 250,000 m² (500 x 500 m) y espesor variable en función de la profundidad estimada de cada capa.

En los trabajos previos del acuífero del Valle de Guaymas se han encontrado diversos parámetros (Tabla 1), los cuales fueron considerados para diseñar el modelo conceptual y para la entrada de datos al programa. Al final serán comparados con los parámetros arrojados por el modelo calibrado final.

| T = $1.1 \times 10^{-4}$ a $1.02 \times 10^{-2}$ (m <sup>2</sup> /s) | (ac. superior) | ICGA, 1975            |
|----------------------------------------------------------------------|----------------|-----------------------|
| T = $1 \times 10^{-3}$ a 7.1X10 <sup>-2</sup> (m <sup>2</sup> /s)    | (ac. superior) | <b>INEGI, 1993</b>    |
| T = $1X10^{-4}$ a $1X10^{-1}$ (m <sup>2</sup> /s)                    | (ac. superior) | Castillo et al., 2002 |
| $K = 1X10^{-5}$ a 1X10 <sup>-4</sup> m/s                             | (ac. superior) | Tapia, 2002           |
| $S = 8X10^{-2}$ a 1X10 <sup>-1</sup>                                 | (ac. superior) | Castillo et al., 2002 |
| $S = 1X10^{-4}$                                                      | (ac. inferior) | Castillo et al., 2002 |
| T = $2X10^2$ (m <sup>2</sup> /s)                                     | (ac. inferior) | <b>INEGI, 1993</b>    |

*Tabla 1 Valores reportados para transmisividad ((T), conductividad hidráulica (K) y coeficiente de almacenamiento (S)*

Con respecto al bombeo (extracción), tenemos que estas estimaciones han resultado ser datos muy importantes para el modelado, especialmente para las predicciones de la reducción de nivel (Konikow, 1986). Otros esfuerzos potenciales en el acuífero incluyen el flujo de retorno por irrigación, la recarga artificial (que en el caso del acuífero del Valle de Guaymas, es apenas una propuesta). El bombeo afecta la calibración del modelo y las predicciones de los niveles de agua en el futuro. Como no existen mediciones directas del régimen histórico de extracciones para irrigación, éste debe estimarse indirectamente y esto, pudiera ser una fuente importante de errores de calibración en los modelos numéricos. Para este modelo, la extracción con fines agrícolas se estimó con base a los datos obtenidos del Registro Público de Derechos del Agua (REPDA). Se encontraron algunos de los pozos pertenecientes al Distrito de Riego No.084, después de hacer una sumatoria de los valores de extracción para cada pozo, se ajustaron los valores individuales de extracción para los 90 pozos utilizados en este modelo, y en consecuencia nos da un valor total de 105.25 Mm<sup>3</sup>/año para el año 2003, el cual fue el año en el que el REPDA fue actualizado por última vez. Como los valores de extracción no estaban bien definidos, se decidió utilizar procedimientos de autocalibración para ajustar los valores de extracción así como de la recarga.

En cuanto al retorno de riego, se utilizo el cálculo desarrollado en el trabajo de Ruíz (2007) el cual representa el 19% de las extracciones anuales del REPDA, y este volumen (54,767.12 m<sup>3</sup>/día) se dividió entre el área de riego total (246'506,840.6498 m<sup>2</sup>) del área total de estudio (640'189,905.2 m<sup>2</sup>), más el valor de la infiltración por

precipitación, da un valor resultante de 0.00028551 m $3/$ día para el retorno de riego (Figura VI.3). Para mejorar la calibración, la extracción fue organizada en períodos de estrés y tanto la infiltración como el volumen de retorno de riego fueron constantes para cada período.

### **6.2 Desarrollo del Modelo**

Un modelo de flujo de agua subterránea de densidad variable y de transporte de solutos aplicado para la simulación de la intrusión salina ha sido desarrollado usando el programa de modelación SEAWAT. La malla del modelo SEAWAT para el acuífero del Valle de Guaymas está compuesta por 5 capas (Figura VI.1) con 82 renglones y 38 columnas (Figura VI.4) Las unidades de medición que se utilizan son, para masa (M) = Kg, para longitud  $(L) = m$ , y para tiempo  $(T) =$  días.

El modelo está constituido por 15,580 celdas, las cuales se distribuyeron de la siguiente manera:

Celdas inactivas. Son un total de 2,200 celdas, de las cuales 1,770 están situadas al Noroeste del área de estudio (sierra de Santa Úrsula); 160 celdas al Sureste (sierra El Bacatete) y 270 al centro-sur del área (sierra San Francisquito).

Celdas activas. Son 12,677 celdas cuyo potencial es variable.

Celdas de carga constante. Corresponden a 703 celdas que representan la carga constante que el Golfo de California aporta al acuífero.

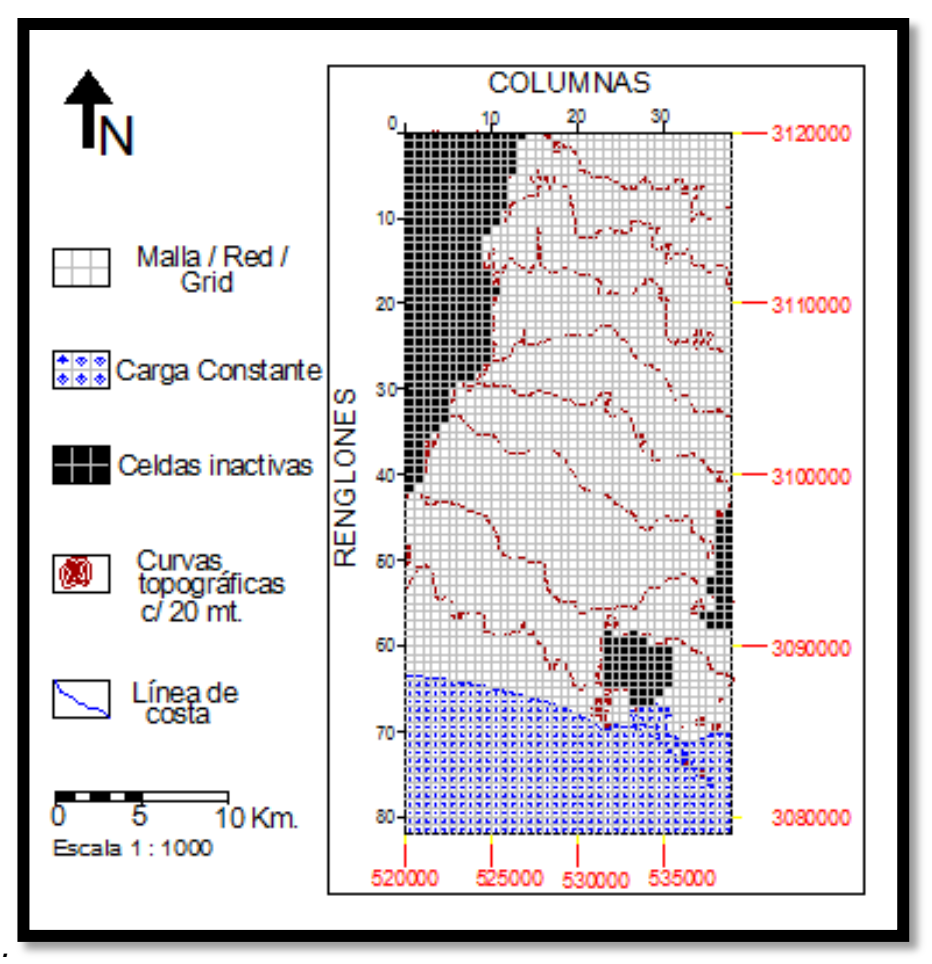

*Figura VI.4 Discretización del modelo del Valle de Guaymas*

La discretización horizontal está definida como una malla de diferencias finitas (celda centrada en la malla), cuyas celdas miden 500 por 500 m. El modelo simula un período de tiempo que abarca de enero de 1900 hasta diciembre de 2007, estas fechas se consideraron ya que los datos más completos sobre la calidad de agua y mediciones de las extracciones de los pozos dentro de esta área de estudio estaban completos hasta el año 2007, los años siguientes tenían faltantes y no se pudieron considerar. En este modelo se utilizó un período de estrés (discretización del período de simulación en bloques de tiempo de longitudes variables*)* inicial de estado estacionario *(initial steadystate stress period*) de 28,685 días, seguido por 60 períodos de estrés transitorios que se dividen como se observa en la Tabla 2.

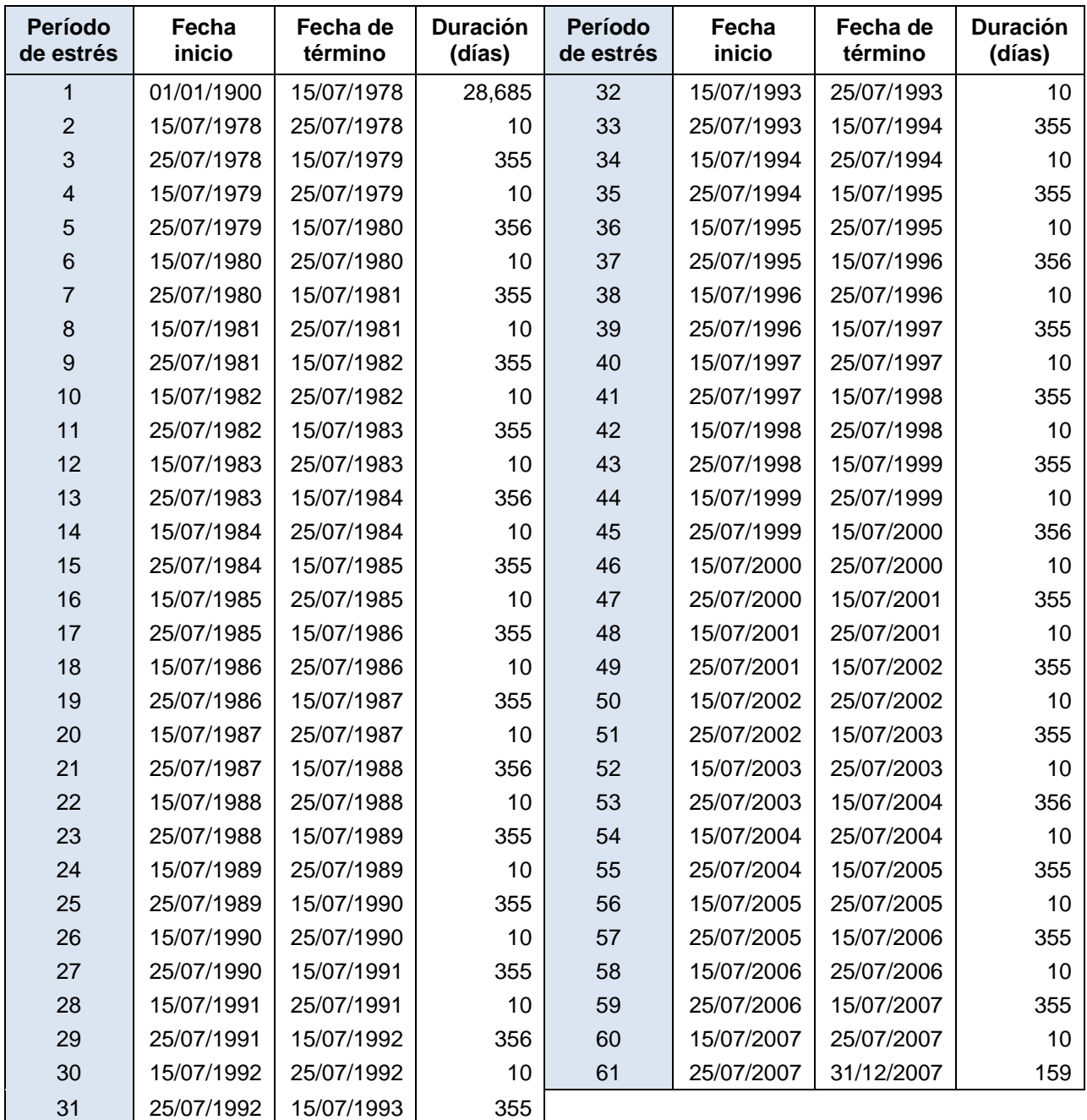

*Tabla 2 Períodos de estrés considerados en la modelación*

El período 1 representa 78 años de estado estacionario, ya que la intención es simular un estado estacionario estable sin bombeo, y todos estos años representan una época con información más o menos completa, pero que sin embargo, ya se observa intrusión salina en el acuífero. Los períodos de estrés siguientes son los períodos transitorios; los que se muestran en número par, representan los días del año en los cuales tenemos un paro de bombeo, se tuvo que representar de esta manera ya que durante estos 10 días se supone que se detiene el bombeo (extracción) de las aguas subterráneas. Este paro de bombeo es dirigido por la CONAGUA con el fin de hacer mediciones piezométricas del agua subterránea y se realiza anualmente cada verano. Los períodos de estrés en número impar representan los días al año en los que se supone que se tiene bombeo (extracción) constante en los pozos agrícolas; las cifras de estas extracciones fueron tomadas del REPDA para el acuífero del Valle de Guaymas y son las mismas utilizadas para la modelación.

El modelo simula el flujo del agua subterránea y el transporte de solutos, en este caso en particular se distingue por ser de *una especie* que para el caso se refiere al agua salina.

Sobre la base de las consideraciones anteriores, se deduce que para el modelo del acuífero del Valle de Guaymas, las celdas de carga constante representan al Golfo de California.

Las capas superiores (1 y 2) representan el acuífero superior, de las cuales sólo la capa 1 contiene celdas de carga constante hasta la línea de costa, mientras que la capa 2 sólo contiene un renglón el cual representa la carga constante. Cabe mencionar que las capas en este modelo corresponden a las unidades hidroestratigráficas del subsuelo. Inmediatamente subyaciendo al acuífero superior, se tiene una capa confinante, que en trabajos previos de geofísica han deducido que representa una capa impermeable muy consistente de arcilla que divide a ambos acuíferos, con espesor mayor en la costa y que decrece hacia el Norte del valle, hasta desaparecer a la altura del poblado de Ortiz. Después tenemos representado el acuífero inferior con las capas 4 y 5.

Al Norte del área y sólo en la capa 1 se consideró una serie de celdas, en este caso de recarga, que representan la entrada horizontal de agua al acuífero, proveniente de la parte alta de la cuenca.

En la porción norte-oeste del área estudiada se encuentran celdas inactivas representando la sierra de Santa Úrsula, y al sur-este la sierra de San Francisquito; estas celdas son contínuas hasta la capa 5.

Los niveles de agua y las concentraciones de estos límites de carga constante se estimaron como parte del proceso de calibración.

En la tesis presente se está considerando como intrusión salina a las aguas con concentraciones de sólidos totales disueltos (STD) mayores a las 1,000 ppm, ya que según la Norma Oficial Mexicana (1994) *NOM-127-SSA1-1994* ése es el límite máximo permisible para agua potable. Fetter (2001) coincide con esta norma, como puede verse en su clasificación de agua basada en el contenido de STD (Tabla 3).

| <b>Clase</b> | STD (ppm)        |  |  |
|--------------|------------------|--|--|
| Dulce        | $0 - 1,000$      |  |  |
| Salobre      | $1,000 - 10,000$ |  |  |
| Salada       | 10,000 - 100,000 |  |  |
| Salmuera     | >100,000         |  |  |

*Tabla 3. Clases de agua por el contenido de sólidos totales disueltos (Fetter, 2001)*

Por lo tanto según la clasificación de Fetter (2001) y tomando en cuenta la NOM (1994), se está considerando que las concentraciones menores a los 1,000 ppm STD corresponden a concentraciones de agua dulce; la zona de interfase agua dulce-salada se encuentra entre los valores de 1,000 a 10,000 ppm STD y finalmente las concentraciones mayores a los 10,000 ppm STD corresponden a agua salada.

Con base en las características señaladas anteriormente, se elaboraron 2 diferentes modelos con igual discretización, pero la diferencia es que se corrieron variando parámetros, principalmente, la conductividad hidráulica y la profundidad de la zona ranurada de los pozos que es por donde extraen agua (acuífero superior o inferior).

El Modelo 1 fue corrido con los parámetros resultantes de la calibración y para el caso del Modelo 2, solamente se cambió el parámetro de conductividad hidráulica horizontal y vertical para el acuífero superior y la profundidad de los pozos de extracción que en un principio estaban asignados al acuífero inferior, y que fueron reasignados al acuífero superior.

# **6.3 Calibración (PEST)**

Para la calibración se tomaron en cuenta las mediciones de campo de cargas hidráulicas y concentraciones de cloruros con respecto al total de sólidos totales disueltos (Cl g/L STD), en muestras tomadas por la CONAGUA durante los paros de bombeo de los años de 1978 a 2007. En el Apéndice I se encuentran los datos entrada utilizados para el programa de calibración PEST, así como también las coordenadas de ubicación de los pozos en UTM, pertenecientes a la Zona 12 con *datum* WGS-84.

Con respecto a los valores de extracción anual asignados a cada pozo, se vio la necesidad de estimar valores individuales en algunos de los años (Apéndice II); cabe mencionar que estas estimaciones también fueron utilizadas como parámetros a calibrar y los valores finales de la calibración se muestran en el mismo apéndice.

En total se realizaron 13 corridas de calibración con el programa PEST, para esto se tuvieron que considerar los valores observados (medidos) en el campo y los valores de niveles de agua y concentraciones de salida del modelo para calcular valores residuales. También se tomaron en cuenta las *sensibilidades* de los diferentes parámetros así como los pesos ponderados que se le asignaron a las observaciones y parámetros más confiables.

En la Tabla 4 se observa la diferencia entre los valores tentativos de los parámetros que se introdujeron al principio de la modelación y los valores resultantes de la calibración (Modelo 1 propuesto). La calibración se hizo con el fin de verificar los valores iniciales, los cuales algunos fueron tomados de trabajos previos, y otros como la conductividad hidráulica fueron asignados tentativamente en base a modelaciones de acuíferos con características similares.

En la misma tabla se pueden observar los valores de entrada al Modelo 2. Se puede notar que algunos parámetros varían en gran proporción, por lo que en trabajos futuros, se deberá hacer un análisis de sensibilidad para cada uno de ellos y así mejorar los resultados de la modelación.

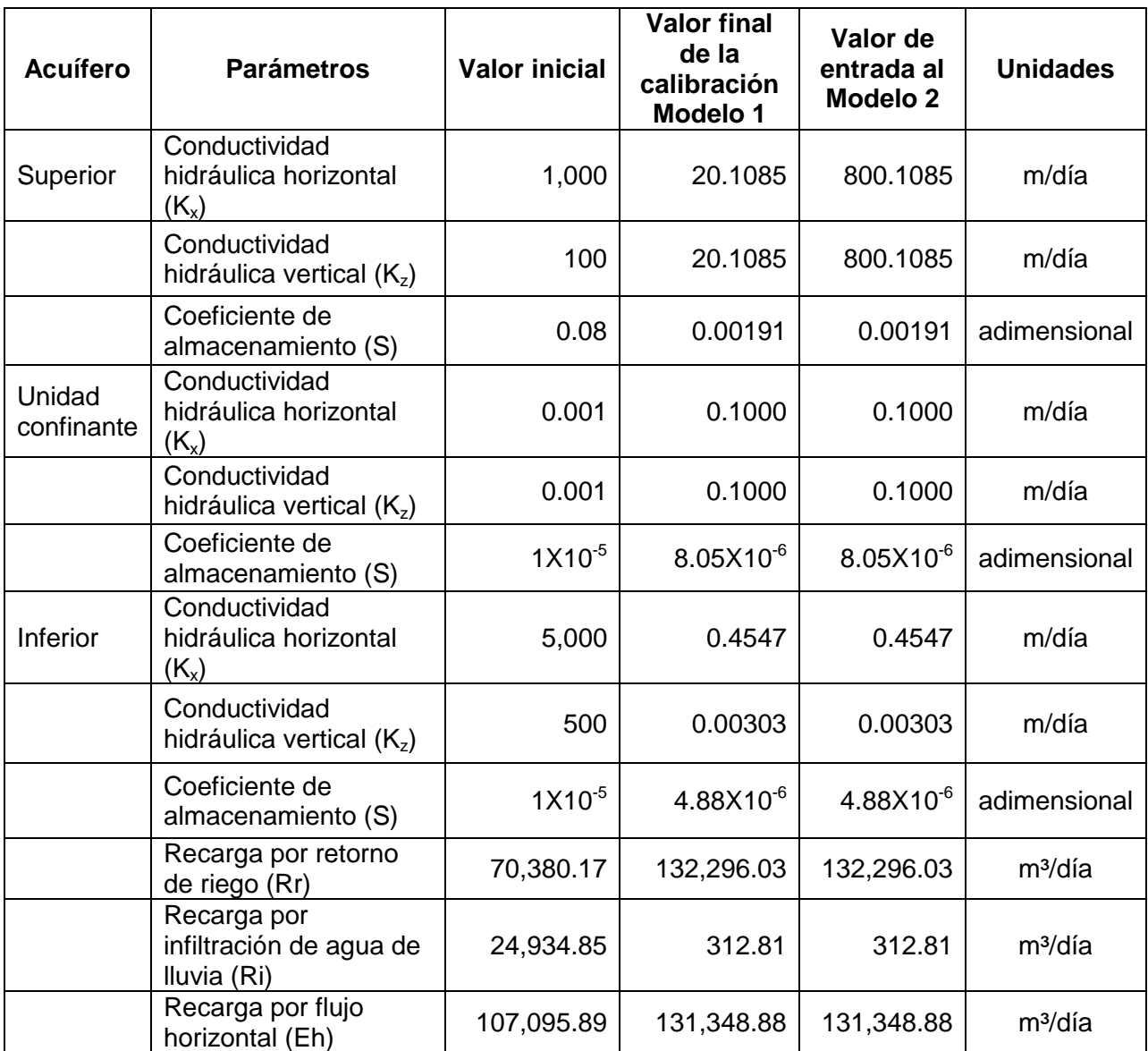

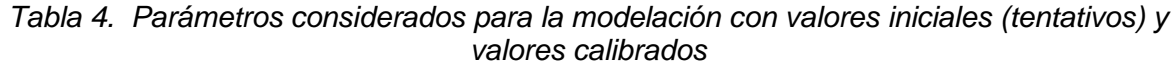

Para comprobar qué tan correcta fue la calibración se calculó el valor residual entre los *valores observados (medidos)* y los *modelados* de los niveles de agua y de las concentraciones, y se decidió detener las corridas de calibración cuando se descubrió que este residual ya no tenía ningún cambio considerable; la mejor manera de ver estas diferencias es graficando los valores modelados contra los observados; algunos

ejemplos de estas gráficas se muestran en la Figura VI.5 y el total de los resultados y gráficas se muestran en el Apéndice III.

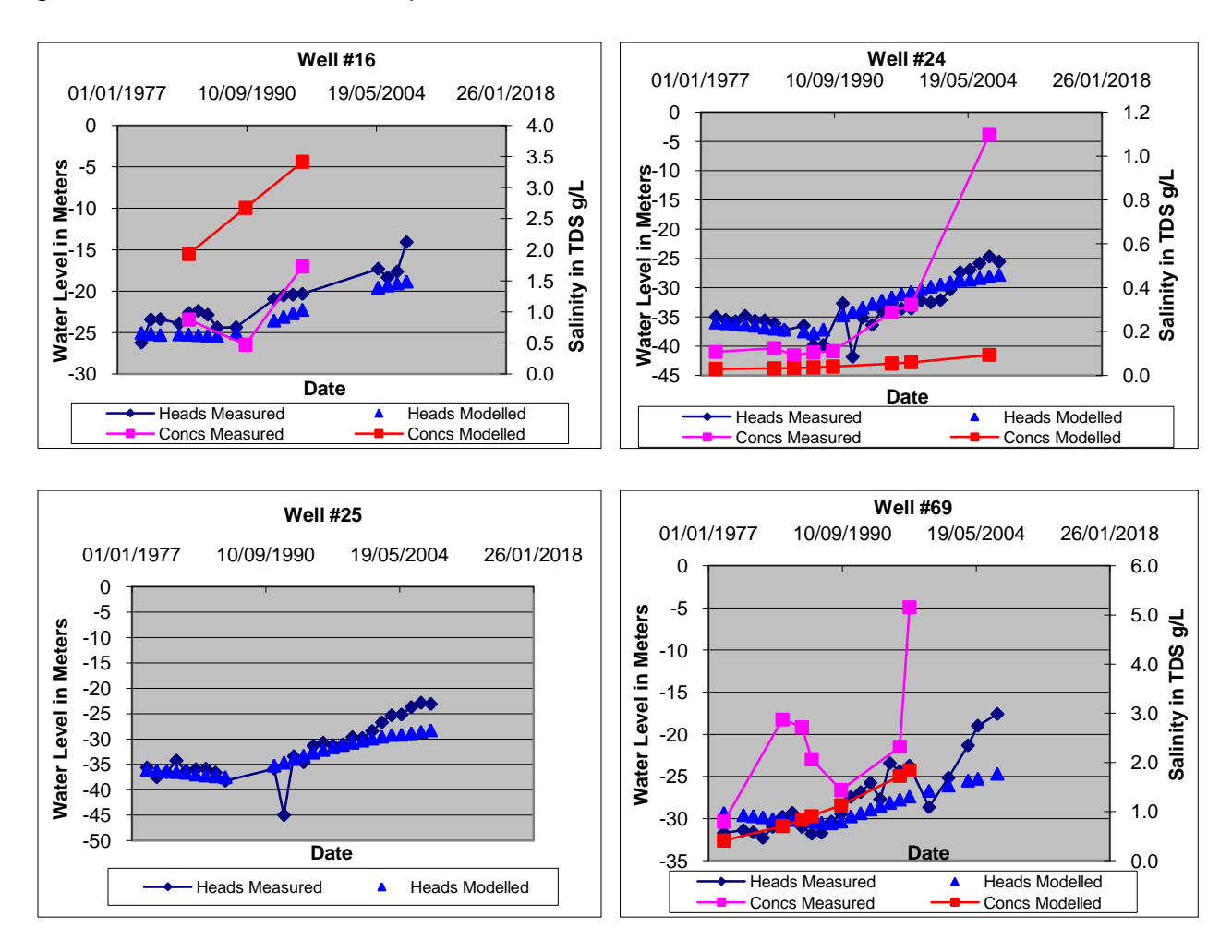

*Figura VI.5 Valores de cargas hidráulicas y concentraciones medidas contra los resultados de la modelación*

Dado que la calibración para el Modelo 1 resultó ser muy aceptable, podrá ser utilizado para hacer predicciones a futuro.

# **6.4 Modelo 1**

#### **6.4.1 Condiciones de Frontera**

Al Modelo 1 se le asignaron 90 pozos de extracción, de los cuales 65 están ubicados en el acuífero superior (Figura VI.6a) y 25 en el acuífero inferior (Figura VI.6b); estos pozos fueron obtenidos del Registro Público de Derechos del Agua (REPDA). Debido a que en dicho registro no se especifican las profundidades de la rejilla ranurada, en esta simulación se supone que los pozos toman agua del fondo de los mismos.

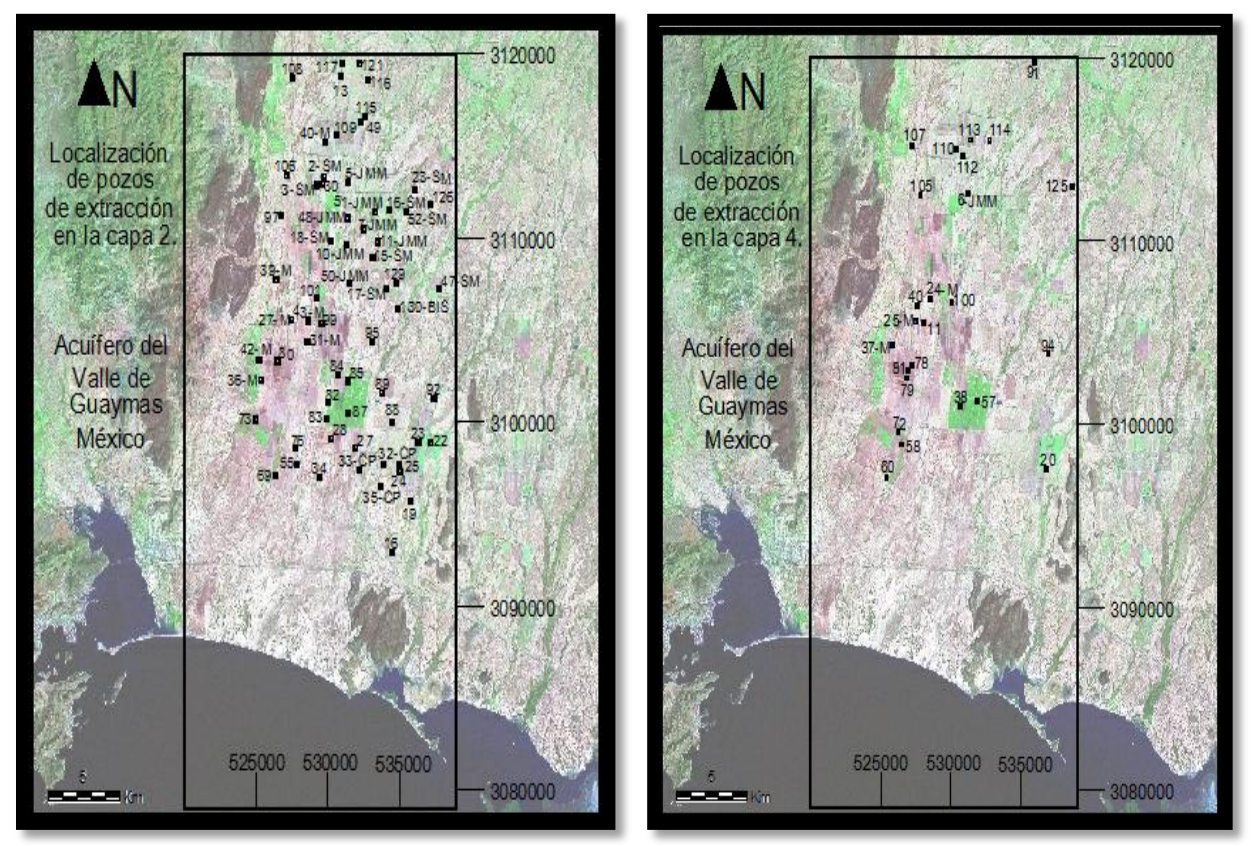

*Figura VI.6 Pozos considerados en el Modelo 1: (a) Capa 2 del Acuífero superior, (b) Capa 4 del Acuífero inferior*

## **6.4.2 Resultados**

#### *Año 1978*

El primer período de estrés considerado fue de los años 1900 a 1978; se decidió simular el estado estacionario hasta 1978 debido a que a partir de este año se contó con información completa de los pozos (análisis químicos, piezometría, etc.). Los resultados obtenidos en las Figuras VI.7 y VI.8.

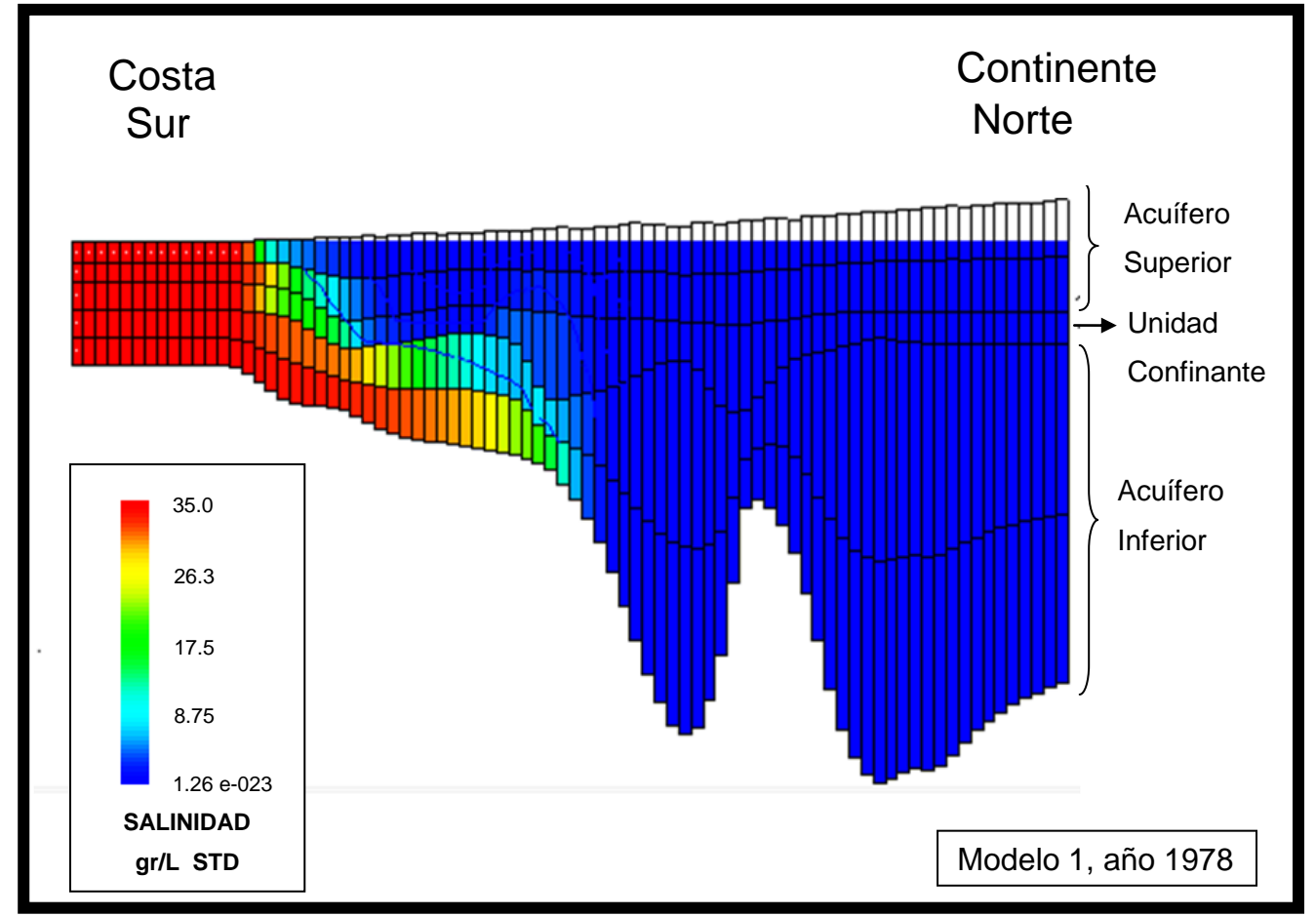

*Figura VI.7 Perfil esquemático de la intrusión salina en el acuífero, año 1978 para el Modelo 1*

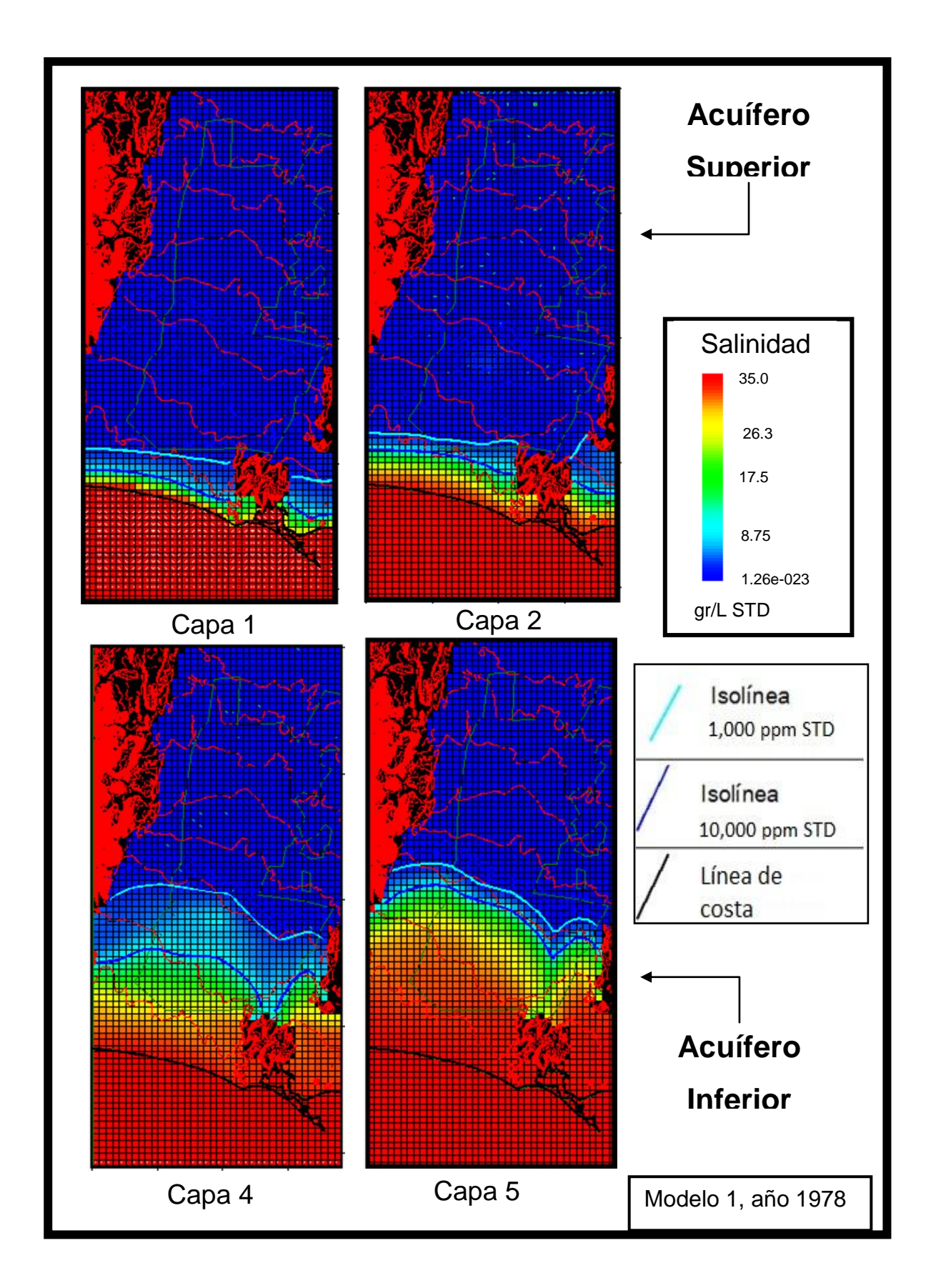

#### *Figura VI.8 Avance de la intrusión salina para el año 1978, mostrando las isolíneas 1,000 y 10,000 ppm de STD. Modelo 1*

En la Figura VI.7 se observa que la intrusión salina es mayor en el acuífero inferior que en el superior, observándose que las concentraciones de las sales son extremadamente grandes. Los resultados que arroja el modelo muestran franjas de intrusión, así como las isolíneas 1,000 y 10,000 ppm de STD en las diferentes capas de los acuíferos (Figuras VI.7 y VI.8).

Tomando como referencia la isolínea de 1,000 ppm de STD, se puede observar que para este periodo se encuentra a 5.8 Km en la capa 1 del acuífero superior, mientras que está a 6.7 Km de la línea de costa en la capa 2. Con respecto al acuífero inferior la isolínea 1,000 ppm STD se encuentra a los 13.7 Km en la capa 4 y a los 15.0 Km en la capa 5 desde la línea de costa (Figura VI.8).

#### *Año 2007*

El modelo se calibró en el periodo de 1978 hasta el 2007. Los resultados se muestran en la Figura VI.9, donde se observa que el acuífero superior presenta una intrusión de la isolínea 1,000 ppm STD de 10.4 Km de la línea de costa hacia el Norte en la capa1 y de 19.6 Km en la capa 2.

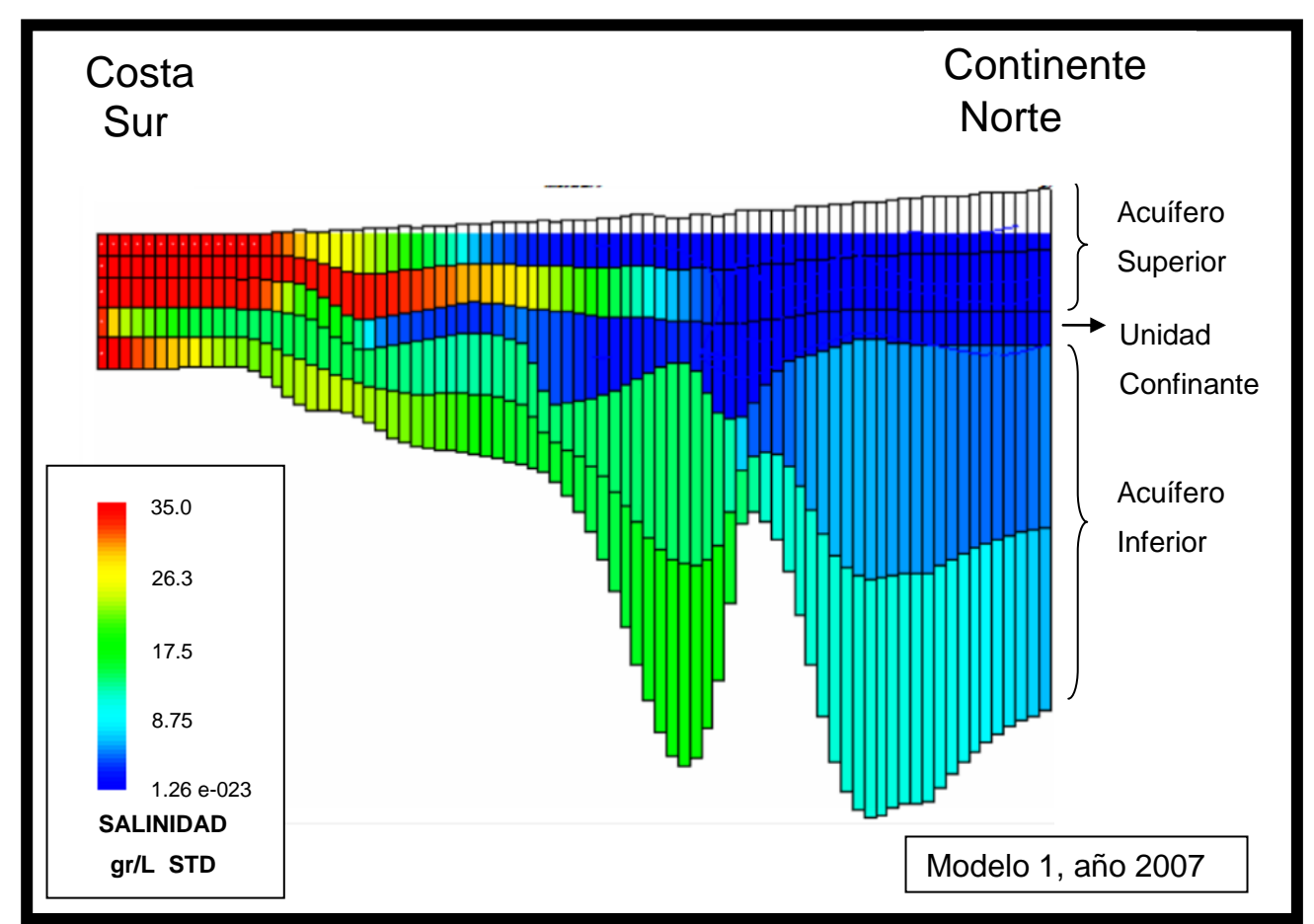

*Figura VI.9 Perfil esquemático de la intrusión salina en el acuífero, año 2007 para el Modelo 1*

Respecto al acuífero inferior se observa que se encuentra intrusionado en su totalidad; en la Figura VI.10 puede verse que el avance de la intrusión con respecto a la isolínea 10,000 ppm STD se encuentra a los 15.6 Km desde la línea de costa en la capa 4, mientras que en la capa 5 la isolínea llega hasta los 24.2 Km.

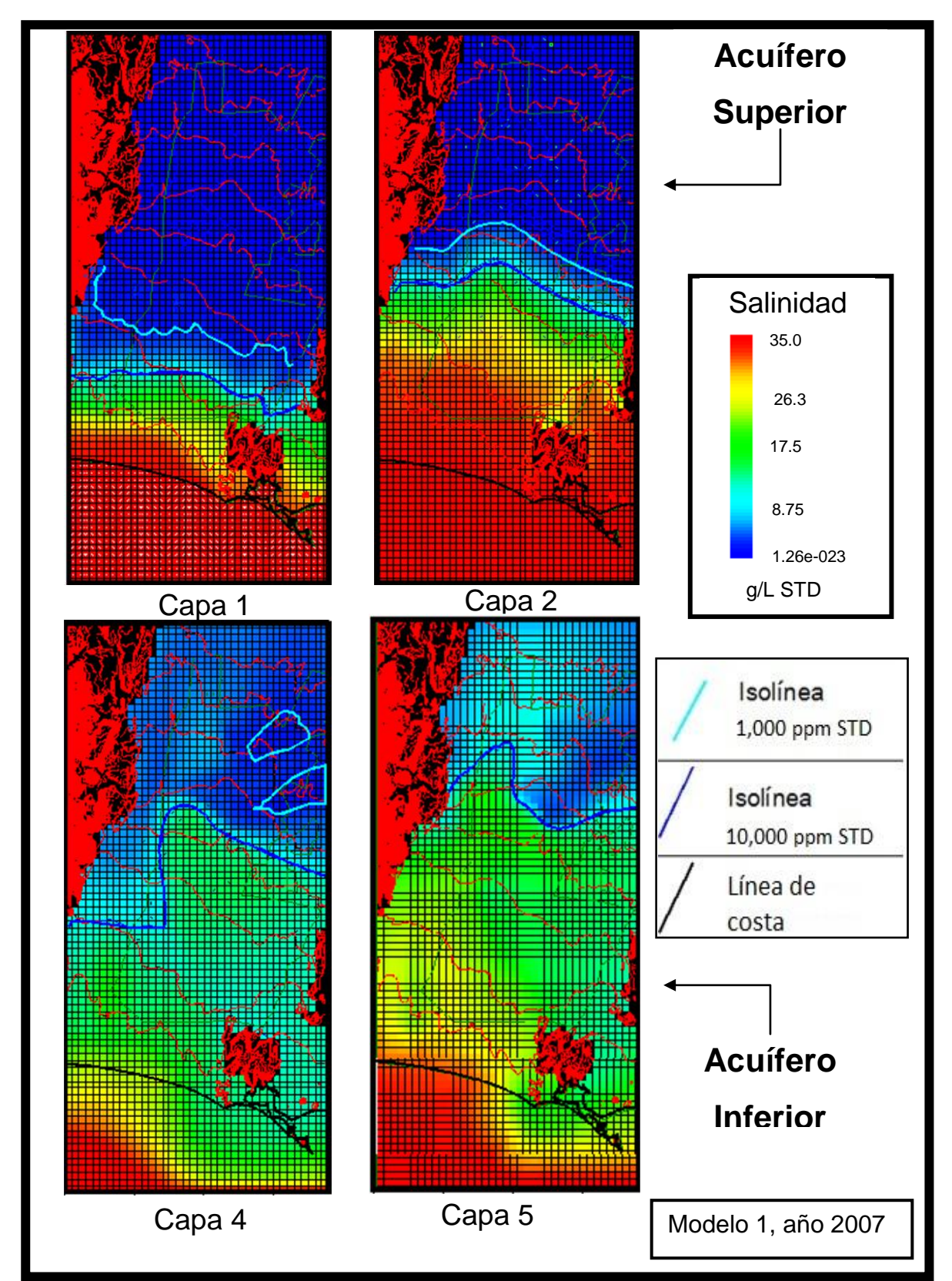

*Figura VI.10 Avance de la intrusión salina para el año 2007, mostrando las isolíneas 1,000 y 10,000 ppm de STD. Modelo 1*

#### *Año 2010*

La corrida para el año 2010 se considera como una predicción, ya que la información que se cargó al programa para calibrar corresponde hasta el año 2007. En las Figuras VI.11 y VI.12 se puede observar que el avance de la isolínea 1,000 ppm de STD en el acuífero superior es hasta los 10.6 Km desde la línea de costa en la capa 1, mientras que en el 2007 esta isolínea se encontraba a 10.4 Km de la costa. Con respecto a la capa 2 del acuífero superior resultó que la isolínea está a 19.7 Km de la línea de costa habiendo avanzado 100 m desde el 2007.

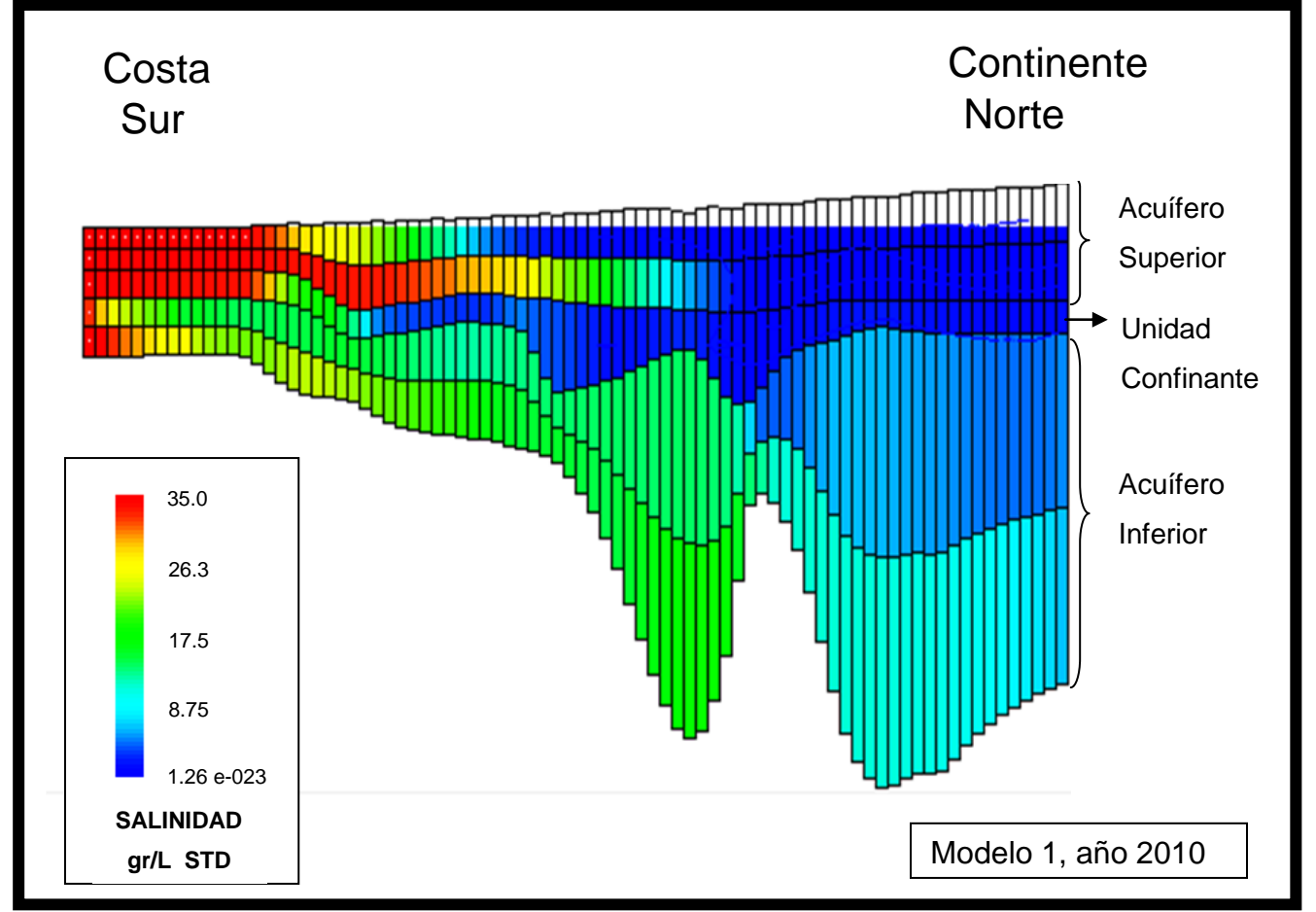

*Figura VI.11 Perfil esquemático de la intrusión salina en el acuífero, año 2010 para el Modelo 1*

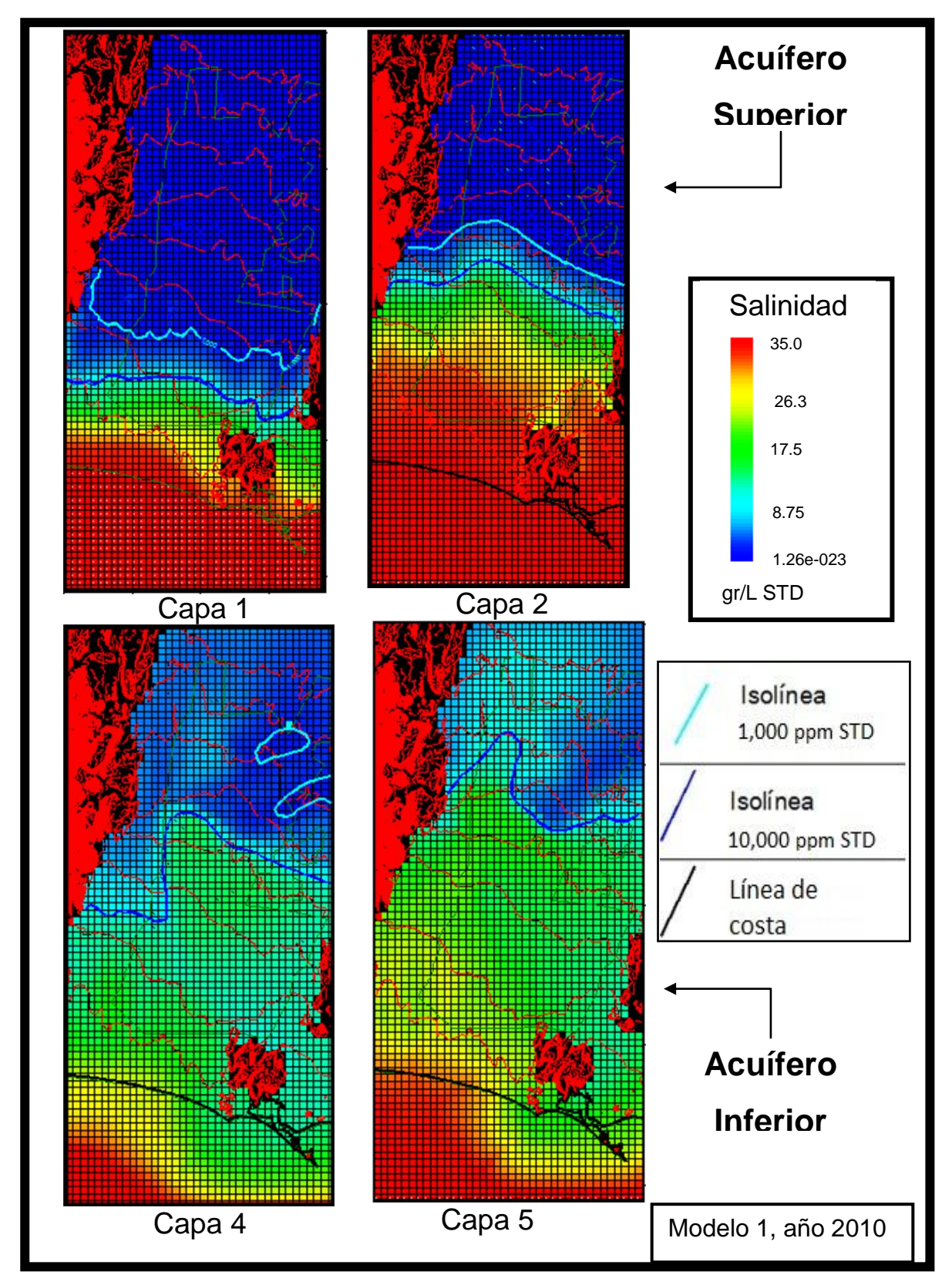

*Figura VI.12 Avance de la intrusión salina para el año 2010, mostrando las isolíneas 1,000 y 10,000 ppm de STD. Modelo 1*

Por otro lado, en el acuífero inferior se puede ver que la ubicación en la capa 4 de la isolínea 10,000 ppm de STD se halla a 15.6 Km de la línea de costa, mientras que en la capa 5 esta isolínea se localiza a los 26.1 Km de la costa habiendo avanzado 2.1 Km desde el año 2007 (Figura VI.12).

#### *Año 2050*

La proyección para este año resulta en el movimiento de la isolínea 1,000 ppm STD hasta los 11.8 Km en la capa 1 y 21.5 Km en la capa 2 del acuífero superior (Figuras VI.13 y VI.14).

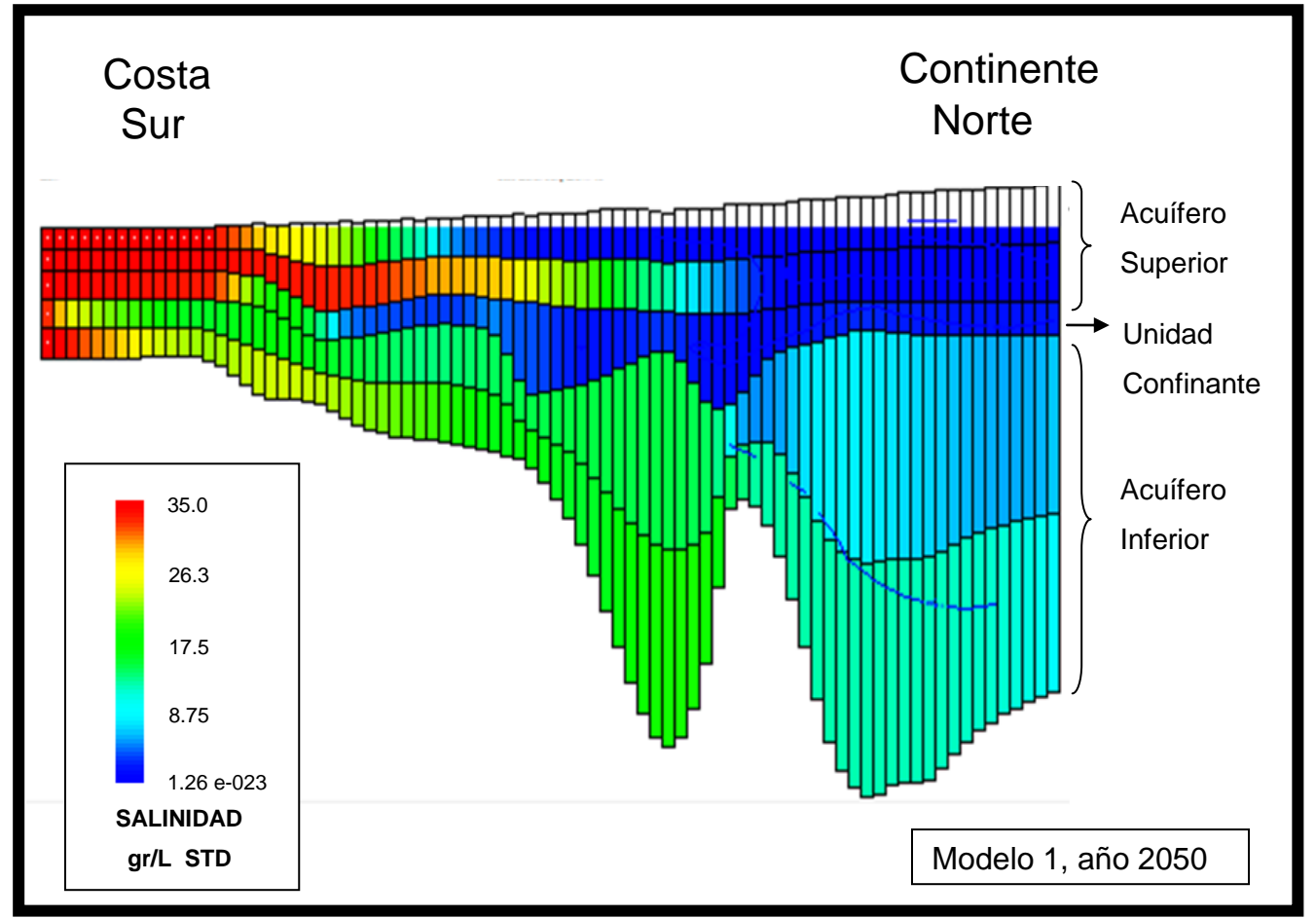

*Figura VI.13 Perfil esquemático de la intrusión salina en el acuífero, año 2050 para el Modelo 1*

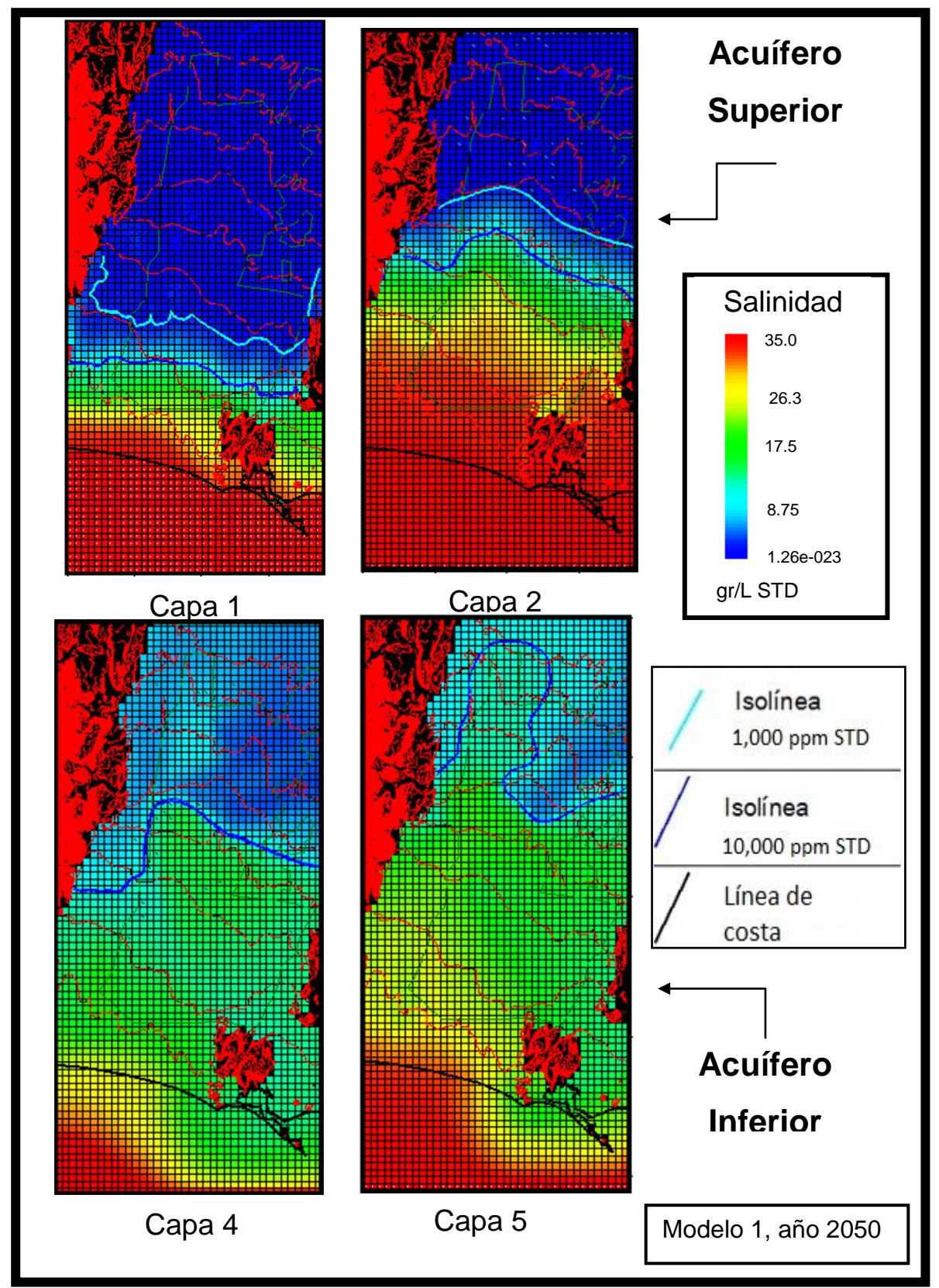

*Figura VI.14 Avance de la intrusión salina para el año 2050, mostrando las isolíneas 1,000 y 10,000 ppm de STD. Modelo 1*

De acuerdo a este modelo en el año 2050 la totalidad del acuífero inferior estará intrusionado. La ubicación de la isolínea 10,000 ppm STD se hallará a los 20.7 Km del mar en la capa 4 y a los 31.3 Km en la capa 5, resultando un avance de agua salada de 5.2 Km (Figuras VI.13 y VI.14).

En el Modelo 1 el acuífero superior tiene un comportamiento parecido al que indican los estudios geofísicos y geohidrológicos realizados con anterioridad en el área de estudio. Sin embargo, no existe información del acuífero inferior para compararla con los resultados obtenidos en este modelo, sólo se puede decir que el comportamiento modelado no corresponde al patrón que debería tener un acuífero costero, esto es, si se compara con el modelo ideal de la interfase agua dulce-salada (Figura III.2).

En la Tabla 5 se resumen todos los resultados obtenidos en el Modelo 1, que incluyen la distancia de la costa a tierra adentro de las isolíneas de referencia, el acuífero, la capa y el año modelado.

| <b>Acuífero</b> | Capa           | Año  | Avance desde la línea de costa de los Sólidos<br><b>Totales Disueltos (Km)</b> |                     |
|-----------------|----------------|------|--------------------------------------------------------------------------------|---------------------|
|                 |                |      | Isolínea 1,000 ppm                                                             | Isolínea 10,000 ppm |
| Superior        | 1              | 1978 | 5.8                                                                            | 1.5                 |
|                 |                | 2007 | 10.4                                                                           | 8.1                 |
|                 |                | 2010 | 10.6                                                                           | 8.1                 |
|                 |                | 2050 | 11.8                                                                           | 8.4                 |
|                 | 2              | 1978 | 6.7                                                                            | 3.4                 |
|                 |                | 2007 | 19.6                                                                           | 16.3                |
|                 |                | 2010 | 19.7                                                                           | 16.3                |
|                 |                | 2050 | 21.5                                                                           | 18.4                |
| Inferior        | $\overline{4}$ | 1978 | 13.7                                                                           | 8.9                 |
|                 |                | 2007 |                                                                                | 15.6                |
|                 |                | 2010 |                                                                                | 15.6                |
|                 |                | 2050 |                                                                                | 20.7                |
|                 | 5              | 1978 | 15.0                                                                           | 13.0                |
|                 |                | 2007 |                                                                                | 24.2                |
|                 |                | 2010 |                                                                                | 26.1                |
|                 |                | 2050 |                                                                                | 31.3                |

*Tabla 5. Resultados del avance de la intrusión salina en el Modelo 1*

Como los resultados obtenidos hasta este punto no fueron satisfactorios en su totalidad, se propone un segundo modelo, al que se denominó Modelo 2, en el que se cambiaron algunos parámetros de entrada.

### **6.5 Modelo 2**

#### **6.5.1 Condiciones de Frontera**

Al Modelo 2 le fueron introducidos los datos de 90 pozos de extracción (Figura VI.15), los cuales bombean agua solamente del acuífero superior (capa 2). Este cambio se decidió ya que en los trabajos previos, datos históricos y durante la realización de esta tesis, no se ha encontrado con certeza que alguno de los pozos inscritos en el REPDA realmente estén extrayendo agua subterránea del acuífero inferior porque no se conoce la profundidad de la zona ranurada; sin embargo, para efectos de este estudio, se están manejando como si solamente estuviesen extrayendo agua de la sección final del pozo. Las coordenadas de estos 90 pozos se encuentran dentro del Apéndice I.

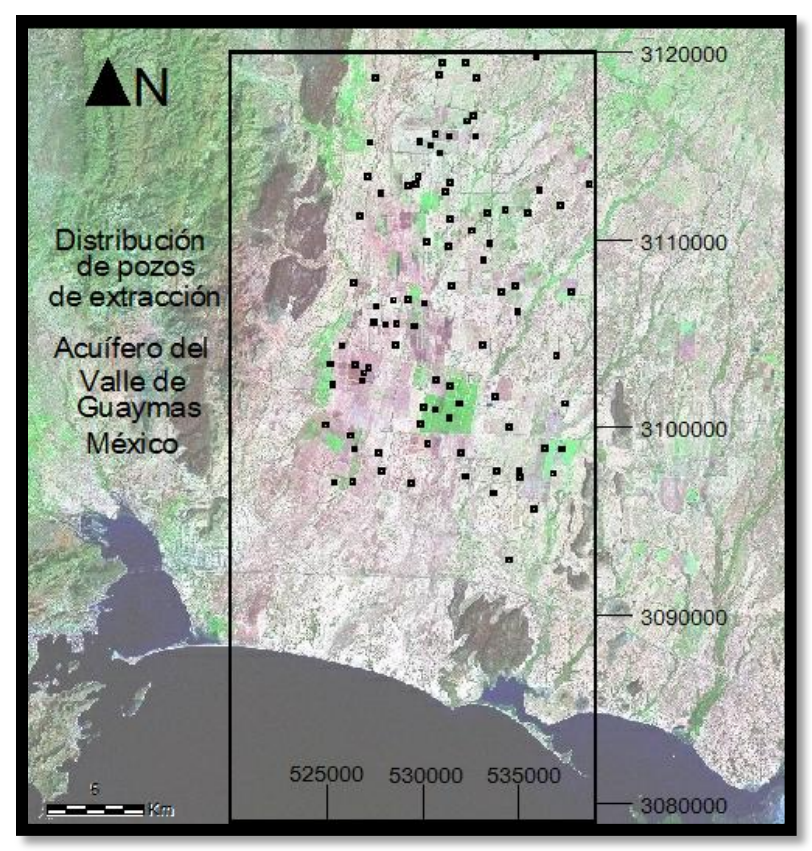

*Figura VI.15 Distribución de los 90 pozos de extracción utilizados para el Modelo 2*

## **6.5.2 Resultados**

#### *Año 1978*

Al igual que en el Modelo 1, el primer periodo de estrés considerado fue de los años 1900 a 1978; por lo tanto la simulación del estado estacionario corresponde hasta el año 1978. Los resultados obtenidos para el Modelo 2 se muestran en las Figuras VI.16 y VI.17.
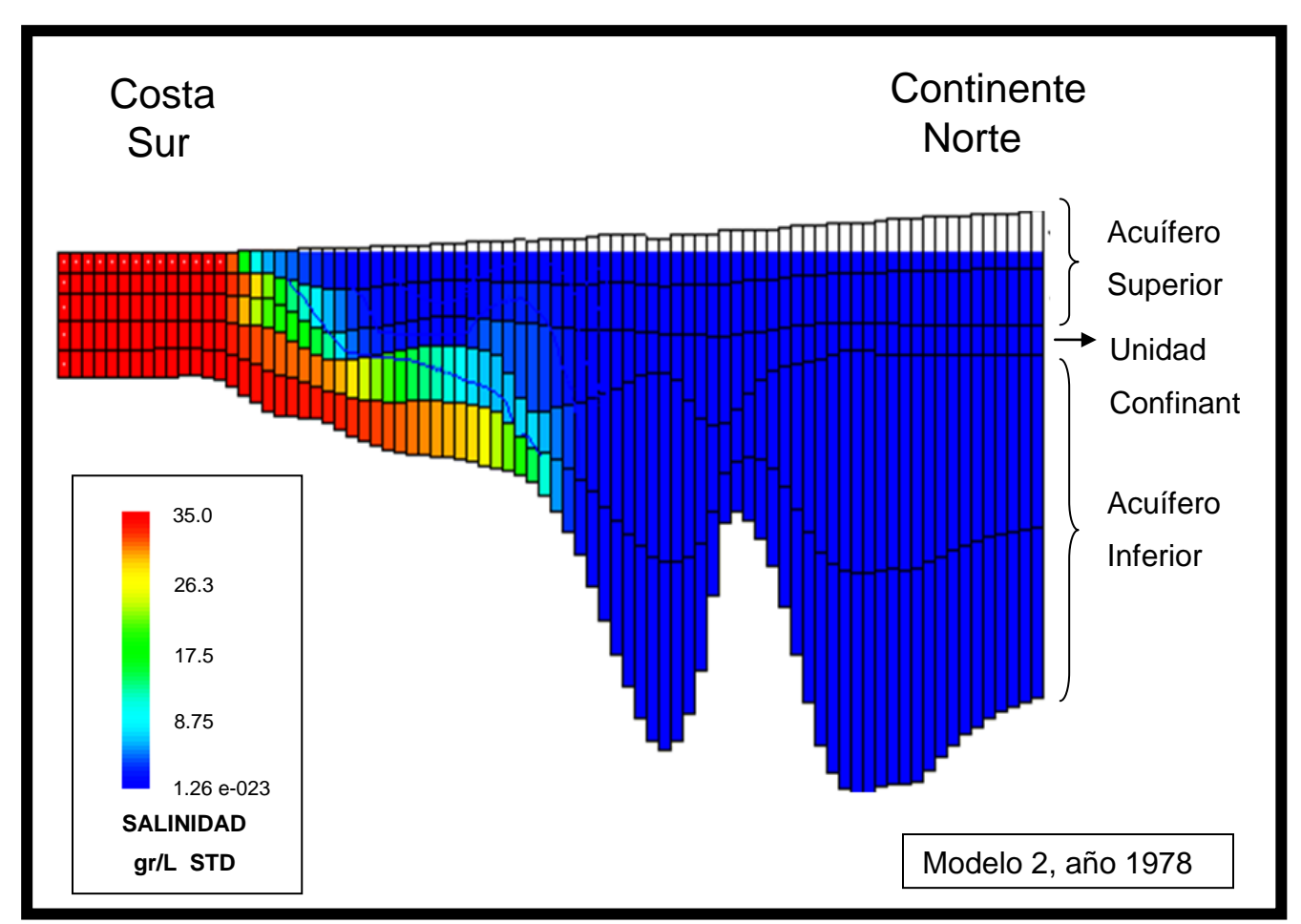

*Figura VI.16 Perfil esquemático de la intrusión salina en el acuífero, año 1978 para el Modelo 2*

En la Figura VI.16 se observa que la intrusión salina es mayor en el acuífero inferior que en el superior, observándose que las concentraciones de las sales son extremadamente grandes en el acuífero inferior. Los resultados que arroja el modelo se observan también en la Figura VI.17 en la que las imágenes muestran franjas de intrusión y las isolíneas 1,000 y 10,000 ppm de STD en las diferentes capas de los acuíferos.

Tomando como referencia la isolínea de 1,000 ppm de STD, se puede observar que para este periodo se halla en la capa 1 del acuífero superior a los 4 Km, y a 5.9 Km en la capa 2 con respecto a la línea de costa. En el acuífero inferior la misma línea se ubica a los 14.6 Km en la capa 4 y a los 14.9 Km en la capa 5 desde la línea de costa (Figura VI.17).

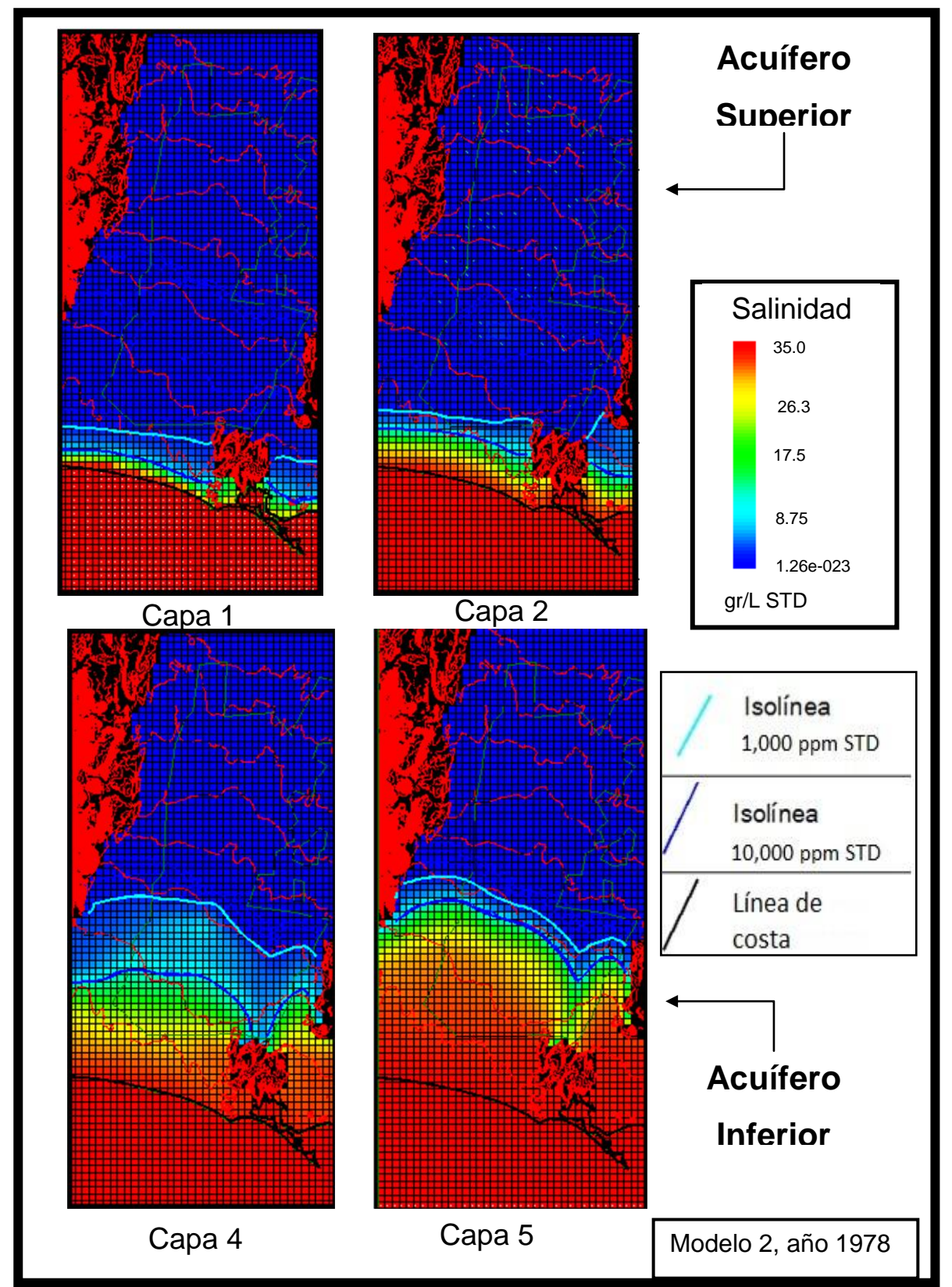

*Figura VI.17 Avance de la intrusión salina para el año 1978, mostrando las isolíneas 1,000 y 10,000 ppm de STD. Modelo 2*

#### *Año 2007*

El Modelo 1 fue calibrado hasta el año 2007, por lo tanto el Modelo 2 también fue modelado hasta el mismo año para así poder hacer una comparación entre los dos modelos para los mismos años. En general, los resultados para el año 2007 del Modelo 2 muestran que en el acuífero superior hay más intrusión que en el inferior.

El acuífero superior presenta la isolínea 1,000 ppm STD a los 12.2 Km de la costa en la capa 1, 18.7 Km en la capa 2, 14.6 Km en la capa 4 y 15.0 Km en la capa 5. Por tanto para este año, es mayor el avance en la capa 2 (Figuras VI.18 y VI.19).

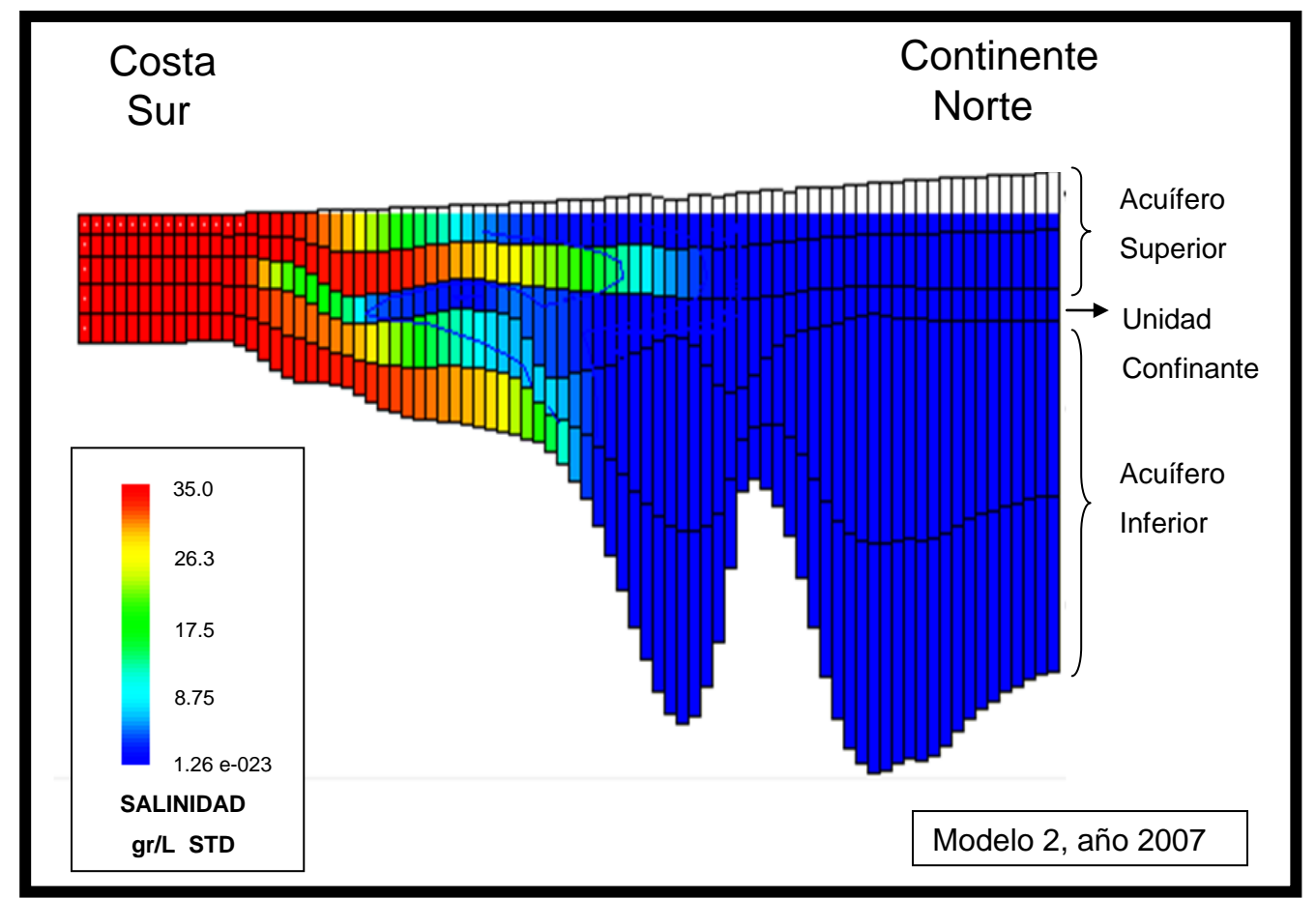

*Figura VI.18 Perfil esquemático de la intrusión salina en el acuífero, año 2007 para el Modelo 2*

En la capa 4 del acuífero inferior, la línea de STD se localiza a los 14.6 Km desde la línea de costa, mientras que en la capa 5 llega hasta los 15 Km al Norte de la costa hacia tierra adentro (Figura VI.19).

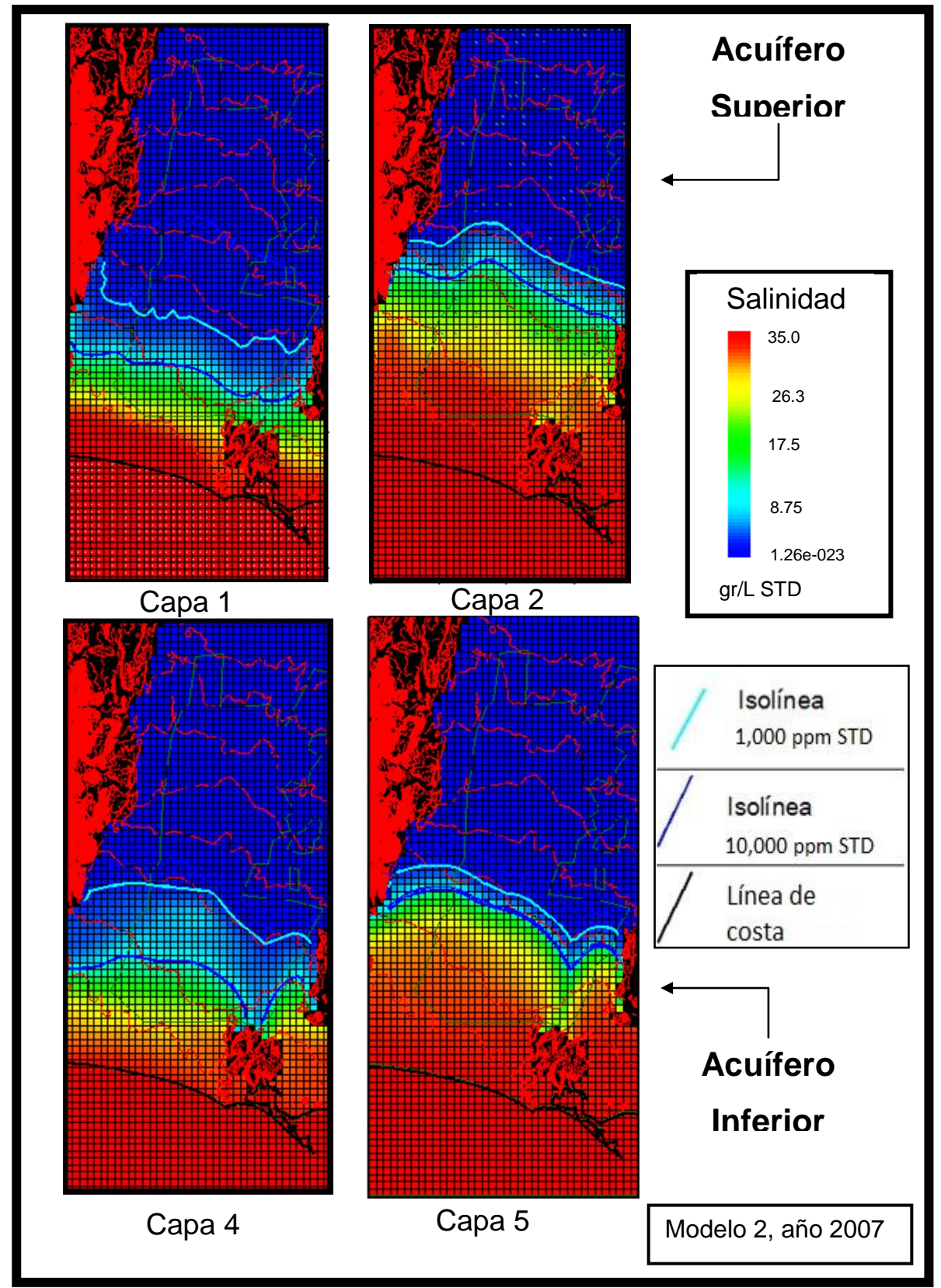

*Figura VI.19 Avance de la intrusión salina para el año 2007, mostrando las isolíneas 1,000 y 10,000 ppm de STD. Modelo 2*

### *Año 2010*

La corrida del año 2010 para el Modelo 2, también se considera como una predicción, así como en el Modelo 1. En las Figuras VI.20 y VI.21 se puede observar que el avance de la isolínea 1,000 ppm de STD en el acuífero superior es hasta los 12.1 Km desde la línea de costa en la capa 1, mientras que en el 2007 esta isolínea se encontraba a 12.2 Km de la costa, o sea, que hubo un retroceso. Con respecto a la capa 2 (acuífero superior) resultó que dicha isolínea está a 18.9 Km de la línea de costa habiendo avanzado 200 m hacia tierra adentro desde el año 2007.

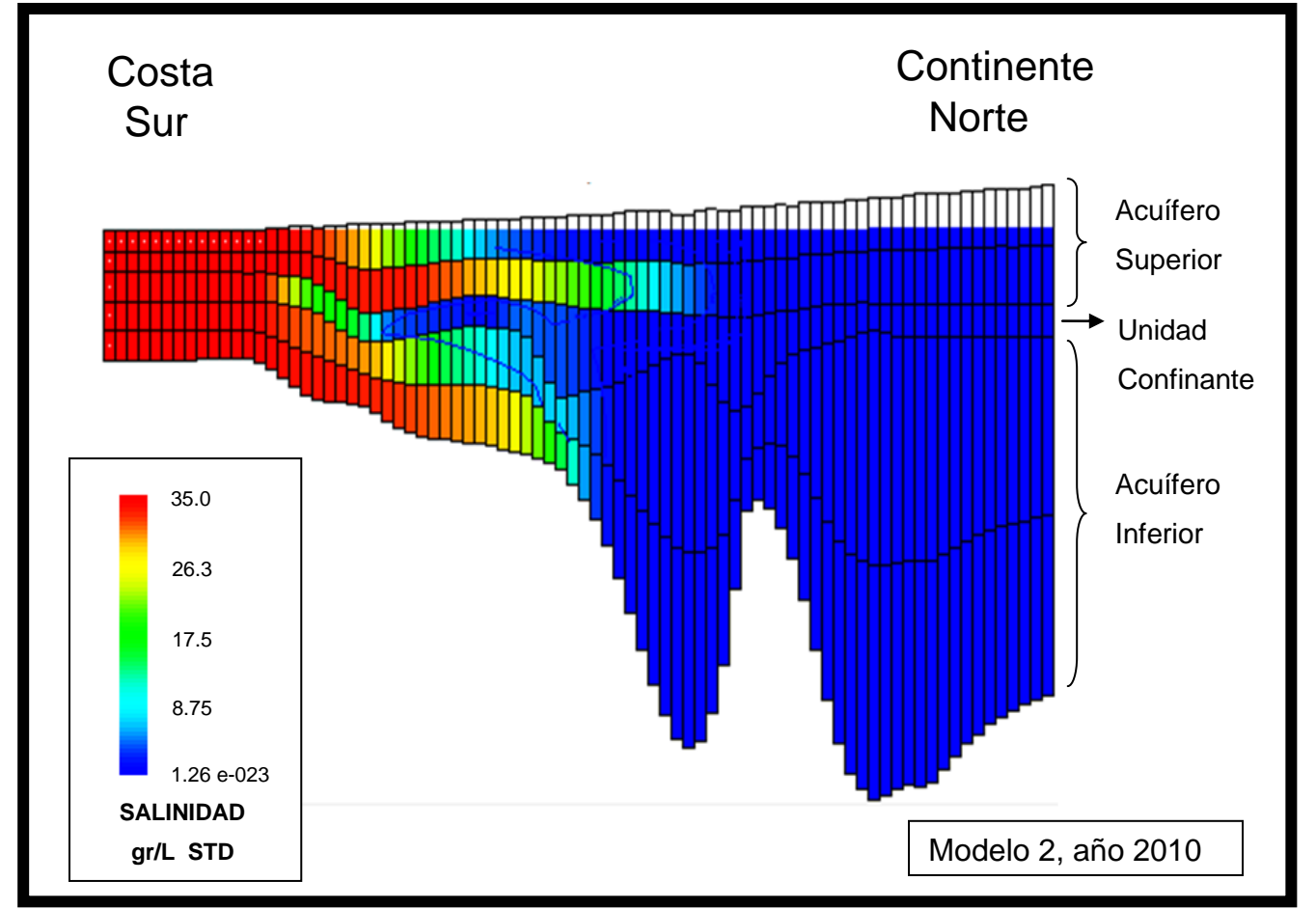

*Figura VI.20 Perfil esquemático de la intrusión salina en el acuífero, año 2010 para el Modelo 2*

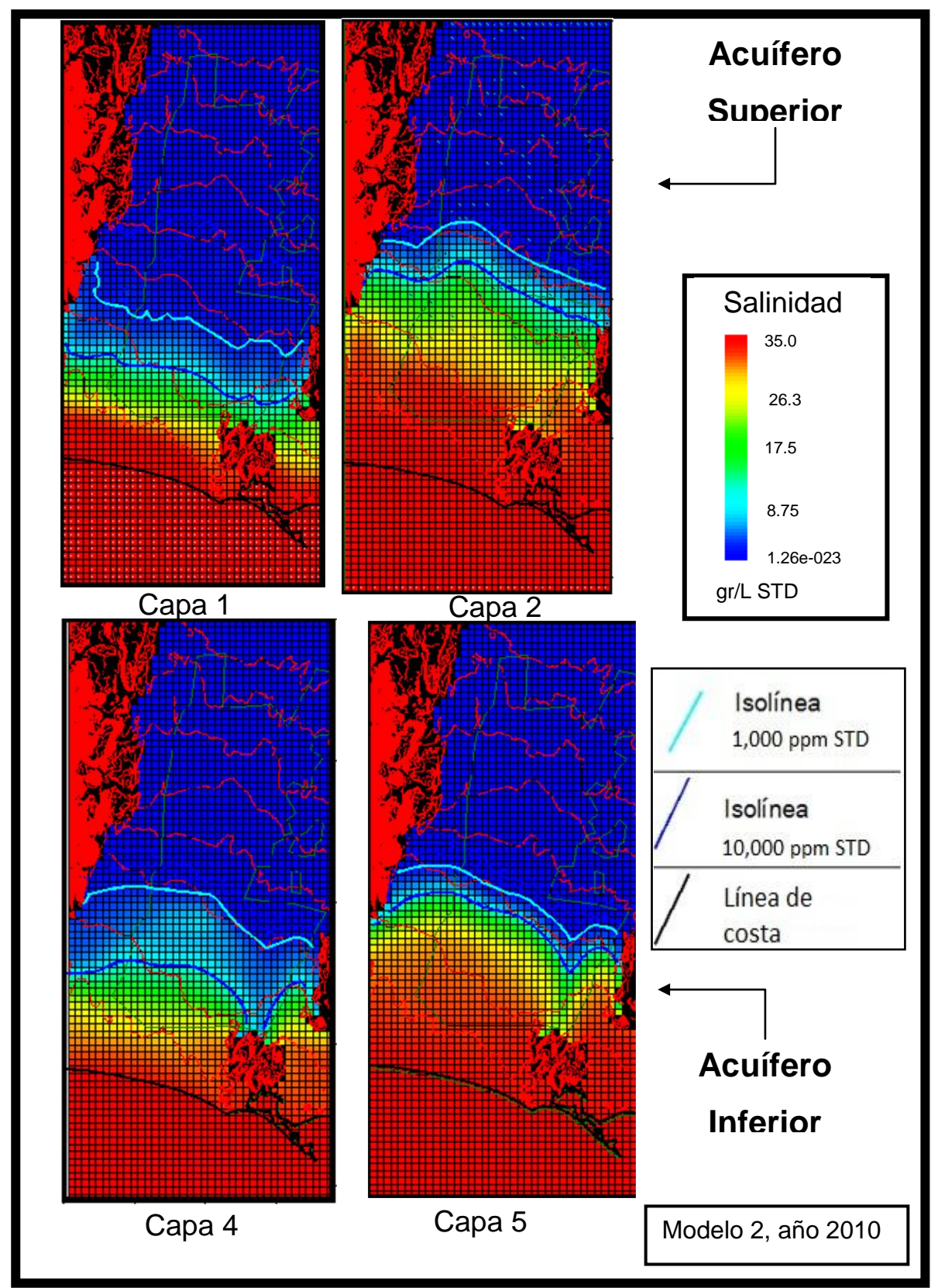

*Figura VI.21 Avance de la intrusión salina para el año 2010, mostrando las isolíneas 1,000 y 10,000 ppm de STD. Modelo 2*

Por otro lado, en el acuífero inferior se puede ver que la ubicación en la capa 4 de la intrusión indicada con la isolínea 1,000 ppm de STD se halla a 14.7 Km de la línea de costa, mientras que en la capa 5 esta isolínea se localiza a los 15.0 Km tierra adentro, lo cual indica que en esta capa la intrusión no tuvo avance desde el año 2007.

### *Año 2050*

La proyección para este año resulta en el movimiento de la isolínea 1,000 ppm STD hasta los 11.1 Km en la capa 1 y 20.3 Km en la capa 2 del acuífero superior (Figuras VI.22 y VI.23).

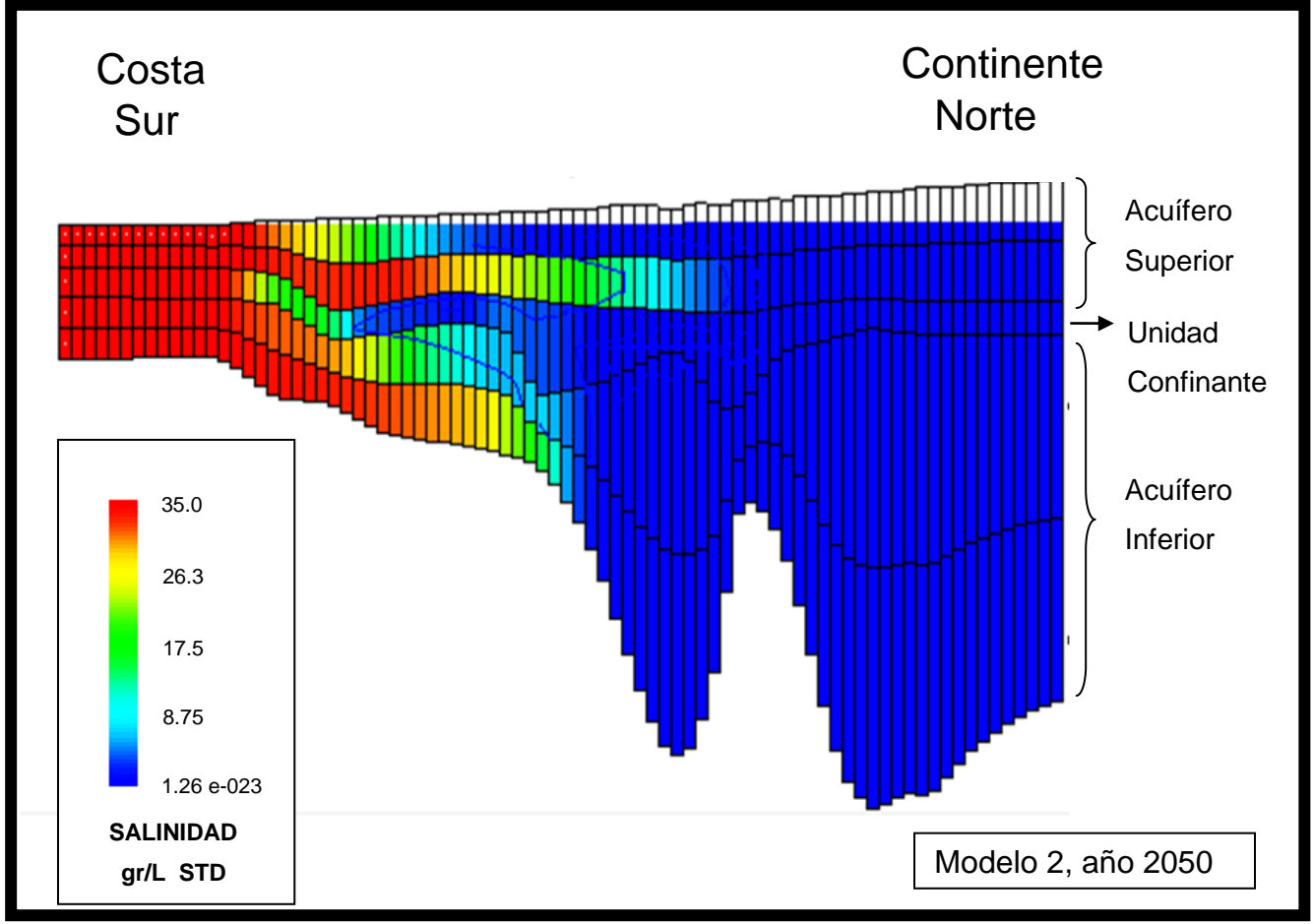

*Figura VI.22 Perfil esquemático de la intrusión salina en el acuífero, año 2050 para el Modelo 2*

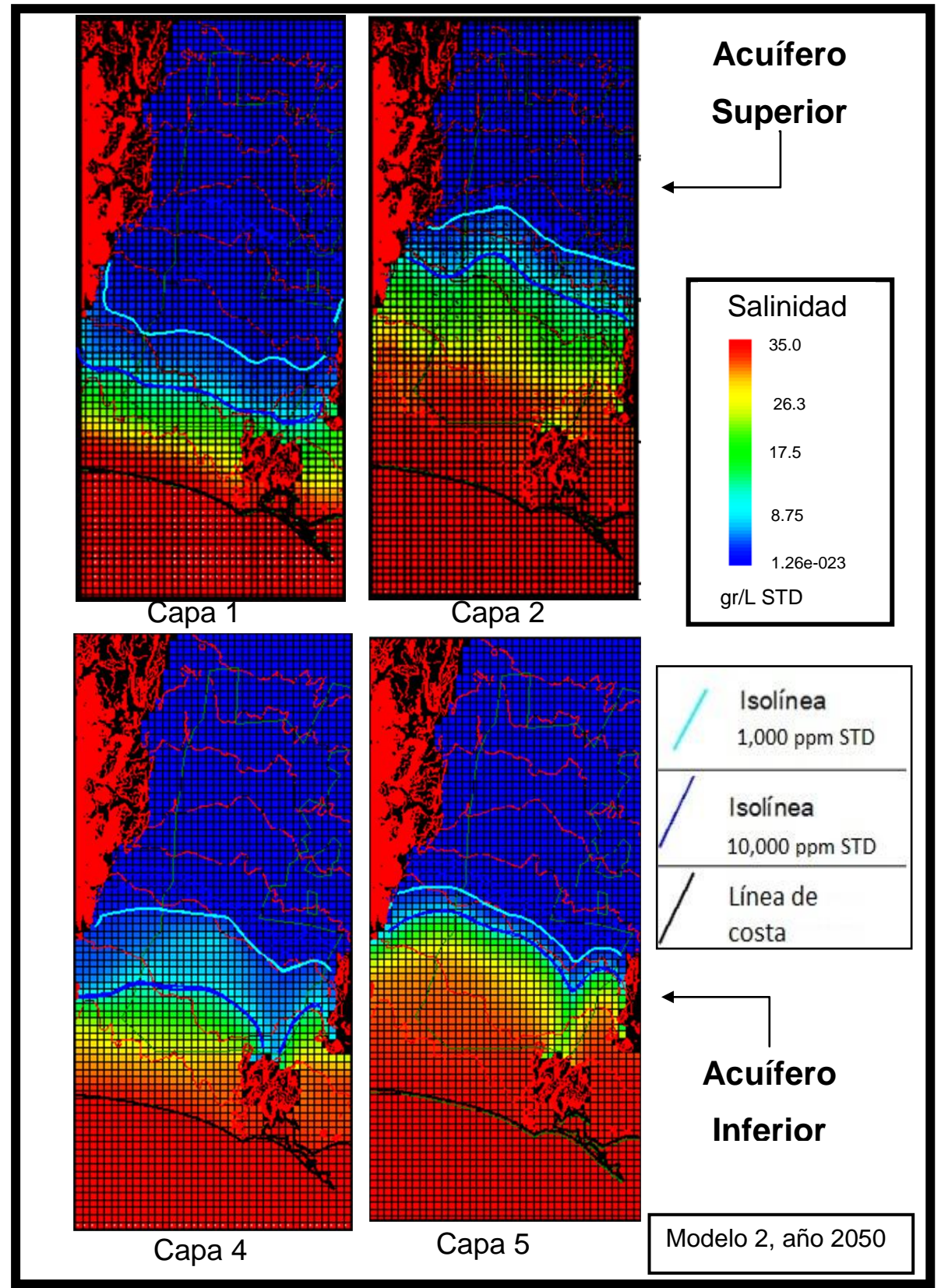

*Figura VI.23 Avance de la intrusión salina para el año 2050, mostrando las isolíneas 1,000 y 10,000 ppm de STD. Modelo 2*

De acuerdo al Modelo 2 para el año 2050 la ubicación de la isolínea 1,000 ppm STD se localiza a los 14.9 Km del mar en la capa 4, y a los 15.0 Km en la capa 5 desde la línea de costa; en esta última capa no muestra avance alguno desde el año 2007 (Figura VI.23).

En la Tabla 6 se resumen todos los resultados obtenidos en el Modelo 2, que incluyen la distancia de la costa a tierra adentro de las isolíneas de referencia, el acuífero, la capa y el año modelado.

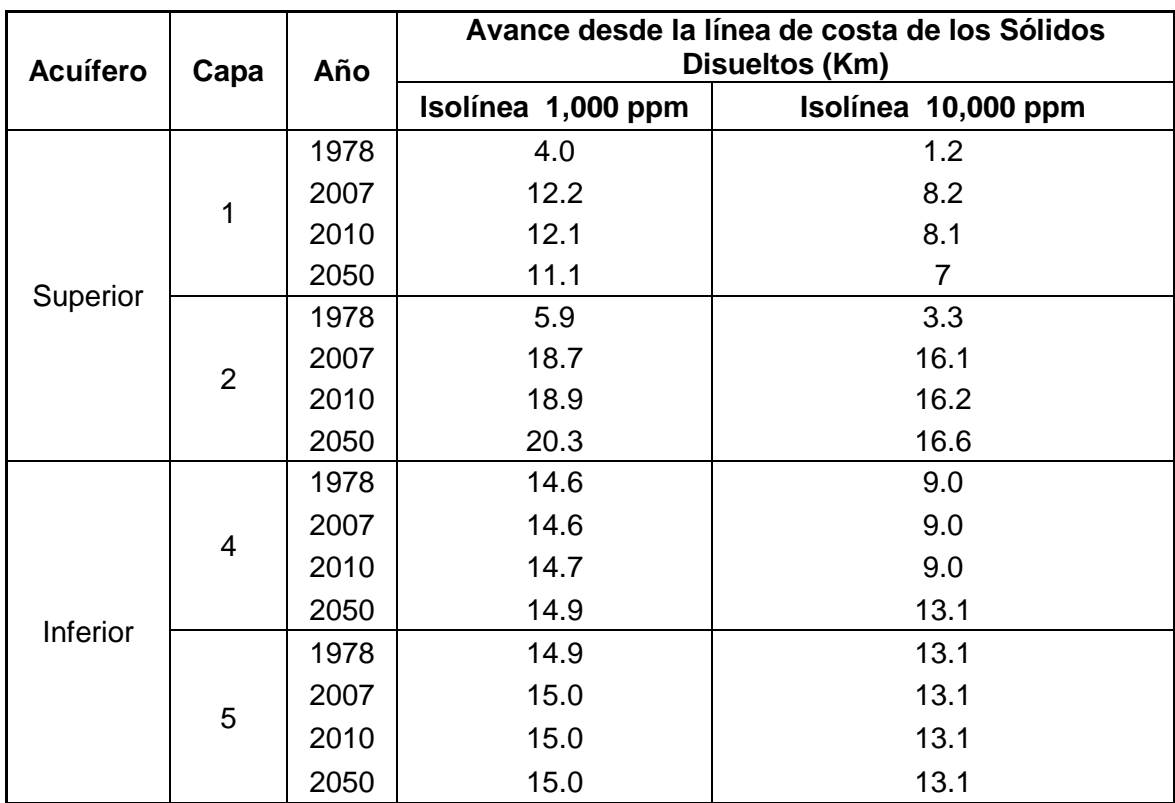

*Tabla 6. Resultados del avance de la intrusión salina en el Modelo 2*

### **6.6 Comparación con otros estudios**

Basados principalmente en el estudio de geofísica de Martínez (2007) intitulado: ―Modelo Geoeléctrico del Acuífero del Valle de Guaymas y su Intrusión Salina usando Sondeos Electromagnéticos Transitorios", y en los datos de los análisis químicos realizados por la CONAGUA en años recientes, se ha determinado que la intrusión salina se encuentra en la porción occidental del Valle cerca de los 19 Km tierra adentro, y más o menos a los 12 Km en la porción oriental del valle en el flanco oeste de la sierra de San Francisquito.

Debido a que el Modelo 1 de la tesis presente, no sigue este comportamiento, se decidió correr el Modelo 2 modificando algunos parámetros como la conductividad hidráulica horizontal y vertical del acuífero superior y la profundidad de los pozos que se asignaron en un principio al acuífero inferior.

Los resultados del Modelo 2 se ajustan en un principio a las conclusiones obtenidas en los trabajos geofísicos e hidrogeoquímicos citados anteriormente. Sin embargo, cuando se trata de predecir el flujo y transporte de contaminantes en años futuros, se ve que el Modelo aplicado al acuífero no sigue el comportamiento que se esperaría. Además al realizar las gráficas de calibración se obtiene un error mayor que para el Modelo 1.

# **VII. Conclusiones**

- 1. Usando el modelo matemático SEAWAT y de calibración PEST, se elaboraron los Modelos 1 y 2 para conocer el avance de la intrusión salina en el acuífero del Valle de Guaymas.
- 2. Para los Modelos 1 y 2, tanto el acuífero superior como el inferior presentan intrusión salina en el año 1978.
- 3. El comportamiento de la isolínea 1,000 ppm STD en todos los casos, tuvo un mayor avance en el fondo que en la cima de cada acuífero, lo cual coincide con los modelos propuestos de interfase agua dulce-salada.
- 4. Para el año 2007 en el Modelo 1, la isolínea de los 1,000 ppm STD en el acuífero superior (capa 2) llega a los 19.6 Km al Norte de la línea de costa, y a los 15.0 Km en el acuífero inferior (capa 5).
- 5. Para el año 2007 en el Modelo 2, la isolínea de los 1,000 ppm STD en el acuífero superior (capa 2) llega a los 18.7 Km al Norte de la línea de costa, pero no puede apreciarse en el acuífero inferior.
- 6. Aun cuando el Modelo 1 resultó con una buena calibración, el comportamiento de la intrusión salina no sigue el patrón previsto en los estudios geofísicos e hidrogeoquímicos realizados con anterioridad.
- 7. El Modelo 2 se ajusta en un principio, a las conclusiones obtenidas en los trabajos geofísicos e hidrogeoquímicos consultados, pero no funciona adecuadamente para las predicciones.
- 8. Los parámetros hidrogeológicos que presentaron mayor sensibilidad en la modelación fueron la conductividad hidráulica horizontal y vertical y el coeficiente de almacenamiento.
- 9. Los valores de recarga calculados para los modelos, sobretodo el de recarga por infiltración de agua de lluvia, presentaron mucha variación, por lo que deberán recalcularse con mayor precisión.
- 10. Los resultados de la calibración usando el programa PEST para el Modelo 1 muestran un error menor que para el Modelo 2.

# **VIII. Recomendaciones**

- 1. Para el acuífero de Guaymas es conveniente realizar más mediciones hidrogeológicas en el campo y mejorar la calidad de la información para simular con mayor precisión el acuífero.
- 2. Se recomienda realizar en el futuro nuevas simulaciones del acuífero de Guaymas, inyectando o extrayendo agua por medio de pozos en la franja costera para ver si se detiene el avance de la intrusión salina.
- 3. Es recomendable hacer un análisis de sensibilidad a cada uno de los parámetros de entrada al modelo para mejorar la calibración, disminuyendo los valores residuales entre lo observado y lo calculado.
- 4. Se recomienda simular el comportamiento del acuífero para épocas de lluvia y de sequía, con nuevos datos de explotación, conservación, almacenamiento y recuperación del agua.
- 5. Aplicar en la zona de estudio, tecnologías de desalinización que tienen como ventaja el uso efectivo de fuentes de agua salada, las cuales ya estaban consideradas como una fuente de agua inservible.

## **IX. Bibliografía**

 Anderson M., and Woessner W., 2002, Applied Groundwater Modeling Simulation of Flow and Advective Transport, Academic Press.

 Borgo Valdez, G., 1998, El modelo matemático Sharp para el estudio de la intrusión salina en el acuífero del Valle de Guaymas, Sonora, México, Tesis profesional, Depto. Matemáticas, Univ. Sonora, 88 p.

 Borgo Valdez, G., 2002, Modelación del avance de la intrusión salina en el acuífero del Valle de Guaymas utilizando el programa Sharp: Hermosillo, México, División de Ingeniería, Universidad de Sonora, tesis de maestría, 75 p.

 Carrera J., 1988, La aplicación de algoritmos de calibración automática a los modelos en flujo en medios porosos y fracturados. Seminario de Análisis Numérico, Ed. Michavila, pp. 63-86.

 Castillo Gurrola, J., Morales Montaño, M., Vega Granillo, E.L., Ríos Angulo, M.A., Muñoz Caballero, G., Sandoval Inda, R., Rodríguez, J.C., Martínez Retama, S., Ibarra Córdova, R., Borgo Valdez, G., 2002, Disponibilidad y planeación del recurso agua en el municipio de Empalme, Sonora: Hermosillo, México, Informe Técnico SIMAC-CONACYT, Clave: 990106512, 102 p.

 Comisión Nacional del Agua (CONAGUA), 2002, Determinación de la disponibilidad de agua en el acuífero Valle de Guaymas, Estado de Sonora: México, D.F., Subdirección General Técnica, Gerencia de Aguas Subterráneas, Subgerencia de Evaluación y Modelación Hidrogeológica, 27 p. (en línea), *en* <http://www.cna.gob.mx/ eCNA/Espaniol/Programas/Subdirecciones/HtmlGAS/disp\_gas/pdf\_docs/Valle%20de% 20Guymas.pdf>, acceso libre.

 Comisión Nacional del Agua (CONAGUA), 2007, Regiones hidrológicas de México (en línea), *en <*[http://www.cna.gob.mx>](http://www.cna.gob.mx/), acceso libre.

 Comisión Nacional del Agua (CONAGUA), 2008, Acuíferos sobreexplotados por Región Hidrológico-Administrativa, 2008, (en línea), *en <*http://www.conagua.gob.mx/ CONAGUA07/Contenido/Documentos/M2\_8G.jpg>, acceso libre.

 Dausman A., Doherty J., Langevin C., Dixon J., 2009, Hypothesis testing of buoyant plume migration using a highly parameterized variable-density groundwater model at a site in Florida, U.S. Geological Survey.

 Doherty J., 2005, PEST Model-Independent Parameter Estimation User Manual: 5th Edition, Watermark Numerical Computing, pp. 1-4.

 Franke, O.L., Reilly, T.E., and Bennett, G.D., 1987, Definition of boundary and initial conditions in the analysis of saturated ground-water flow systems – An introduction: Techniques of Water-Resources Investigations of the United States Geological Survey, Book 3, Chapter B5, 15 p.

 Fetter, C. W. 2001. Applied Hydrogeology. Fourth Edition. Prentice Hall, New Jersey. 598 p.

 Hearne, J. W., Sensitivity analysis of parameter combinations, 1985, Applied Mathematical Modelling, 9:106 108.

 Herrera Revilla, I., Cruickshank Villanueva, C., Yates, R., Munch, D.E., 1985, Ampliación a la modelación matemática de las fuentes de abastecimiento para el suministro de agua en bloque a las ciudades de Guaymas, Empalme y San Carlos, Sonora: México, D.F., Universidad Nacional Autónoma de México-Secretaría de Agricultura y Recursos Hidráulicos, Informe Técnico, 86 p.

 Instituto Nacional de Estadística, Geografía e Informática (INEGI), 1993, Estudio hidrológico del Estado de Sonora: México, D.F., Secretaría de Programación y Presupuesto, 81 p.

 Jousma G., Thorborg B., 1988, Modelación de la Intrusión Marina, Revisión de métodos, Tecnología de la Intrusión en Acuíferos Costeros, Almuñécar (Granada, España).

 Konikow, L.F., 1986, Predictive Accuracy of a Ground–Water Model — Lessons from a Postaudit, Groundwater, Volume 24, Issue 2, pp. 173-184.

 Konikow, L.F. and Bredehoeft, J.D., 1992, Ground-water models cannot be validated, Adv. Water Resour., 15 (1992) 75-83.

 Knödel K., Lange G., Voigt H., 2007, Environmental Geology Handbook of Field Methods and Case Studies. Springer-Verlag Berlin Heidelberg, pp. 1001-1045.

110 Krumbein, W. C. and F. A. Graybill, 1965, An Introduction to Statistical Models in Geology, Mc Graw-Hill Co., New York, 475 p.

 López Ibarra, J.A., 1993, Aplicación de un modelo numérico al acuífero de Guaymas, Sonora: Ciudad Obregón, México, Departamento de Ingeniería Civil, Instituto Tecnológico de Sonora, Tesis profesional, 128 p.

 Luckey, R. R., Gutentag, E. D., Heimes, F. J., and Weeks, J. B., 1986, Digital simulation of ground-water flow in the High Plains aquifer in parts of Colorado, Kansas, Nebraska, New Mexico, Oklahoma, South Dakota, Texas, and Wyoming: U.S. Geological Survey Professional Paper 1400-D, 57 p.

 Lugo-Hubp, J., 1990, El relieve de la República Mexicana, UNAM, Inst. Geología, Revista, Vol. 9, Núm. 1, pp. 82-111.

 McDonald, M.G. and Harbaugh, A.W., 1988, A modular three-dimensional finitedifference ground-water flow model: U.S. Geological Survey Techniques of Water-Resources Investigations, book 6, chap. A1, 576 p.

 Martínez Retama S., 2007, Modelo geoeléctrico del acuífero del Valle de Guaymas y su intrusión salina usando sondeos electromagnéticos transitorios, Tesis de doctorado, CICESE, Ensenada, B.C.N.

 Marsily, G.d., 1986, Quantitative hydrogeology: Groundwater Hydrology for Engineers, Academic Press, Orlando, FL., 440 p.

 Misut, P.E. and Voss, C.I., 2007, Freshwater-saltwater transition zone movement during aquifer storage and recovery cycles in Brooklyn and Queens, New York City, USA: Journal of Hydrology, v. 337, no. 1-2, pp. 87- 103.

 Montes de Oca Ponce de León, J.F., 1989, Detección de la presencia de bario en el agua subterránea en la franja costera del Valle de Guaymas, Sonora: Hermosillo, México, Escuela de Agricultura y Ganadería, Universidad de Sonora, Tesis profesional, 67 p.

 Morales Montaño M., Martínez Retama, S., Castillo Gurrola, J., Ríos Angulo, M.A., Flores Luna, C., 2009, Estudios Geofísicos e Hidrogeológicos para identificar sitios permeables para el diseño e instalación de obras de infiltración para el acuífero del Valle de Guaymas, Comisión Estatal del Agua (Proyecto: CEA - NC - IH- EST – 08 – 243), 73 p., (Resumen en línea), *en* <http://www.ugm.org.mx/pdf/geos09- 1/sesiones\_regulares/EG.pdf>, acceso libre.

 Norma Oficial Mexicana, 1994, NOM-127-SSA1-1994: Salud ambiental, agua para uso y consumo humano—límites permisibles de calidad y tratamientos a que debe someterse el agua para su potabilización: Norma Oficial Mexicana, (en línea), *en* <http://www.salud.gob.mx/unidades/cdi/nom/127ssa14.html>, acceso libre.

 Raisz, E., 1961, Landforms of Mexico. Mapa escala 1:3'000,000 y Texto. Cambridge, Mass, E.E.U.U.

 Rodríguez Díaz, B. y Pérez Romero, M.E., 1991, Estudio hidrogeoquímico de la Costa de Hermosillo y el Valle de Guaymas en el Estado de Sonora, Tesis profesional, Esc. Sup. de Ing. y Arquitectura, Insto. Pol. Nal., 200 p.

 Roldán Quintana, J., Mora Klepeis, G., Calmus, T., Valencia Moreno, M., Lozano Santacruz, R., 2004, El Graben de Empalme, Sonora, México: magmatismo y tectónica extensional asociados a la ruptura inicial del Golfo de California: México, D.F., Revista Mexicana de Ciencias Geológicas, 21(3), 320-334.

 Ruíz Vega, F.L., 2007, Actualización del balance hídrico integral de la cuenca del Río Mátape, y sus acuíferos Mátape, Valle de Guaymas y San José de Guaymas, Tesis de maestría, Depto. de Geología, Universidad de Sonora, 152 p.

 Tapia Padilla, G., 2000, Formulación de un modelo preliminar para el estudio de intrusión salina en el acuífero del Valle de Guaymas, Tesis profesional, Departamento de Ingeniería Química y Metalurgia, Universidad de Sonora, 54 p.

 Técnicas Modernas de Ingeniería (TMI), 1975, Interpretación de datos y determinación del potencial actual del acuífero en la Costa de Guaymas, Sonora: México, D. F. Secretaría de Recursos Hidráulicos, Contrato I.C.S. 75-2, Tomos I, II y III, X-7 p.

 Wallace, M., 2010, Saline Intrusion: The Salinification of Coastal Aquifers, (en línea), *en* <http://www.suite101.com/content/saline-intrusion-the-salinification-of-coastalaquifers-a277215>, acceso libre.

 Weixing G. and Langevin, C.D., 2002, User's Guide to SEAWAT: A Computer Program for Simulation of Three-Dimensional Variable-Density Ground-Water Flow. U.S. Geological Survey, Tallahassee, Florida, pp. 3-15.

 Zheng, C., and G. D. Bennett, 1995, Applied Contaminant Transport Modeling: Theory and Practice, Van Nostrand Reinhold (now Wiley), New York, 440 pp.

112